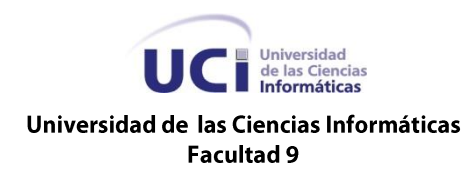

# **Análisis y Diseño del portal**

**"Calidad Facultad 9"**

TRABAJO DE DIPLOMA PARA OPTAR POR EL TÍTULO DE INGENIERO EN CIENCIAS INFORMÁTICAS

**Autor:** 

**Dayana Benitez Betancourt** 

**Tutor:** 

Ing. Yesleny Becerra Torreira

Ciudad de La Habana, mayo de 2010 "Año del 51 Aniversario del Triunfo de la Revolución"

# **GENEREALES DEL TUTOR/COTUTOR**

Declaro que soy el único autor de este trabajo y autorizo a la Universidad de las Ciencias Informáticas a hacer uso del mismo en su beneficio.

\_\_\_\_\_\_\_\_\_\_\_\_\_\_ \_\_\_\_\_\_\_\_\_

Para que así conste firmo la presente a los \_\_\_\_ días del mes de \_\_\_\_\_\_\_\_ del año \_\_\_\_.

Dayana Benitez Betancourt **National State of America** Yesleny Becerra Torreira

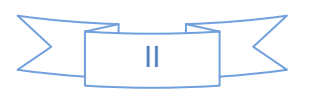

### **RESUMEN**

La Universidad de las Ciencias Informáticas tiene la misión de impulsar el desarrollo de la producción de software. Para lograrlo es necesario que los productos tengan la calidad requerida.

En la facultad 9 existe un Grupo encargado de llevar el control de la calidad de cada uno de los proyectos. Este grupo para realizar correctamente sus funciones está dividido en áreas de trabajo, resumidas en: auditorías y revisiones, estrategia de prueba, recursos humanos y procedimiento de inicio de proyecto. En la actualidad el grupo está presentando dificultades a la hora de gestionar y acceder a la documentación, por lo que se hace necesario desarrollar un sistema para eliminar dichas deficiencias.

El presente trabajo de diploma que lleva por título: Análisis y Diseño del Portal "Calidad Facultad 9", tiene como objetivo desarrollar el análisis y diseño de un sistema para la gestión de la información del grupo Calidad de la Facultad 9. Para lograr el objetivo principal se realizó un estudio de los procesos de gestión de información del Grupo Calidad de la Facultad 9. Además fue necesario determinar la metodología de desarrollo, la herramienta CASE (Ingeniería de Software Asistida por Computadora) y el lenguaje de modelado que permitieron desarrollar el proceso ingenieril del sistema. Una vez culminada la solución propuesta se hizo preciso aplicar métricas que permitieron eliminar errores y ambigüedades que en futuro hubieran provocado grandes trastornos.

# **PALABRAS CLAVES**

Modelamiento, ingeniería, herramienta CASE, metodología.

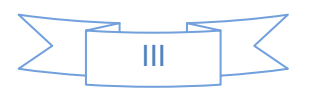

# ÍNDICE

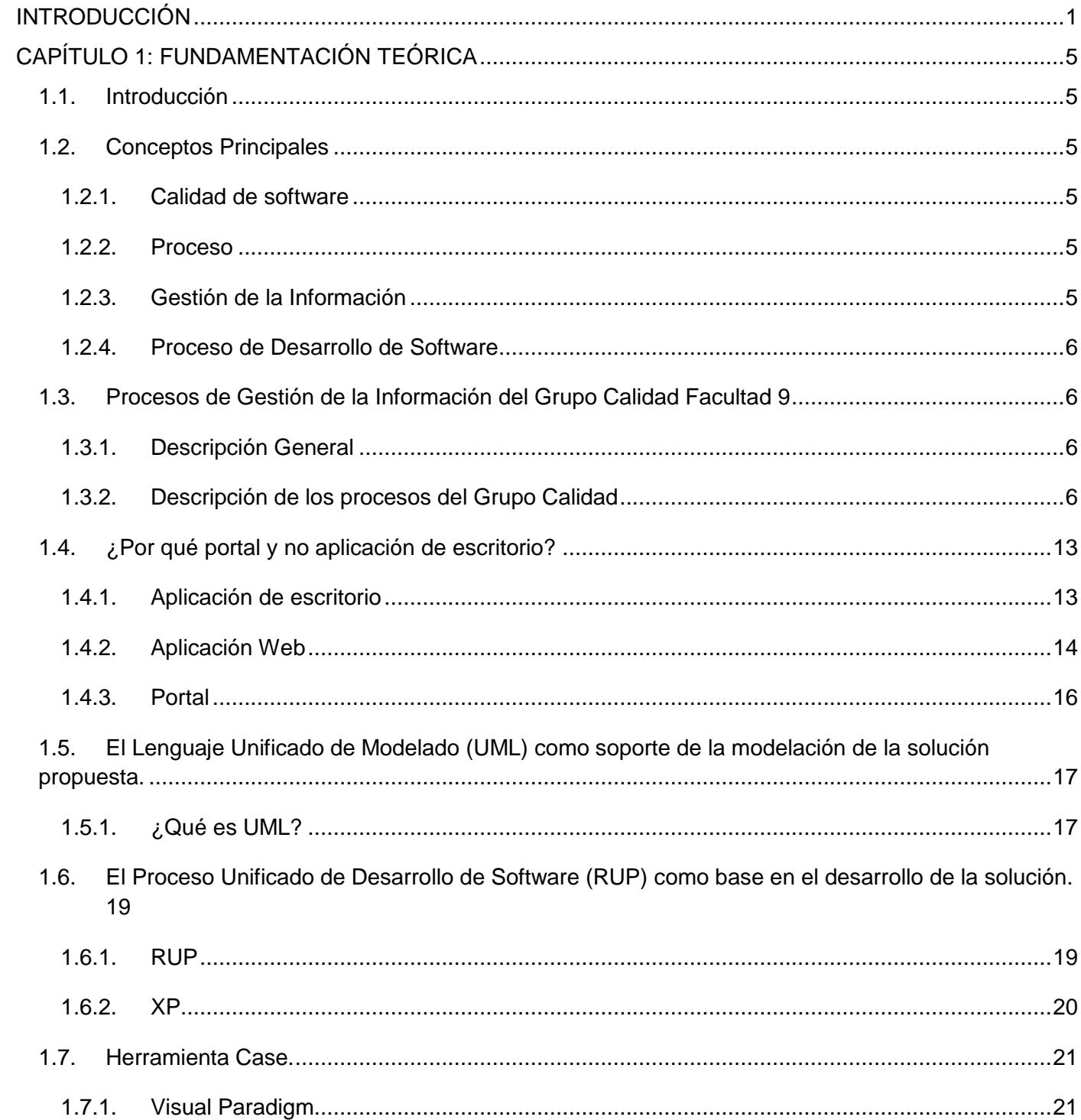

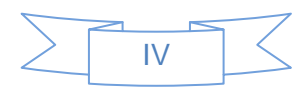

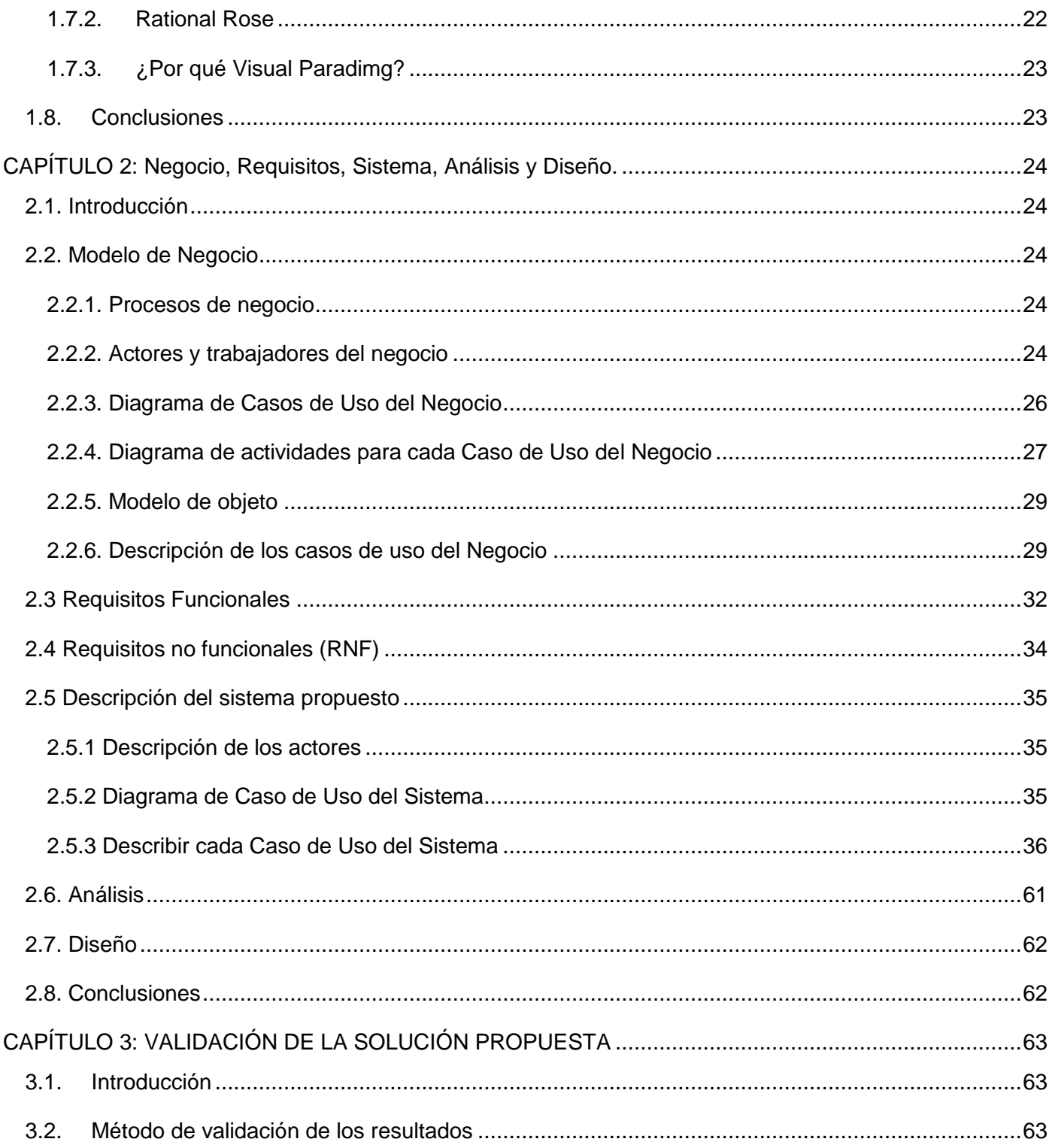

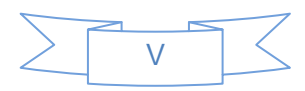

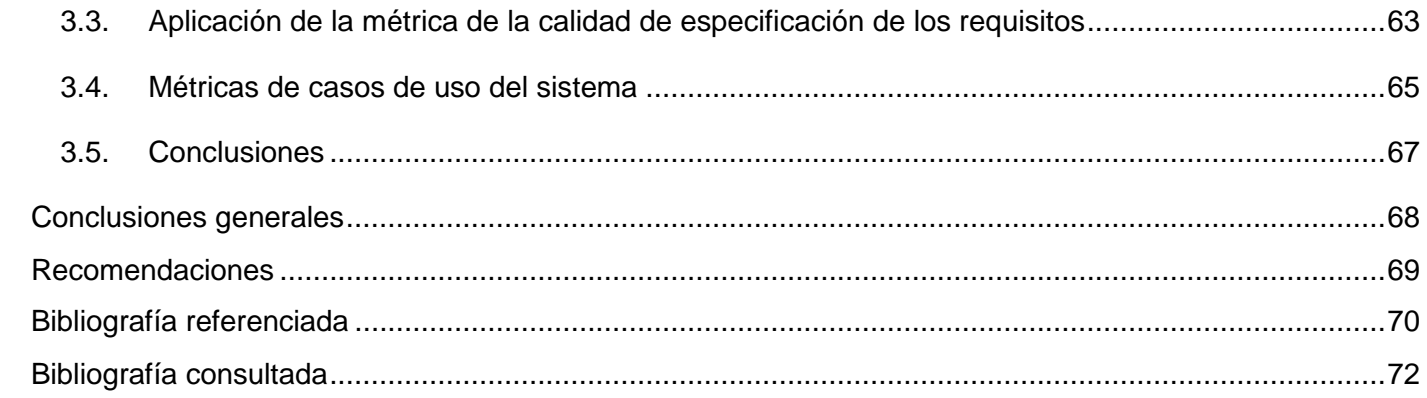

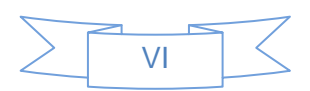

# <span id="page-6-0"></span>**INTRODUCCIÓN**

En la actualidad, el acelerado desarrollo de las tecnologías de la información, ha traído como consecuencia que la producción de software a nivel mundial constituya un importante renglón en el ámbito económico y social. Según Manuel Henríquez Lagarde "Cuba ha tomado una serie de medidas para informatizar al pueblo. Parte de ese esfuerzo se ve en la instalación de equipos de computación en todas las escuelas del país y la producción de gran cantidad de software educativo, que cubren una amplia gama de necesidades en la educación primaria, secundaria, preuniversitaria y tecnológica. Se incluye la ampliación de los estudios de formación en esta área, en especial con el incremento del número de institutos tecnológicos de informática y la creación de la Universidad de las Ciencias Informáticas (UCI)". (1)

La UCI como eslabón fundamental en la informatización del país, tiene como misión la producción de productos altamente calificados, lo cual se realiza con la vinculación estudio trabajo. Este centro de enseñanza no solo se creó por el beneficio que aporta al producir un sistema informático para uso interno, sino también con el objetivo de insertarse en el mercado de software mundial por la ayuda económica que esto aportaría.

En todas las esferas de la vida se ambiciona lo más cercano a la perfección, que no es más que el requisito fundamental que exige el cliente cuando solicita un producto de software. La UCI para alcanzar un alto nivel de calidad y obtener la preferencia de los clientes se trazó como estrategia incorporar a cada una de las facultades un grupo de trabajadores y estudiantes organizados, que se encargan de controlar la calidad de cada software desarrollado en los proyectos productivos de la universidad. El grupo Calidad de la Facultad 9 para realizar correctamente sus funciones está dividido por áreas de trabajo que se resumen en: Auditorías y Revisiones, Recursos Humanos, Procedimiento de Inicio de Proyecto y Estrategia de Prueba.

En la actualidad el Grupo está presentando algunas deficiencias que no permiten un funcionamiento óptimo, algunos de estos problemas son:

La gestión de la información referente a cada una de las áreas del Grupo Calidad Facultad 9 se lleva a cabo de forma manual por la inexistencia de un sistema que sea capaz de gestionar la documentación de manera efectiva.

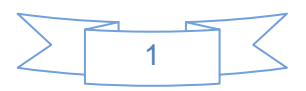

- El trabajo que se realiza en el Grupo requiere gran cantidad de planillas, estas se manejan a través de correos o medios de almacenamiento lo que puede provocar pérdida o duplicidad de la información.
- El jefe de Recursos Humanos recoge la información de los profesores, estudiantes y computadoras de forma manual.
- Un integrante de un área determinada no tiene permisos para acceder a toda la documentación, por lo que no pueden informarse del estado actual del proyecto que está siendo inspeccionado.
- La dependencia de un repositorio hace que exista la necesidad de instalar en las máquinas del Grupo Calidad una herramienta que cumpla como única función permitir la conexión al repositorio.

A partir de las reflexiones hechas anteriormente, se identificó el siguiente **Problema a Resolver**: La gestión de forma manual de la información referente al Procedimiento de Inicio de Proyecto, Estrategia de Prueba, Recursos Humanos y Auditorías y Revisiones dificulta el acceso a la documentación que arrojan estos procesos del grupo calidad de la Facultad 9.

Realizando un análisis del problema se plantea el siguiente **objetivo general**: Desarrollar el análisis y diseño de un sistema para la gestión de la información del grupo Calidad de la Facultad 9.

Para el cumplimiento del objetivo general se definieron los siguientes **objetivos específicos**:

- 1. Elaborar los artefactos derivados del proceso ingenieril de análisis y diseño de un sistema para la gestión de la información del Grupo Calidad de la Facultad 9.
- 2. Evaluar la calidad de los artefactos obtenidos.

Analizando el problema a resolver se define como **objeto de estudio**: Los procesos de Gestión de la Información del Grupo Calidad de la Facultad 9. Para el desarrollo de este trabajo es necesario enmarcar la investigación en el análisis y diseño de un sistema para la gestión de la información que constituye el **campo de acción.**

Se propone como **idea a defender**: La elaboración de la documentación técnica correspondiente al análisis y diseño del entorno de negocio, evaluada a partir de las métricas

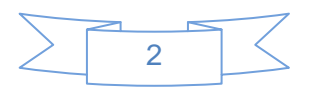

de calidad seleccionadas, garantizará al equipo de desarrollo trabajar de manera organizada en la implementación del sistema.

Para dar cumplimiento a los objetivos específicos planteados se formulan las **tareas** que a continuación se detallan:

- 1. Describir el estado actual de los procesos de gestión de la información del Grupo Calidad de la Facultad 9.
- 2. Describir el estado actual del desarrollo de los sistemas de gestión de información.
- 3. Argumentar el uso de la metodología de desarrollo a utilizar, lenguaje de modelado y herramienta CASE.
- 4. Desarrollar la documentación técnica correspondiente al modelo del negocio, requisitos funcionales y no funcionales y análisis y diseño de los procesos de gestión de la información del Grupo Calidad facultad 9.
- 5. Aplicar métricas para la evaluación de la calidad de la documentación técnica generada.

Durante el desarrollo de la investigación se emplearon **métodos científicos:**

# **Métodos teóricos:**

Histórico lógico: Se utilizó con el objetivo de caracterizar los procesos de gestión de la información que se realizan actualmente en el Grupo Calidad de la Facultad 9.

Modelación: "La modelación es el método mediante el cual se crean abstracciones con el objetivo de explicar la realidad". (2)

Se utilizó para modelar los procesos del Grupo Calidad Facultad 9.

# **Métodos empíricos:**

Observación: Se utilizó con el objetivo de observar las actividades que se desarrollan en el Grupo Calidad Facultad 9 y para determinar el flujo de los procesos además de los requerimientos funcionales y no funcionales.

Entrevista: Se realizaron entrevistas a todos los profesores del Grupo Calidad Facultad 9 con el objetivo de comprender con más detalle cómo funcionan los procesos de Procedimiento de Inicio de Proyecto, Estrategia de Prueba, Recursos Humanos y Auditorías y Revisiones.

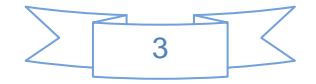

# Introducción

Se utilizó la técnica no probabilista con muestreo intencional, la población son los profesores del grupo calidad que a su vez se convierte en la muestra ya que es muy pequeña.

Luego de darle cumplimiento a los objetivos propuestos, se esperan como **posibles resultados**: Los artefactos ingenieriles obtenidos en el análisis y diseño del proceso de desarrollo del portal "Calidad Facultad 9".

- Modelo del Negocio.
- Requerimientos (Funcionales, No Funcionales).
- Modelo del Sistema.
- Modelo de Análisis.
- Modelo de Diseño.

El trabajo de diploma consta de 3 capítulos:

**Capítulo 1**: "Fundamentación teórica": Este capítulo contiene la base teórica para entender el problema planteado, donde se abordan algunos conceptos asociados al dominio del problema para facilitar su entendimiento. Se describen detalladamente todos los procesos del grupo calidad que se quieren automatizar, presentando el análisis realizado para seleccionar la metodología, el lenguaje de modelado y la herramienta case que se utiliza para el desarrollo ingenieril del Portal Calidad Facultad 9.

**Capítulo 2**: "Negocio, Requisitos, Sistema, Análisis y Diseño": En este capítulo se plasma todo lo relacionado con la modelación del negocio que incluye el Diagrama de Caso de Uso del Negocio, así como una descripción de cada actor y trabajador, también están los diagramas de actividades y de objeto para cada Caso de Uso del Negocio. Se encuentra la especificación de requisitos funcionales y no funcionales así como el Diagrama de Caso de Uso del Sistema, la descripción de cada Caso de Uso del Sistema y para finalizar están todos los diagramas correspondientes al análisis y diseño.

**Capítulo 3**: "Validación de la solución propuesta": Se hace uso de métricas para evaluar los artefactos generados en el transcurso de la investigación, lo cual permite demostrar que la solución propuesta es correcta.

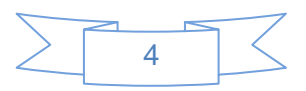

# <span id="page-10-1"></span><span id="page-10-0"></span>**CAPÍTULO 1: FUNDAMENTACIÓN TEÓRICA**

# **1.1.Introducción**

En el presente capítulo se abordan algunos conceptos asociados al dominio del problema, con el objetivo de facilitar una mayor comprensión del tema. Se describen detalladamente todos los procesos del grupo calidad que se quieren automatizar. Se presenta el análisis realizado para seleccionar la metodología, el lenguaje de modelado y la herramienta case que se utiliza en el desarrollo ingenieril del Portal Calidad Facultad 9.

# <span id="page-10-2"></span>**1.2.Conceptos Principales**

# <span id="page-10-3"></span>**1.2.1. Calidad de software**

"Es el desarrollo de software basado en estándares con la funcionalidad y rendimiento total que satisfacen los requerimientos del cliente." (3)

"La calidad del software es el conjunto de cualidades que lo caracterizan y que determinan su utilidad y existencia. La calidad es sinónimo de eficiencia, flexibilidad, corrección, confiabilidad, portabilidad, usabilidad, seguridad e integridad." (16)

Un software con calidad es el que cumple con todas las necesidades del cliente, es el software que nos proporciona seguridad y facilidad de uso.

# **1.2.2. Proceso**

<span id="page-10-4"></span>**"**El concepto hace referencia a la acción de ir hacia adelante, al transcurso del tiempo, al conjunto de las fases sucesivas de un fenómeno natural o de una operación artificial". (4)

"Conjunto de las fases sucesivas de un fenómeno natural o de operación artificial". (17)

Un proceso no es más que los pasos que se llevan a cabo para lograr un objetivo.

# **1.2.3. Gestión de la Información**

<span id="page-10-5"></span>**"**Comprende las actividades relacionadas con la obtención de la información adecuada, a un precio adecuado, en el tiempo y lugar adecuado, para tomar la decisión adecuada". (5)

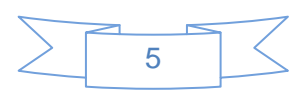

La gestión de la información se puede definir como el conjunto de actividades realizadas con el fin de controlar, almacenar y posteriormente recuperar adecuadamente la información producida, recibida o retenida por cualquier organización en el desarrollo de sus actividades.

### **1.2.4. Proceso de Desarrollo de Software**

<span id="page-11-0"></span>"Es el conjunto de técnicas y procedimientos que nos permiten conocer los elementos necesarios para definir un proyecto de software". (6)

Es el conjunto de pasos que se siguen para lograr un producto de software.

# <span id="page-11-1"></span>**1.3.Procesos de Gestión de la Información del Grupo Calidad Facultad 9**

# **1.3.1. Descripción General**

<span id="page-11-2"></span>Un software con calidad es un producto que cumple adecuadamente con los requisitos que demanda el cliente. Este concepto se viene trabajando desde hace algunos años por la necesidad de obtener un mejor producto, con el objetivo de satisfacer al cliente y asegurar que exista la posibilidad de que una empresa o persona vuelvan a solicitar los servicios de la universidad. En la Facultad 9 de la UCI se controla la calidad de cada producto con la ayuda del Grupo Calidad, esta tarea es cumplida mediante procesos de Gestión de la Información. Estos procesos consisten en la inserción, actualización o eliminación de documentación referente a cada una de las áreas de trabajo del Grupo Calidad.

# **1.3.2. Descripción de los procesos del Grupo Calidad**

<span id="page-11-3"></span>El Grupo de Calidad de la Faculta 9 para realizar correctamente sus funciones está dividido por áreas de trabajo:

El área de trabajo **Procedimiento de Inicio de proyecto** tiene como objetivo: Garantizar un nivel de calidad básico homogéneo en todos los proyectos de la facultad 9, como requerimiento para su certificación.

Para que un proyecto pueda ser certificado, primeramente debe tener bien definidas las Condiciones y Normativas y además realizar todas las actividades que se encuentran en el documento Procedimiento de Inicio de Proyecto **(Ver Anexo 1)**. Cuando el proyecto finaliza las tareas anteriormente mencionadas, el líder podrá solicitar la certificación, esto se realiza de la siguiente forma:

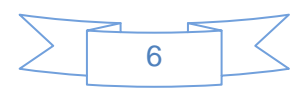

- 1. La solicitud de certificación se lleva a cabo mediante un correo electrónico por parte del líder de proyecto al vicedecano de producción con copia al asesor de calidad de la facultad. Se conservará dicho correo como registro del hecho.
- 2. Una vez enviada la solicitud de certificación, el grupo de calidad dispondrá de 7 días hábiles para verificar que el proyecto cumpla con los requisitos para la certificación. Culminada la revisión, el Grupo de Calidad notificará al vicedecano de producción los resultados de la misma.
- 3. La notificación del resultado de la revisión para la certificación se realizará mediante un correo electrónico de parte del responsable de la revisión designado por el grupo de calidad de la facultad al vicedecano de producción. Se conservará dicho correo como registro del hecho.

Será responsabilidad del líder de proyecto supervisar que se cumpla lo establecido en los puntos anteriores.

El significado de que un proyecto sea certificado es que obtiene la autorización para comenzar a desarrollar el producto que tenían previsto.

**Proceso de Auditorías y Revisiones:** una auditoría o revisión se realiza con el objetivo de detectar errores o faltantes que existan en el expediente de proyecto y una vez detectados los errores asegurarse de que se le den solución. El área de trabajo de Auditorías y Revisiones del Grupo Calidad Facultad 9 para efectuar una auditoría primeramente junto con el cliente hacen una reunión de apertura donde el proyecto debe facilitarle al jefe de Auditorías y Revisiones el expediente de proyecto o permitirle el acceso al repositorio donde se encuentre la información, después los auditores serán los encargados de verificar si el expediente de proyecto cumple con los Lineamientos de Calidad **(Ver Anexo 2)**, posteriormente se hace la reunión de cierre en la que se le informa al proyecto en un documento final**(Ver Anexo 4)** las no conformidades encontradas, con el objetivo de que sean erradicados todos los problemas encontrados. Después de terminada la auditoría se hará un seguimiento para verificar que las no conformidades sean resueltas.

**Proceso de Recursos Humanos:** es el encargado de tener registrada información concreta de cada uno de los profesores, estudiantes y computadoras del laboratorio del Grupo Calidad Facultad 9. Esta información se desglosa en los siguientes puntos:

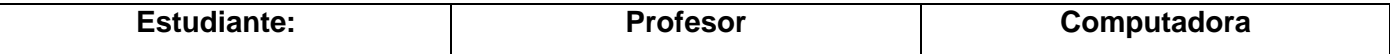

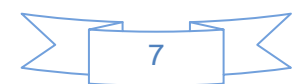

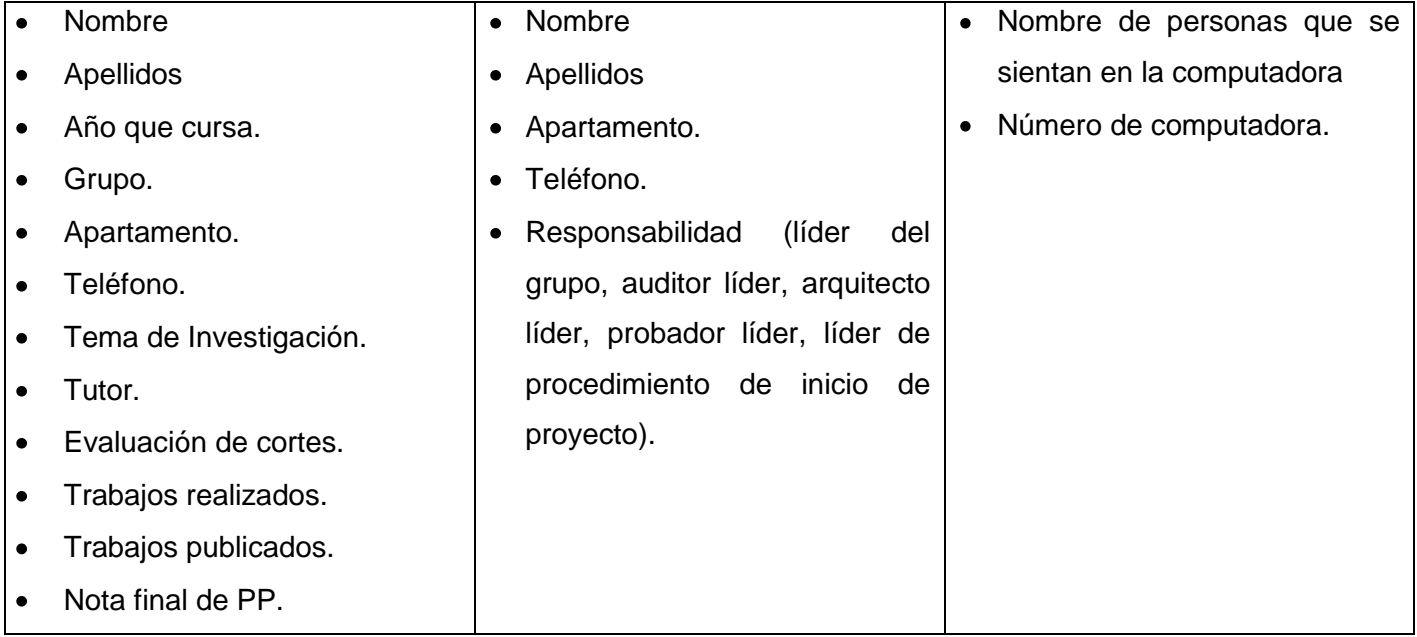

### **Tabla 1 Recursos del Grupo Calidad (Elaboración propia)**

**Proceso de Estrategia de prueba**: El grupo de prueba en estos momentos está trabajando de la siguiente forma, realiza un levantamiento de los tipos de pruebas que se llevan a cabo en cada uno de los proyectos de la facultad, capacita al personal que está involucrado con las pruebas en cada proyecto y cuando un producto está listo para liberarse se le realizan las pruebas de liberación.

A la hora de confeccionar los casos de prueba es necesario que el proyecto facilite la documentación correspondiente a las descripciones de los casos de uso, el jefe de pruebas es el encargado de recibir la información y entregársela a los probadores del Grupo Calidad Facultad 9, ellos se encargan de verificar la documentación y a su vez desarrollar los casos de prueba una vez culminados los casos de prueba los probadores se lo envían al jefe de pruebas y él es el responsable de comunicarle al jefe del proyecto cuáles fueron los resultados de las pruebas.

La Estrategia de Prueba de la Facultad 9 **(Ver Anexo 3)** tiene como:

### **Objetivos:**

Definir un procedimiento para homogenizar las pruebas en los proyectos productivos de la facultad 9.

### **Alcance:**

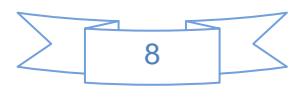

Esta estrategia de prueba define cómo se efectuará el esfuerzo de prueba contra uno o más aspectos de los sistemas que se desarrollan en los diferentes proyectos productivos de la Facultad 9.

### **Roles de pruebas de software:**

- [Diseñador de pruebas](file:///D:/PROYECTO/documentacion/RUP_espanol%20en%20server_fritz%20(10.34.1.14)/core.base_rup/roles/rup_test_designer_5F59E64F.html)
- Gestor de prueba
- Analista de pruebas
- Verificador

Estos roles pueden ser desempeñados tanto por profesores como estudiantes que estén a cargo de las pruebas de software dentro del proyecto.

Diseñador de pruebas: Este rol dirige la identificación de las técnicas, herramientas y directrices apropiadas para implementar las pruebas necesarias y para proporcionar orientación al esfuerzo de prueba sobre los requisitos de recursos correspondientes.

Gestor de prueba: Este rol dirige el apoyo de calidad y prueba, la planificación y gestión de recursos y la resolución de cuestiones que impiden el esfuerzo de prueba.

Analista de pruebas: Este rol identifica y define las pruebas necesarias, supervisa el proceso y los resultados de cada ciclo de prueba y evalúa la calidad global. El rol también representa a los interesados que no tienen una representación directa o regular en el proyecto.

Verificador: Este rol realiza y registra los resultados de las pruebas.

### **Casos de prueba**

"La plantilla utilizada para los casos de prueba fue la propuesta a principio del año 2009. Dicha plantilla está compuesta por varias secciones, las que se describirán brevemente a continuación para su mejor entendimiento.

**Control de versiones:** los casos de pruebas se pueden ir refinando, y en esta tabla se registran las versiones por la que pasa la plantilla.

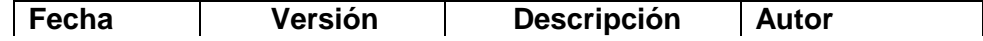

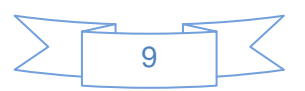

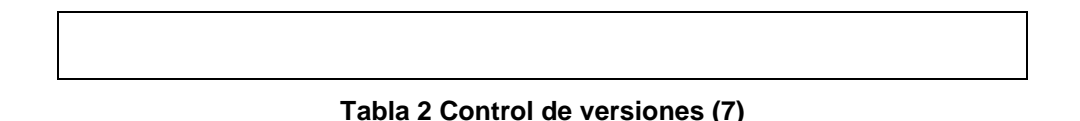

- **Descripción General:** en esta sección se describe brevemente el caso de uso correspondiente al caso de prueba.
- **Condiciones de Ejecución:** en esta sección se muestran las condiciones necesarias para la ejecución del caso de uso referente al caso de prueba.
- **Secciones a probar en el caso de uso:** en esta tabla se describe el caso de uso correspondiente al caso de prueba, a través de sus columnas.

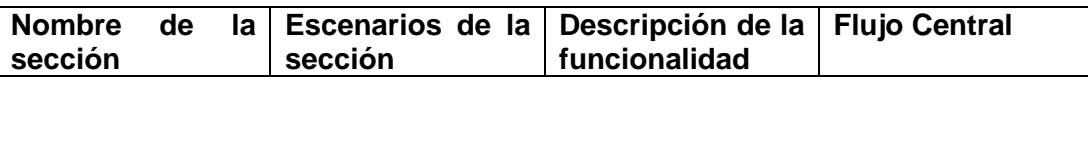

**Tabla 3 Secciones a probar en el caso de uso (7)**

- Nombre de la sección: en esta columna se nombra la sección o las secciones en las que está dividido el caso de uso. Se enumeran de la siguiente manera: SC1, SC2,…, SCX.

- Escenarios de la sección: en esta columna se muestran los escenarios posibles dentro de una sección determinada. Se enumeran de la siguiente manera: EC1.1, EC2.1,…, ECX.Y.

- Descripción de la funcionalidad**:** aquí se describe muy brevemente la funcionalidad del escenario.

- Flujo Central: esta columna pertenece al flujo central del escenario, descrito detalladamente en el caso de prueba.

**Descripción de las variables:** en esta tabla se describen las variables a utilizar en el caso de prueba.

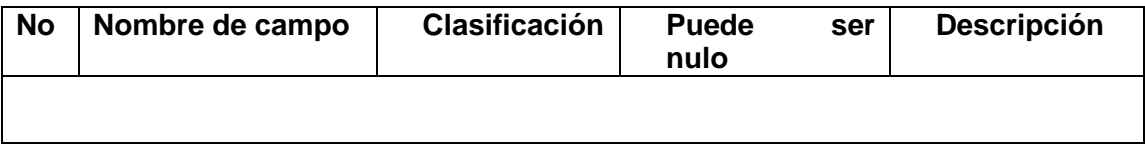

**Tabla 4 Descripción de las variables (7)**

- No: es el número que identificará la variable.

- Nombre del campo: es el nombre de la variable.

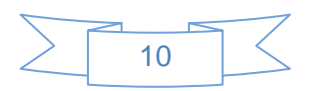

- Clasificación: especifica el tipo de dato que puede tomar la variable.
- Puede ser nulo: especifica si la variable puede ser nula en algún momento.
- Descripción: breve descripción de la variable.
- **Secciones:** esta tabla se hace para cada sección, mostrándose de ella las clases válidas e inválidas que se probarán.

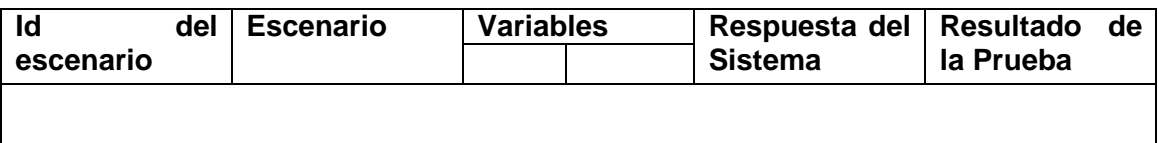

#### **Tabla 5 Secciones (7)**

- Id del escenario: identificador del escenario que se probará.
- Escenario: nombre del escenario que se probará.

- Variables: se enumeran las variables que participan en esta sección específica y los valores que toman para formar las clases. Las variables pueden ser: válidas (V), inválidas (I) o no aplica (N/A) para las variables que no participan en determinado escenario.

- Respuesta del Sistema: se describe lo que el sistema debe hacer frente a determinada clase (V o I).

 **Registro de defecto y dificultades encontradas:** en esta sección se registran los fallos encontrados específicamente en el caso de uso que se está probando.

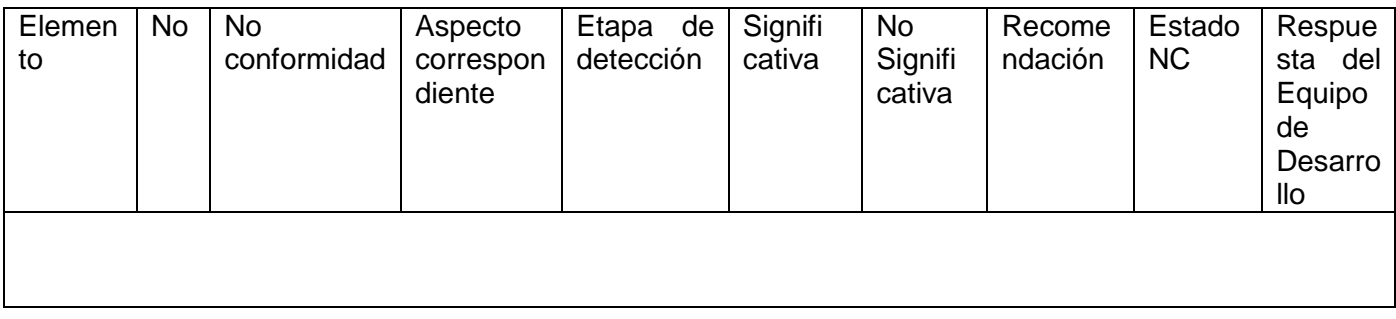

**Tabla 6 Registro de defecto y dificultades encontradas (7)**

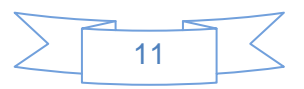

La tabla es la sección más importante dentro de la plantilla de No Conformidades (NC), porque es precisamente donde se recogen los defectos encontrados durante el proceso de pruebas. Por este motivo se decidió describirla detalladamente.

- Elemento: especifica el nombre del elemento que se está probando.

- No.: especifica el número de la no conformidad correspondiente, es el identificador de ésta.

- No conformidad: descripción clara y detallada de la no conformidad.

- Aspecto correspondiente: especifica el lugar donde ocurrió la no conformidad. Debe estar bien especificado y puede hacerse uso de imágenes para mostrar exactamente el error y donde ocurrió.

- Etapa de detección: especifica en que etapa de las pruebas se descubrió el error.

- Clasificación: especifica el tipo de no conformidad.

- Estado NC: especifica el estado en que se encuentra la no conformidad detectada, una vez entregadas al grupo de probadores las respuestas a todas las no conformidades. Puede estar: respondida (RA) cuando el equipo de desarrollo dio respuesta a la no conformidad, pendiente (PD) cuando la no conformidad aún no ha sido respondida, o no procede (NP) cuando el equipo de desarrollo no considera la no conformidad como un problema a resolver.

- Respuesta del equipo de desarrollo: especifica la respuesta a cada una de las no conformidades por parte del equipo de desarrollo.

Las no conformidades se clasificaron en Significativas, No Significativas y Recomendaciones, para priorizar los errores encontrados, según la gravedad de estos. Es válido aclarar que el hecho de ser significativas o no, no quiere decir que se le de menos o más importancia, ambos constituyen errores que hay que reparar.

- No Significativas: son los errores detectados que afectan solamente la funcionalidad que se está probando.

- Significativas: son aquellos errores que pueden afectar más allá de la funcionalidad que se está probando.

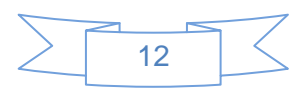

- Recomendaciones: son sugerencias dadas por los probadores al equipo de desarrollo para mejorar funcionalidades o para evitar un posible error en el futuro. "(7)

# <span id="page-18-0"></span>**1.4.¿Por qué portal y no aplicación de escritorio?**

## **1.4.1. Aplicación de escritorio**

<span id="page-18-1"></span>Una aplicación de escritorio es desarrollada para ser ejecutada en una plataforma específica, ya sea Windows o Linux. El desarrollo sobre una plataforma, normalmente, implica que la aplicación no pueda ser ejecutada en otras. Una aplicación de escritorio posee varias características dentro de las cuales se tiene que requiere de su instalación en el disco duro de la computadora, son independientes de internet por lo que su ejecución no depende de si se posee conexión o no en determinado momento, poseen gran velocidad de acceso aunque esto es relativo según el sistema operativo utilizado y la potencia del procesador de la máquina, con una computadora de potencia media la aplicación debe ejecutarse de manera óptima, debe disponer de gran cantidad de opciones que acompañan el objetivo de la herramienta dentro de los cuales se puede tener las opciones de: creación, edición y almacenamiento de información.

La utilización y creación de aplicaciones de escritorio tiene varias ventajas con relación a las aplicaciones web, de las que se pueden mencionar:

- Mayor capacidad gráfica visual.  $\bullet$
- Menor tiempo de respuesta (aplicación más rápida).
- Mayor personalización.  $\bullet$
- No requiere conectividad para su funcionamiento.  $\bullet$

No todas las características de las aplicaciones de escritorio traen consigo beneficios, estas también poseen desventajas dentro de las que se encuentran:

- Tiene que existir una versión para cada plataforma.  $\bullet$
- Se limitan a manejar datos en el sistema de archivos local.
- Las aplicaciones más completas o complejas requieren de gran espacio en disco duro.
- Duplicidad de datos por la falta de unificación de los mismos.  $\bullet$
- Diseminación de la información y lógica en muchas partes, en cada computadora que la use.

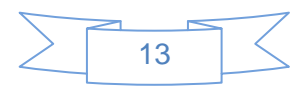

- Traumas a la hora de realizar actualizaciones o correcciones al programa ya que las instalaciones están diseminadas.
- La administración de la seguridad, controlando el acceso de los usuarios a información no relevante o privada es un caos.
- Dificultad para configurar cada una de las instalaciones, dependiendo de las necesidades de cada  $\bullet$ usuario.

## **1.4.2. Aplicación Web**

<span id="page-19-0"></span>Una aplicación Web es un sistema informático que los usuarios utilizan accediendo a un servidor Web a través de Internet o de una intranet mediante un navegador. Es decir, es una aplicación de software que se codifica en un lenguaje soportado por los navegadores Web en la que se confía la ejecución al navegador. Las aplicaciones Web son populares debido a que el navegador Web como cliente ligero es muy práctico y no hay que instalar ningún programa con CD, descargar o actualizar el software para su utilización.

El uso y creación de aplicaciones Web tiene varias ventajas con relación a las aplicaciones de escritorio, de las que se pueden mencionar:

- Sus actualizaciones se hacen de una manera muy sencilla, sin necesidad de hacer descargas, instalaciones o comprar físicamente el producto.
- Para su ejecución simplemente basta con teclear su dirección URL en cualquier navegador Web.  $\bullet$
- No dependen de ningún sistema operativo ni configuración de hardware específica.  $\bullet$
- Se puede acceder desde cualquier tipo de computadora sin la instalación de software.  $\bullet$
- Facilidad del control de acceso.
- Naturalmente multiusuario.
- Solamente una instalación/versión de software para mantener.
- La información se encuentra toda en un mismo servidor al que se puede acceder desde cualquier lugar.

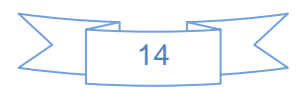

- Son aplicaciones multiplataforma por lo que los usuarios no tienen que usar un sistema operativo en específico.
- Ahorran costes de hardware y software.
- Fácil uso, sin necesidad de conocimientos de informática.
- Facilitan el trabajo colaborativo y a distancia.
- Rápida actualización.
- Los datos son más seguros.  $\bullet$

No todas las características de las aplicaciones Web traen consigo beneficios, estas también poseen desventajas dentro de las que se encuentran:

- El tiempo de respuesta es mayor comparado con las aplicaciones de escritorio.
- La capacidad gráfica es más limitada comparadas con las aplicaciones de escritorio.
- Elementos de interacción muy limitados. En comparación con el software de escritorio, las  $\bullet$ posibilidades de interacción con el usuario que ofrecen las aplicaciones Web (mediante formularios principalmente) son muy escasas.

Las aplicaciones Web se dividen en tres grupos fundamentales:

- Aplicaciones Web informativas: Son aplicaciones en las que sólo se muestra información de un tema específico, teniendo la página principal mayor importancia a la hora de su elaboración porque es la que introduce el contenido sobre el cual tratará la aplicación.
- Aplicaciones Web de negocio: Incluyen las aplicaciones informativas además de otras opciones donde el cliente o usuario selecciona lo que necesita de un producto o servicio, en esta aplicación el intercambio de información es más complejo, después de la selección de los elementos que el usuario necesita, el sistema le pide los datos y los almacena en la base de datos con toda la información introducida por el usuario.
- Portales Web: Son el grupo más complejo de las aplicaciones Web. Un portal Web es conocido como "Puerta o Puerto". Es un sitio Web que sirve como punto de partida para la navegación en la red posibilitando de forma fácil y sencilla, el acceso a una serie de recursos y de servicios, entre

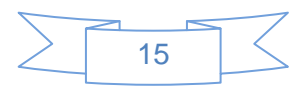

los que suelen encontrarse facilidades para la localización de sitios como son los buscadores, noticias, buzones de correo, directorios telefónicos y foros de discusión con temas de interés general.

Internet se caracteriza por la enorme cantidad de información que maneja, es donde se pueden hallar portales que han sido desarrollados en el transcurso de los años en todos los países del mundo.

A nivel mundial se puede encontrar Portales médicos, este portal está diseñado principalmente para personas que estudien en cualquier campo de la medicina, tiene muchas opciones como fórum de debate, buscador, artículos, cursos online, últimas noticias y publicaciones, diccionario médico, fotografías e imágenes, consejos para elegir un seguro médico, etc.

A nivel nacional se tiene el Portal Cuba que recoge información general organizada por categorías que agrupan las más importantes temáticas del país como son ciencia, cultura, educación, economía, leyes, política, medios de comunicación, salud, turismo y tiene buscador.

A nivel UCI se tiene el Portal UCI en este se pueden encontrar informaciones con relación a la universidad, tiene una galería donde aparecen fotos de cada evento y actividad en la que participa la UCI, un buscador donde aparecen datos relacionados al tema que desea investigar, un contacto donde podrá enviar sugerencias y opiniones, un mapa de la universidad, etc.

#### **1.4.3. Portal**

<span id="page-21-0"></span>"Un portal puede definirse como la evolución del concepto de "Sitio Web", en donde la Web se ha convertido en el punto de entrada a un conjunto de servicios e información, a los que se accede de formas sencilla, unificada y segura". (8)

"Los portales ofrecen una gran diversidad de servicios: listado de sitios Web, buscador, noticias, e-mail, información meteorológica, chat, grupos de discusión y comercio electrónico. En muchos casos el usuario puede personalizar la presentación del portal. Algunos de los más conocidos son AltaVista, Yahoo!, Netscape y Microsoft"*.* (9)

Desde el punto de vista funcional, un portal se diferencia de un sitio Web convencional debido a que incluye muchas más secciones, como pueden ser noticias, eventos, directorios, que requieren estar siempre actualizados. Por otro lado, normalmente se caracterizan por administrar claves de acceso, destinadas a restringir la visita a determinadas páginas con información de alto valor. Realmente el portal

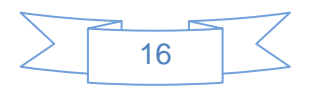

es la evolución de un sitio Web, más en el ámbito conceptual que en el tecnológico, se ha ido evolucionando en contenidos y servicios.

Existen varias clasificaciones de portales como pueden ser:

- Horizontales: Tienen un propósito general y una audiencia amplia por lo que son más masivos,  $\bullet$ tratando de llegar a toda la gente con muchas cosas, teniendo como ejemplo el portal de Yahoo y AltaVista.
- Verticales: Se dirigen a usuarios para ofrecer contenido dentro de un tema específico como  $\bullet$ puede ser un portal de música, empleo, inmobiliario, un portal de finanzas personales, arte o de deportes.
	- $\checkmark$  Portal Intranet: Comunicación corporativa para los empleados.
	- $\checkmark$  Portal Extranet: Comunicación corporativa para los proveedores.
	- $\checkmark$  Portal Vertical: Comunicación corporativa con clientes.
- Diagonales: Son una mezcla entre el portal horizontal y el vertical. Se trata de portales que  $\bullet$ utilizan redes sociales o aplicaciones generalistas como Facebook.

Para darle solución a la problemática planteada se realizará un portal Web de gestión de información porque debe dar la posibilidad de crear, modificar y eliminar los datos almacenados. Un portal permitirá el acceso de varios usuarios al mismo tiempo a través de un vínculo y no tendrá que ser instalado en cada computadora que se necesite. No existe la posibilidad de que los datos estén duplicados porque son controlados en un único servidor. El portal a implementar es de tipo vertical pues se analizará, diseñará e implementará para un tema en específico que es la Calidad de Software.

# <span id="page-22-0"></span>**1.5.El Lenguaje Unificado de Modelado (UML) como soporte de la modelación de la solución propuesta.**

#### **1.5.1. ¿Qué es UML?**

<span id="page-22-1"></span>UML es ante todo un lenguaje. Un lenguaje proporciona un vocabulario y unas reglas para permitir una comunicación. En este caso, este lenguaje se centra en la representación gráfica de un sistema. Este lenguaje nos indica cómo crear y leer los modelos.

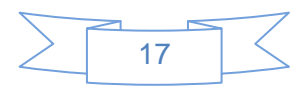

Los objetivos de UML son muchos, pero se pueden sintetizar sus funciones:

- **Visualizar**: UML permite expresar de una forma gráfica un sistema, de forma que otro lo puede entender.
- **Especificar**: UML permite especificar cuáles son las características de un sistema antes de su construcción.
- **Construir**: A partir de los modelos especificados se pueden construir los sistemas diseñados.
- **Documentar**: Los propios elementos gráficos sirven como documentación del sistema desarrollado que pueden servir para su futura revisión.

Un modelo UML está compuesto por tres clases de bloques de construcción:

- **Elementos**: Los elementos son abstracciones de cosas reales o ficticias (objetos, acciones, etc.).
- **Relaciones**: relacionan los elementos entre sí.
- **Diagramas**: Son colecciones de elementos con sus relaciones.  $\bullet$

### **Diagramas UML**

Un diagrama es la representación gráfica de un conjunto de elementos con sus relaciones. En concreto, un diagrama ofrece una vista del sistema a modelar.

Para poder representar correctamente un sistema, UML ofrece una amplia variedad de diagramas que permiten visualizar el sistema desde varias perspectivas.

- Diagrama de casos de uso.
- Diagrama de clases.
- Diagrama de objetos.
- Diagrama de secuencia.
- Diagrama de colaboración.
- Diagrama de estados.
- Diagrama de actividades.
- Diagrama de componentes.

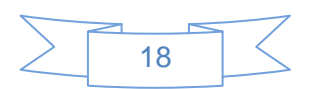

• Diagrama de despliegue. (10)

# <span id="page-24-0"></span>**1.6.El Proceso Unificado de Desarrollo de Software (RUP) como base en el desarrollo de la solución.**

En las últimas décadas se ha incrementado notablemente el interés en la realización de productos de software, y para el desarrollo de estos existen dos tipos de metodologías: las ágiles y las tradicionales o robustas, dentro del gran grupo de metodologías se encuentran RUP y Programación extrema (XP), de las que se abordarán algunas características para poder argumentar así la selección realizada.

# **1.6.1. RUP**

<span id="page-24-1"></span>"La metodología RUP divide en 4 fases el desarrollo del software:

- **Inicio**: Se determina la visión del proyecto.  $\bullet$
- **Elaboración**: Se determina la arquitectura óptima.  $\bullet$
- **Construcción**: Se obtiene la capacidad operacional inicial.
- **Transición**: Se obtiene el release del proyecto.

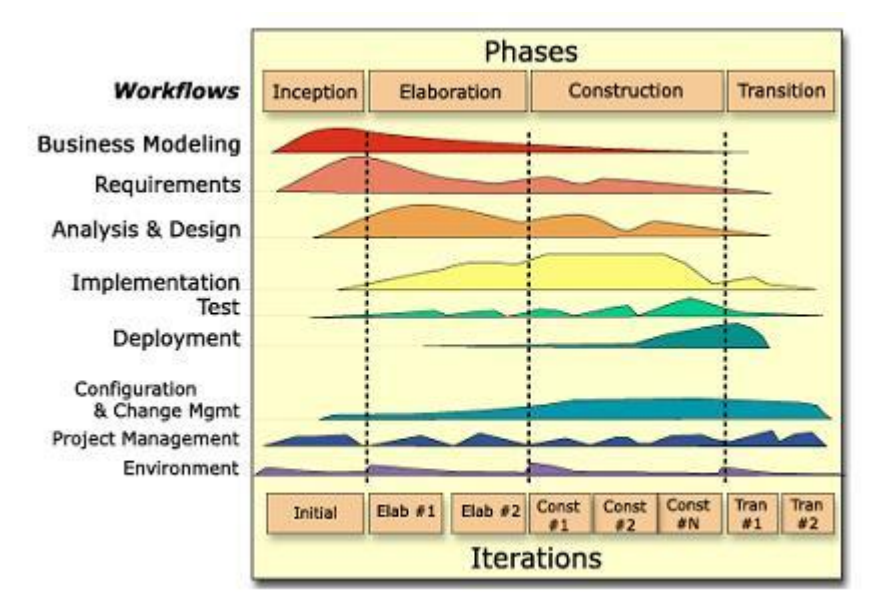

**Figura 1 Fases e iteraciones de la metodología RUP (11)**

Los elementos de RUP son:

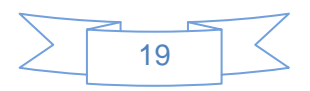

- **Actividades:** Son los procesos que se llegan a determinar en cada iteración.
- **Trabajadores:** Son las personas involucradas en cada proceso.
- **Artefactos:** Un artefacto puede ser un documento, un modelo, o un elemento de modelo.  $\bullet$

Una particularidad de esta metodología es que, en cada ciclo de iteración, se hace exigente el uso de artefactos, siendo por este motivo, una de las metodologías más importantes para alcanzar un grado de certificación en el desarrollo del software.

# **1.6.2. XP**

<span id="page-25-0"></span>Es una de las metodologías de desarrollo de software más exitosas en la actualidad utilizadas para proyectos de corto plazo, corto equipo y cuyo plazo de entrega era ayer. La metodología consiste en una programación rápida o extrema, cuya particularidad es tener como parte del equipo, al usuario final, pues es uno de los requisitos para llegar al éxito del proyecto.

¿Qué es lo que propone XP?

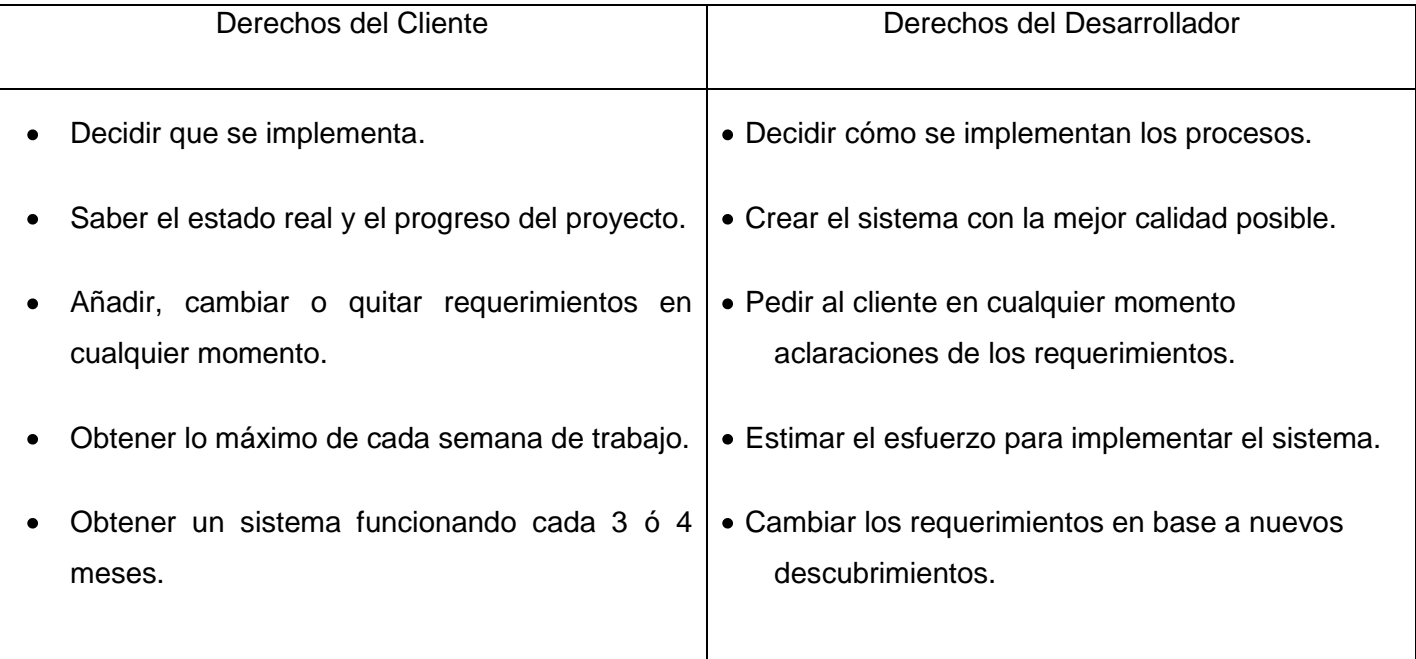

### **Tabla 7 Derechos del cliente y desarrollador en XP (Elaboración propia)**

Lo fundamental en este tipo de metodología es:

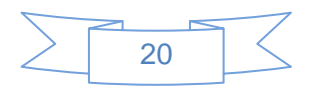

- La comunicación, entre los usuarios y los desarrolladores.  $\bullet$
- La simplicidad, al desarrollar y codificar los módulos del sistema .
- La retroalimentación, concreta y frecuente del equipo de desarrollo, el cliente y los usuarios finales  $\bullet$
- El cliente o el usuario se convierte en miembro del equipo". (11)  $\bullet$

Después de realizado el análisis de las metodologías RUP y XP se determinó que la más apropiada para modelar el sistema es RUP, por las siguientes razones:

- RUP es una metodología que tiene la particularidad de que, en cada ciclo de iteración, se hace exigente el uso de artefactos, siendo por este motivo, una de las metodologías más importantes para alcanzar un grado de certificación en el desarrollo del software.
- RUP no necesita que el cliente forme parte del equipo de desarrollo al contrario de XP.  $\bullet$
- RUP realiza las pruebas al final del producto al contrario de XP que esta constantemente realizando pruebas.
- La gran cantidad de artefactos que se generan en RUP contribuyen a un mejor entendimiento del problema.
- En el grupo calidad no se tiene mucha experiencia en la construcción de sistemas por lo que se necesita una metodología que genere documentación útil sobre el negocio y la más indicada para esto es RUP.
- Es una metodología con alta adaptabilidad a las condiciones reales del desarrollo del sistema. Es decir que se puede hacer más ágil según se necesite.

# <span id="page-26-0"></span>**1.7.Herramienta Case.**

# **1.7.1. Visual Paradigm**

<span id="page-26-1"></span>Visual Paradigm es una herramienta UML profesional que soporta el ciclo de vida completo del desarrollo de software: análisis y diseño orientados a objetos, construcción, pruebas y despliegue. Permite dibujar todos los tipos de diagramas de clases, código inverso, generar código desde diagramas y generar documentación. Proporciona abundantes [tutoriales](http://www.monografias.com/cgi-bin/search.cgi?substring=0&bool=and&query=tutoriales) de UML, demostraciones interactivas de UML y

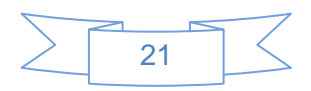

proyectos UML. Presenta licencia gratuita y comercial. Es fácil de instalar, actualizar y compatible entre ediciones.

Características principales:

- $\bullet$ Soporte de UML versión 2.1.
- Diagramas de Procesos de Negocio Proceso, Decisión, Actor de negocio, Documento.
- Ingeniería inversa Código a modelo, código a diagrama.  $\bullet$
- Generación de bases de datos Transformación de diagramas de Entidad-Relación en tablas de  $\bullet$ base de datos.
- Ingeniería inversa de bases de datos Desde Sistemas Gestores de Bases de Datos (DBMS)  $\bullet$ existentes a diagramas de Entidad-Relación.
- Editor de figuras. (12)  $\bullet$

## **1.7.2. Rational Rose**

<span id="page-27-0"></span>Rational Rose es una herramienta de [producción](http://www.monografias.com/trabajos54/produccion-sistema-economico/produccion-sistema-economico.shtml) y [comercialización](http://www.monografias.com/trabajos/comercializa/comercializa.shtml) establecidas por Rational Software Corporation (actualmente parte de IBM). Rose es un instrumento operativo conjunto que utiliza [el](http://www.monografias.com/trabajos16/desarrollo-del-lenguaje/desarrollo-del-lenguaje.shtml)  [Lenguaje](http://www.monografias.com/trabajos16/desarrollo-del-lenguaje/desarrollo-del-lenguaje.shtml) Unificado [\(UML\)](http://www.monografias.com/trabajos5/insof/insof.shtml) como medio para facilitar la captura de [dominio](http://www.monografias.com/trabajos7/doin/doin.shtml) de la [semántica,](http://www.monografias.com/trabajos29/semantica-conectores-aplicaciones-obras-literarias/semantica-conectores-aplicaciones-obras-literarias.shtml) la [arquitectura](http://www.monografias.com/trabajos6/arma/arma.shtml) y el diseño.

Sus características principales:

- No es gratuito, se debe hacer un previo pago para poder adquirir el producto.  $\bullet$
- La ingeniería de código (directa e inversa) es posible para ANSI C++, Visual C++, Visual Basic 6, Java, J2EE/EJB, CORBA, Ada 83, Ada 95, Bases de datos: DB2, Oracle, SQL 92, SQL Server, Sybase, Aplicaciones WEB.
- Posee limitantes que la hacen débil en comparación a otras herramientas como Visual Paradigm, estas debilidades radican en la dependencia de la plataforma Windows y la integración solo con herramientas que estén en el mismo grupo de software propietario.

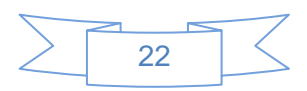

# **1.7.3. ¿Por qué Visual Paradimg?**

<span id="page-28-0"></span>Es una herramienta UML profesional que soporta el ciclo de vida completo del desarrollo de software: análisis y diseño orientados a objetos, construcción, pruebas y despliegue. Soporta la importación de modelos de Rational Rose. Cuenta con gran cantidad de tutoriales, es fácil de instalar, tiene características gráficas muy cómodas que facilitan la realización de los diagramas de modelado que sigue el estándar de UML y posee gran ventaja al ser libre, que es la estrategia que se está utilizando en el desarrollo del Portal Calidad, esto trae como beneficio que el producto final esté enteramente desarrollado sobre software libre. Además es una herramienta multiplataforma.

# <span id="page-28-1"></span>**1.8.Conclusiones**

Con el estudio realizado en este capítulo, se pudo describir de forma detallada cómo funcionan los procesos del Grupo Calidad Facultad 9, comprendiendo la necesidad que hay de automatizar estos procesos. Se seleccionó la metodología de desarrollo, lenguaje de modelado, la herramienta case más conveniente para el desarrollo de la ingeniería del software. Se definió el tipo de aplicación a desarrollar según la necesidad del grupo calidad facultad 9.

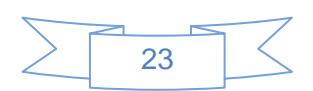

# <span id="page-29-0"></span>**CAPÍTULO 2: Negocio, Requisitos, Sistema, Análisis y Diseño.**

# <span id="page-29-1"></span>**2.1. Introducción**

En el presente capítulo se describen los procesos del negocio que están comprendidos en el objeto de estudio. Se identifican los actores, trabajadores y casos de usos que intervienen en dicho negocio. Además se enumeraron los requisitos funcionales y no funcionales que debe tener el sistema que se propone. También se identifican mediante los diagramas de casos de uso las relaciones de los actores que interactúan con el sistema y se confeccionó la descripción de los casos de uso del sistema.

# <span id="page-29-2"></span>**2.2. Modelo de Negocio**

El modelamiento del negocio brinda una visión general de los procesos que existen en un determinado negocio, permitiendo comprender a qué se dedica el mismo, así como establecer una comunicación entre cliente y equipo de desarrollo.

# **2.2.1. Procesos de negocio**

<span id="page-29-3"></span>El Grupo Calidad de la Facultad 9 necesita gestionar la información que se maneja en cada una de las áreas Procedimiento de Inicio de Proyecto, Estrategia de Prueba, Recursos Humanos y Auditorías y Revisiones.

# **2.2.2. Actores y trabajadores del negocio**

### <span id="page-29-4"></span>**Actores**

Según la metodología seleccionada un actor del negocio es cualquier individuo, grupo o entidad, organización, máquina o sistema de información externos, con los que el negocio interactúa. Lo que se modela como actor es el rol que se juega cuando interactúa con el negocio para beneficiarse de sus resultados. A continuación se presentan los actores que intervienen en el negocio.

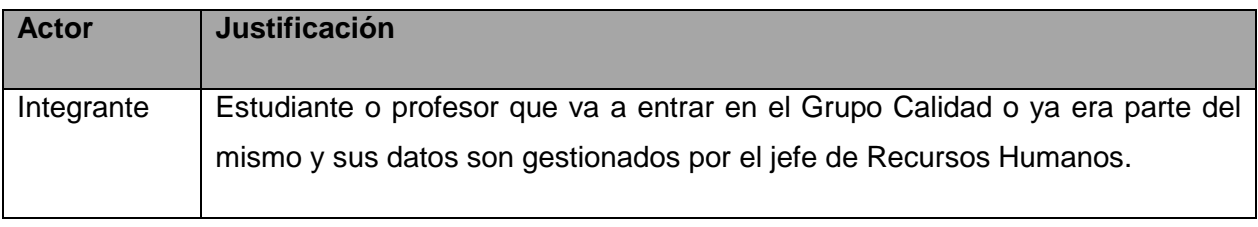

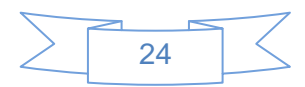

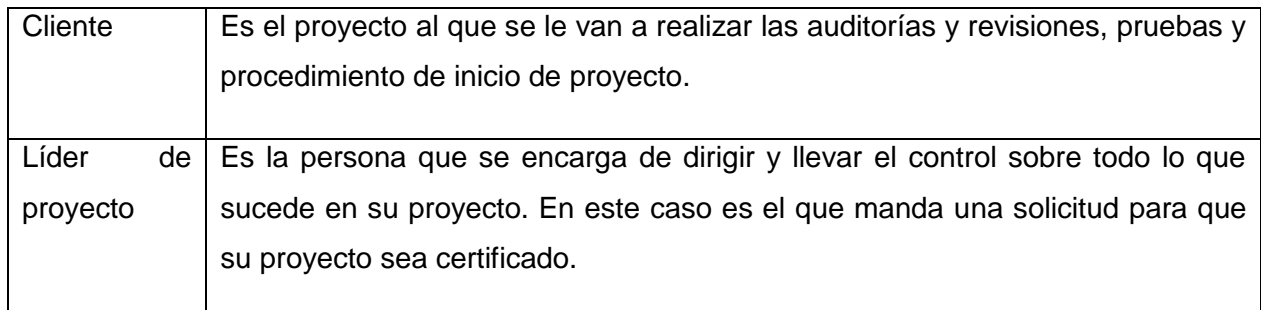

## **Tabla 8 Actores del negocio (Elaboración propia)**

## **Trabajadores**

Según RUP un trabajador del negocio es una abstracción de una persona o grupo de personas, una máquina o un sistema automatizado, que actúa en el negocio realizando una o varias actividades, interactuando con otros trabajadores del negocio y manipulando entidades del negocio. Representa un rol.

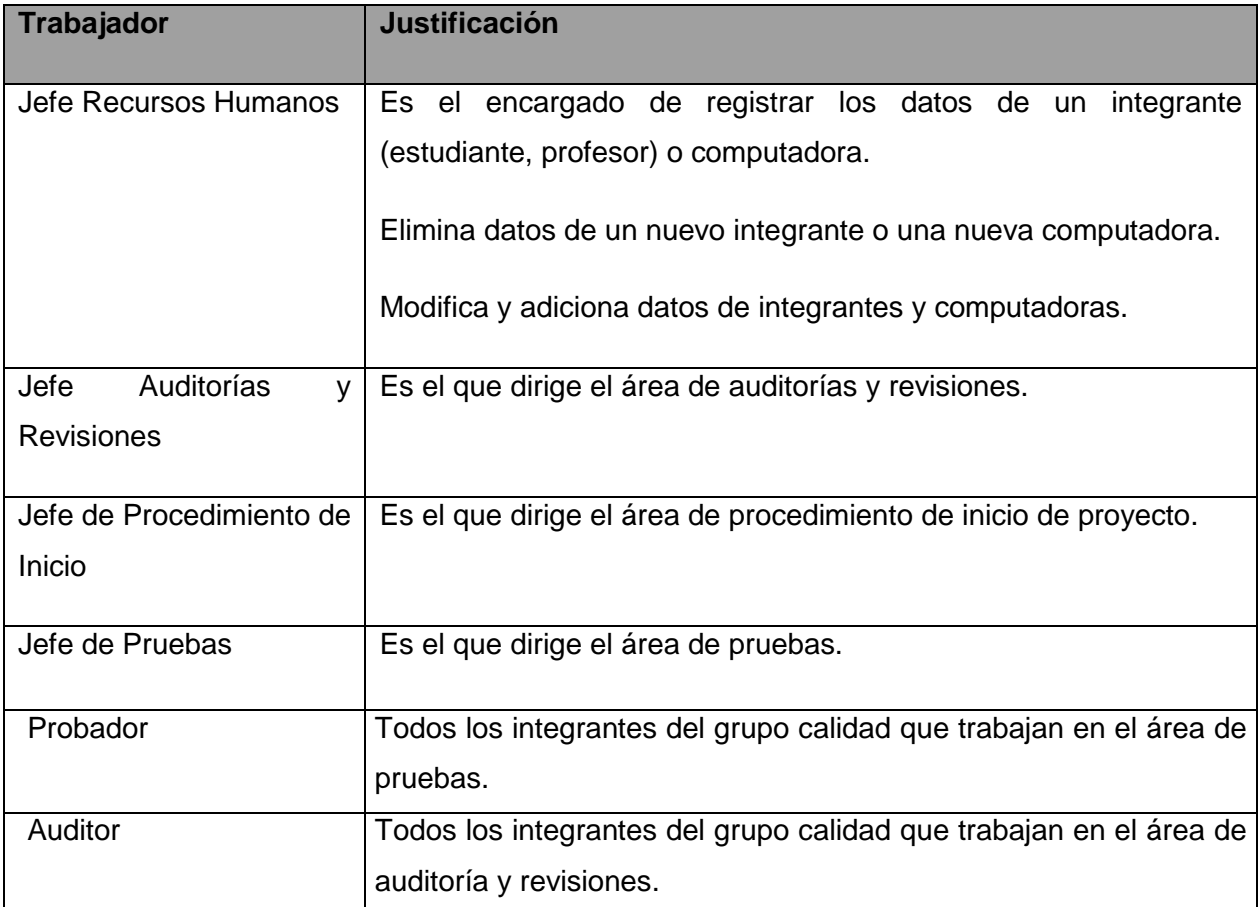

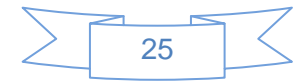

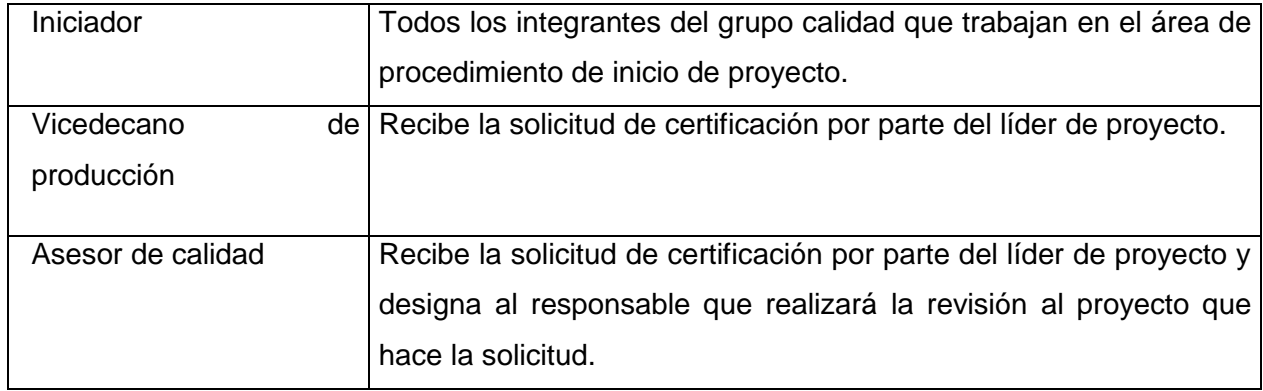

**Tabla 9 Trabajadores del negocio (Elaboración propia)**

# **2.2.3. Diagrama de Casos de Uso del Negocio**

<span id="page-31-0"></span>Un diagrama de casos de uso del negocio representa gráficamente los procesos de negocio y su interacción con los actores del negocio. A continuación se muestran los casos de uso que fueron identificados en el negocio.

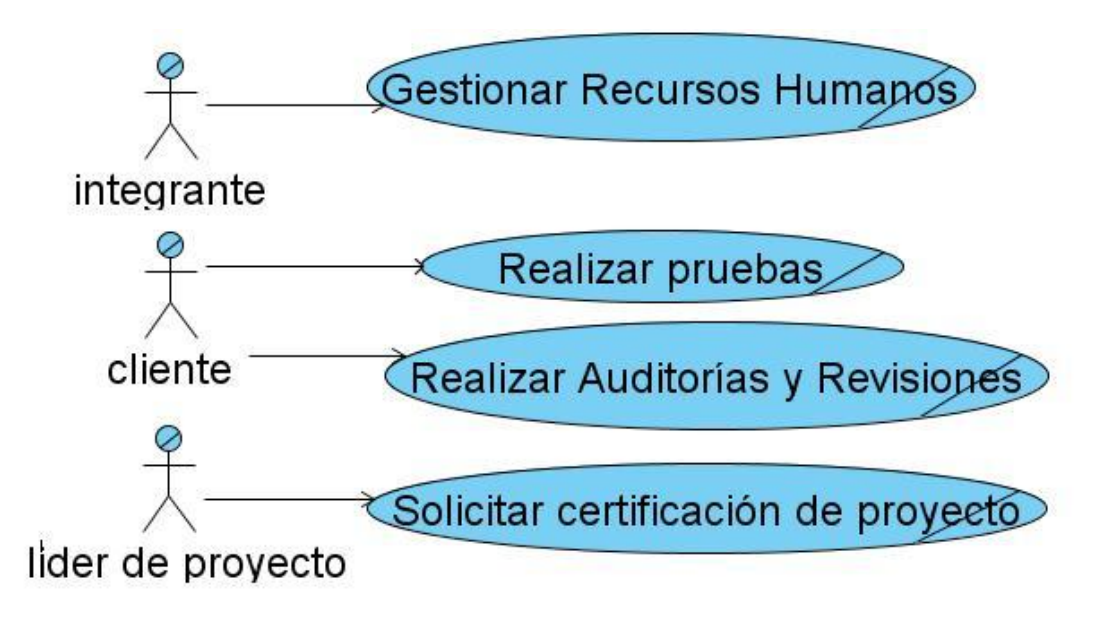

**Figura 2 Modelo de Caso de Uso del Negocio (Elaboración propia)**

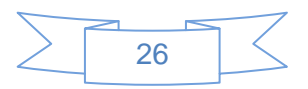

<span id="page-32-0"></span>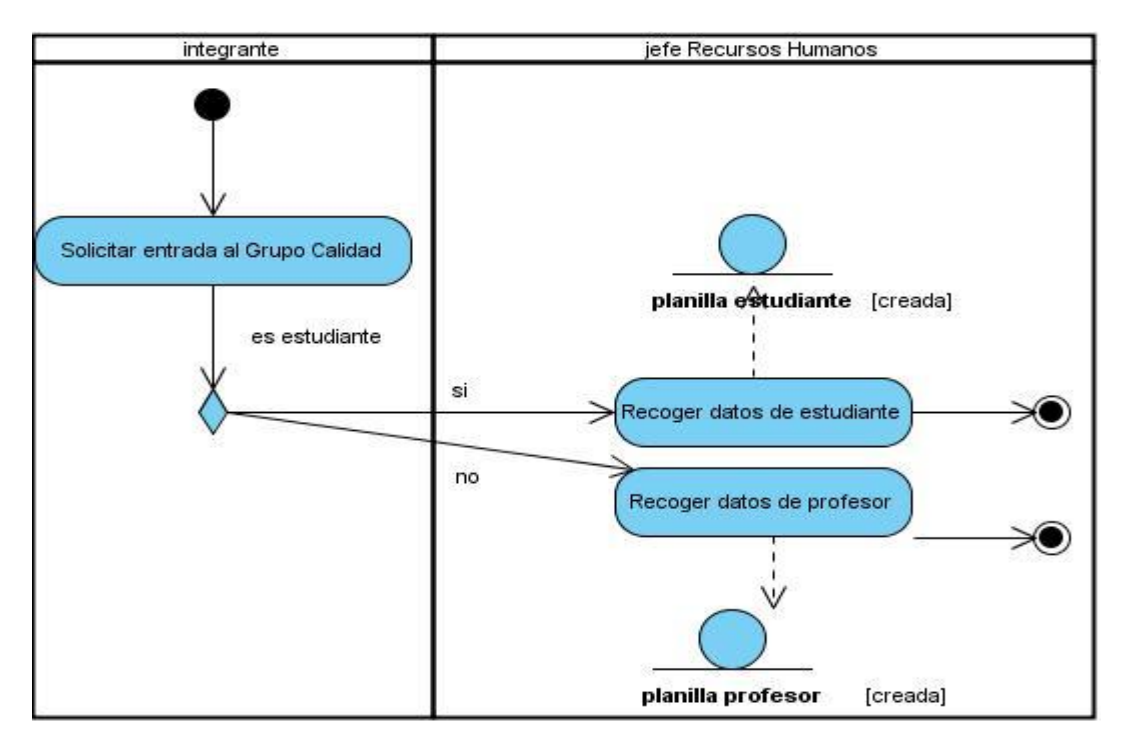

# **2.2.4. Diagrama de actividades para cada Caso de Uso del Negocio**

**Figura 3 Diagrama de actividades del CUN Insertar Integrante (Elaboración propia)**

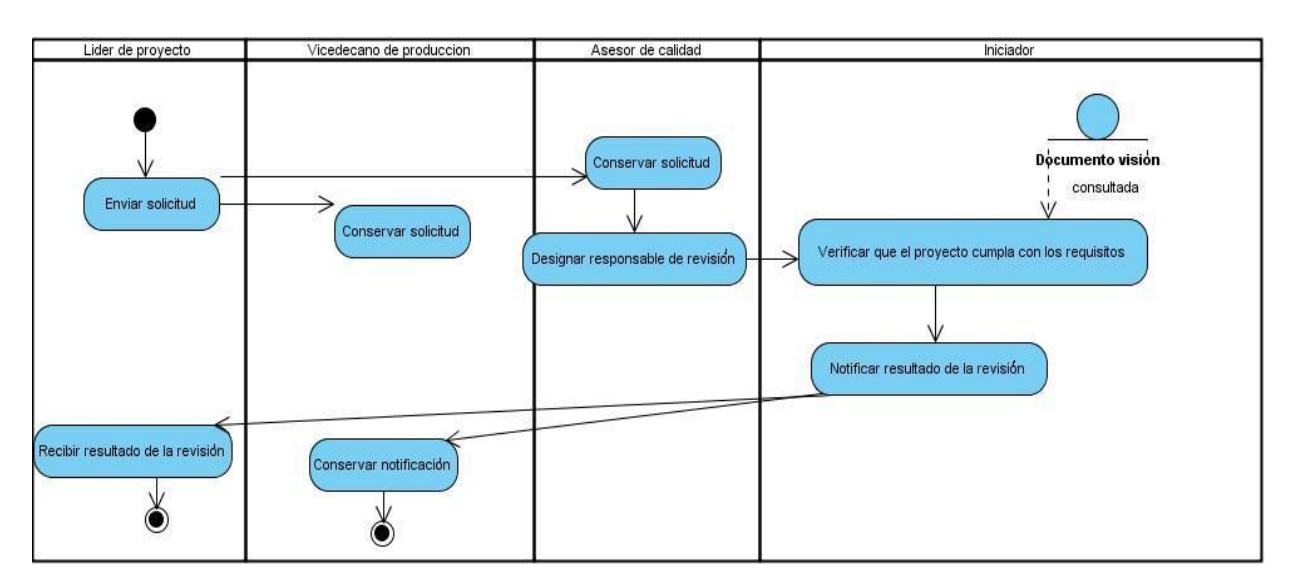

**Figura 4 Diagrama de actividades del CUN Solicitar Certificación del Proyecto (Elaboración propia)**

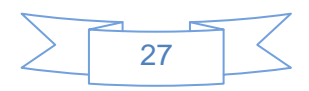

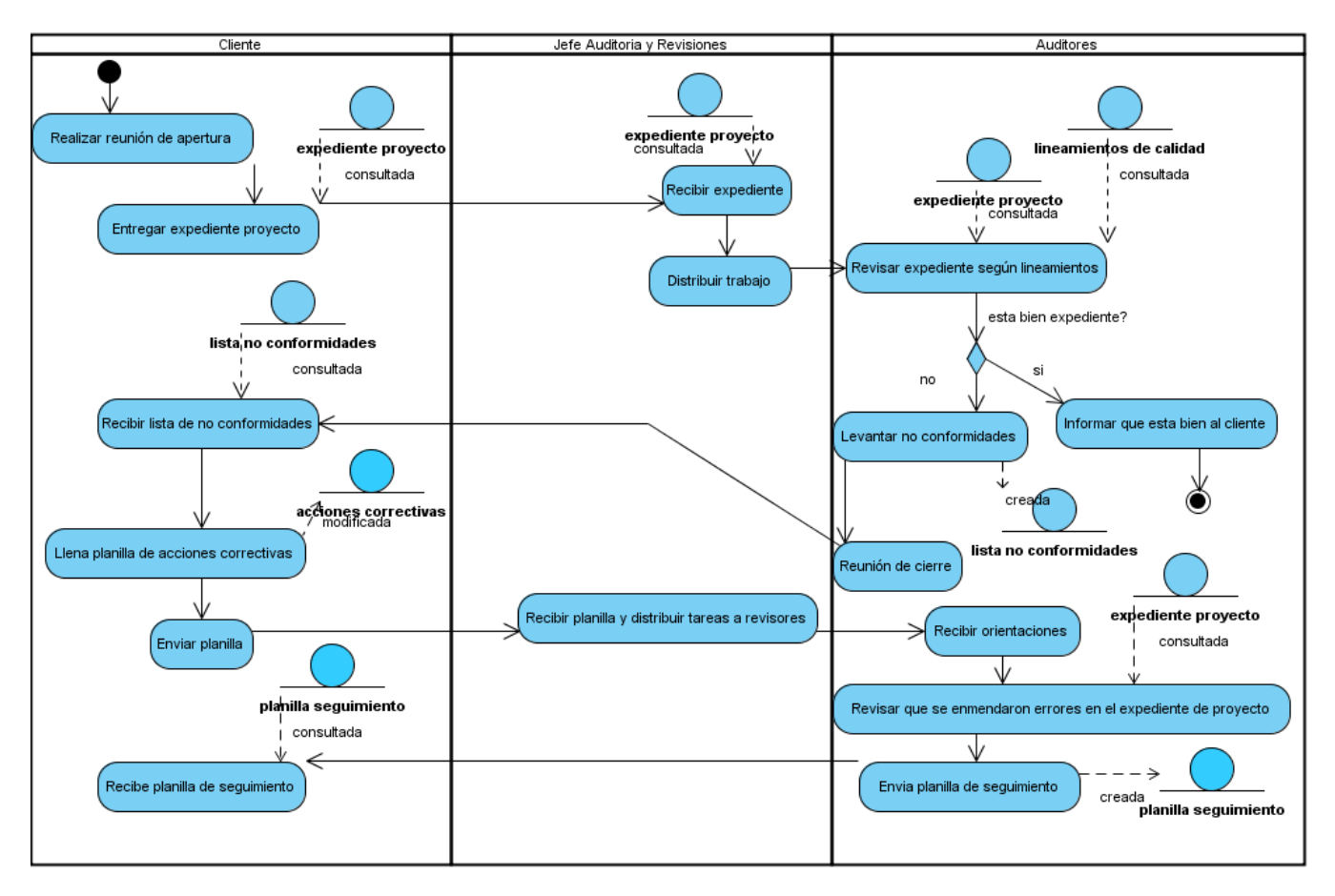

**Figura 5 Diagrama de actividades del CUN Realizar Auditorías y Revisiones (Elaboración propia)**

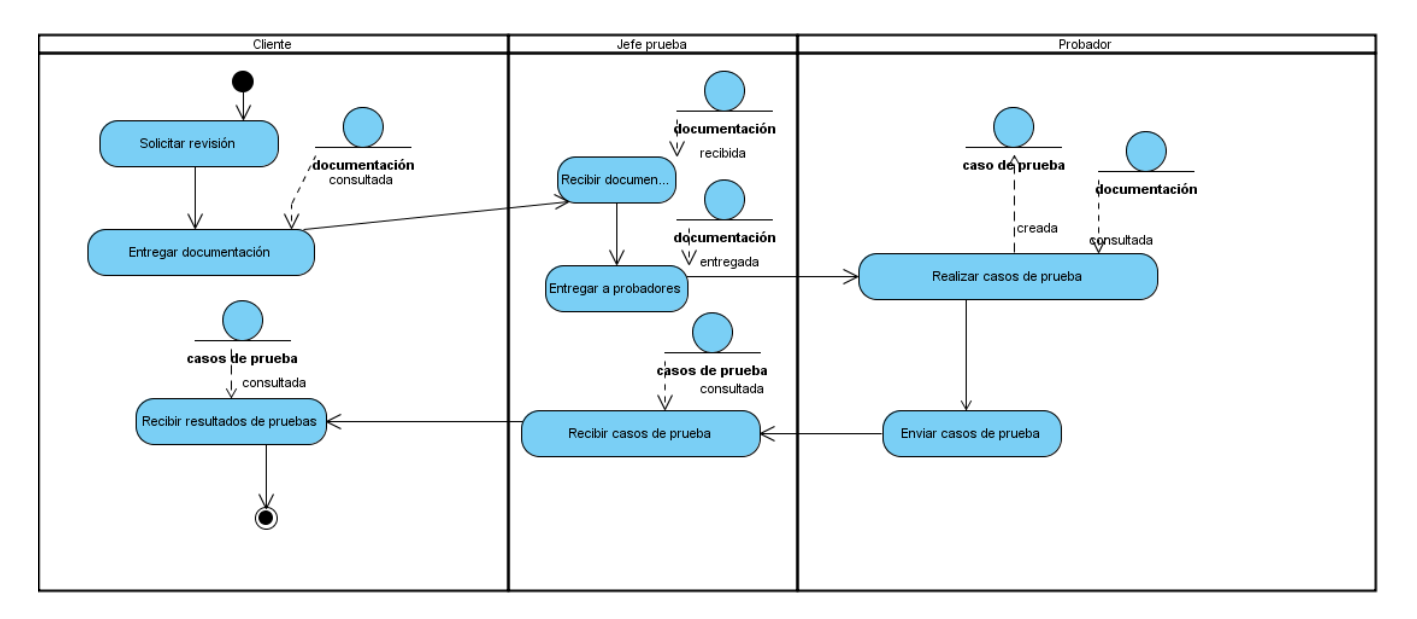

**Figura 6 Diagrama de actividades del CUN Realizar Pruebas (Elaboración propia)**

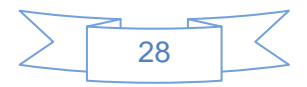

<span id="page-34-0"></span>**2.2.5. Modelo de objeto**

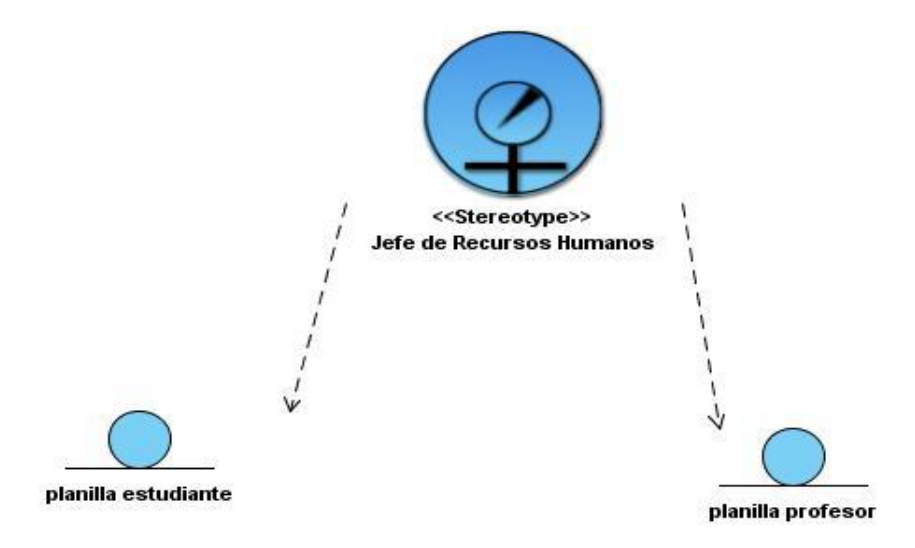

**Figura 7 Insertar Integrante (Elaboración propia)**

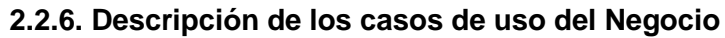

<span id="page-34-1"></span>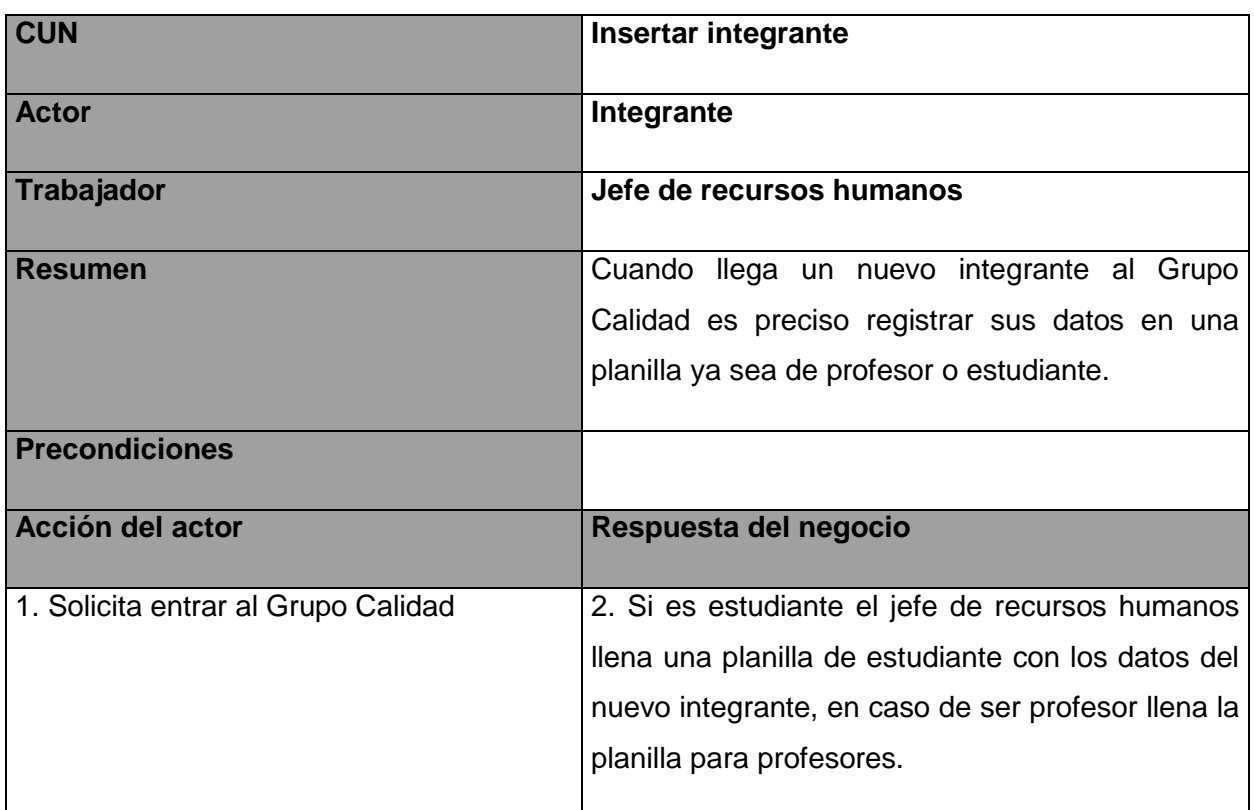

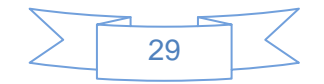

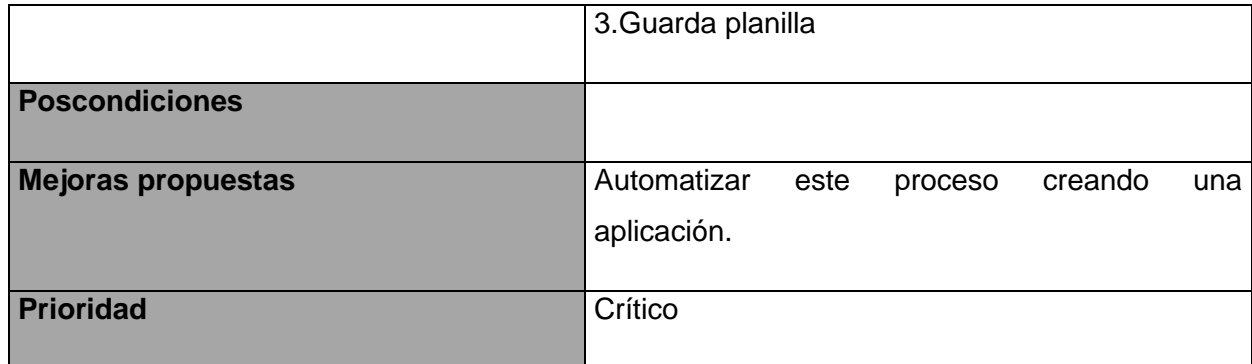

# **Tabla 10 Descripción del CUN Insertar integrante (Elaboración propia)**

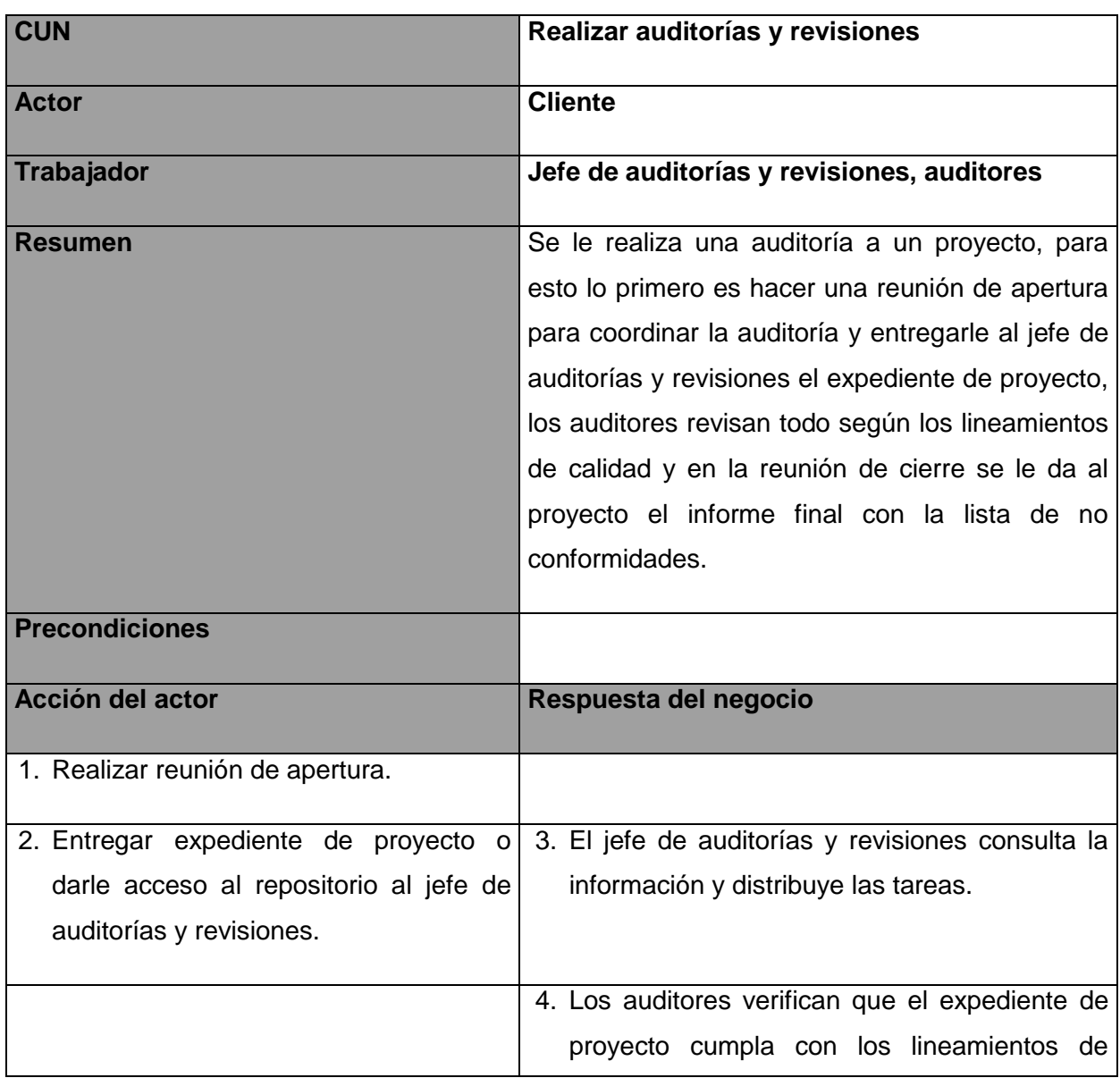

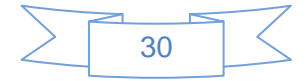
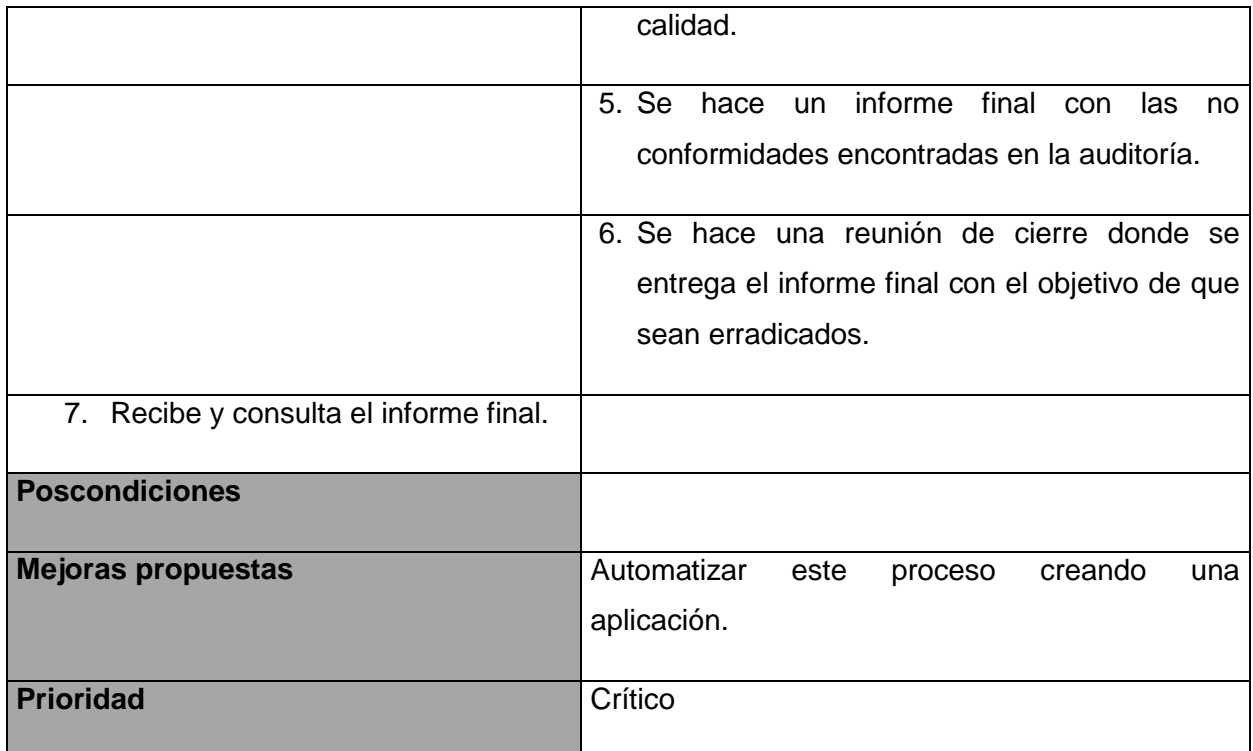

## **Tabla 11 Descripción del CUN Realizar auditorías y revisiones (Elaboración propia)**

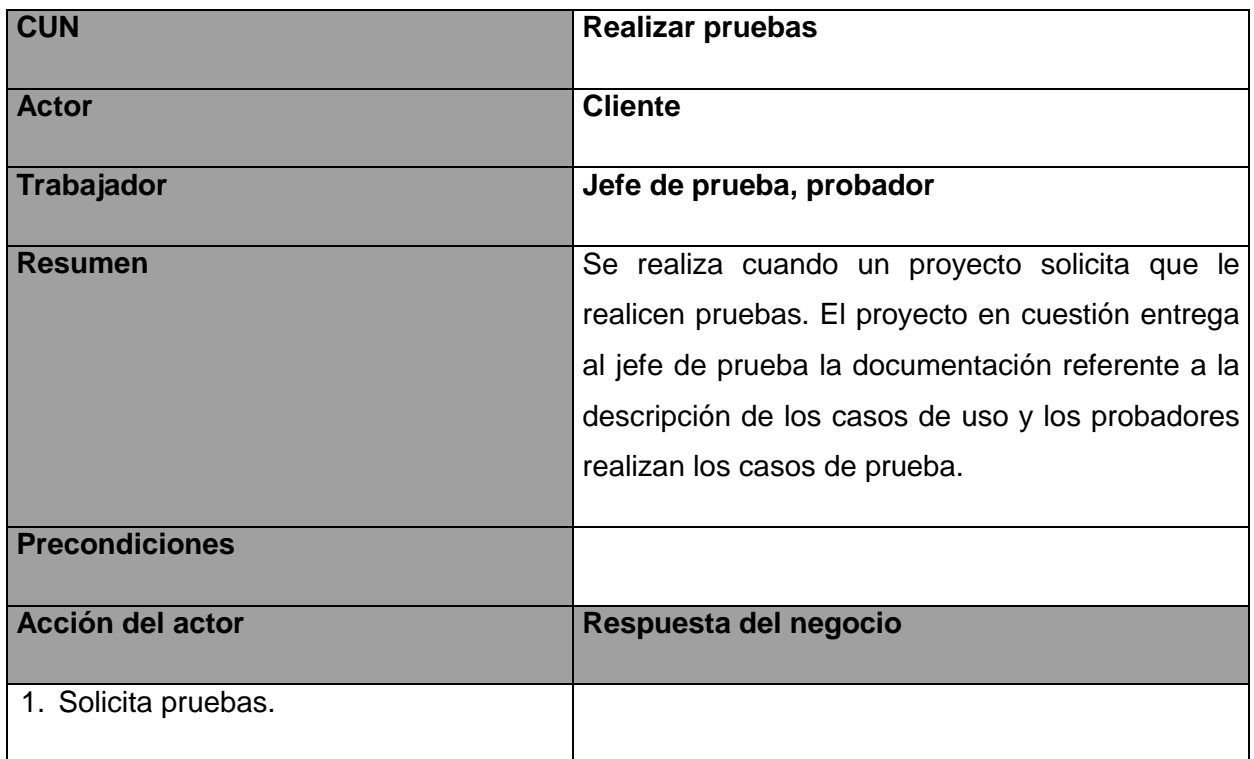

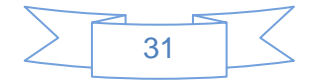

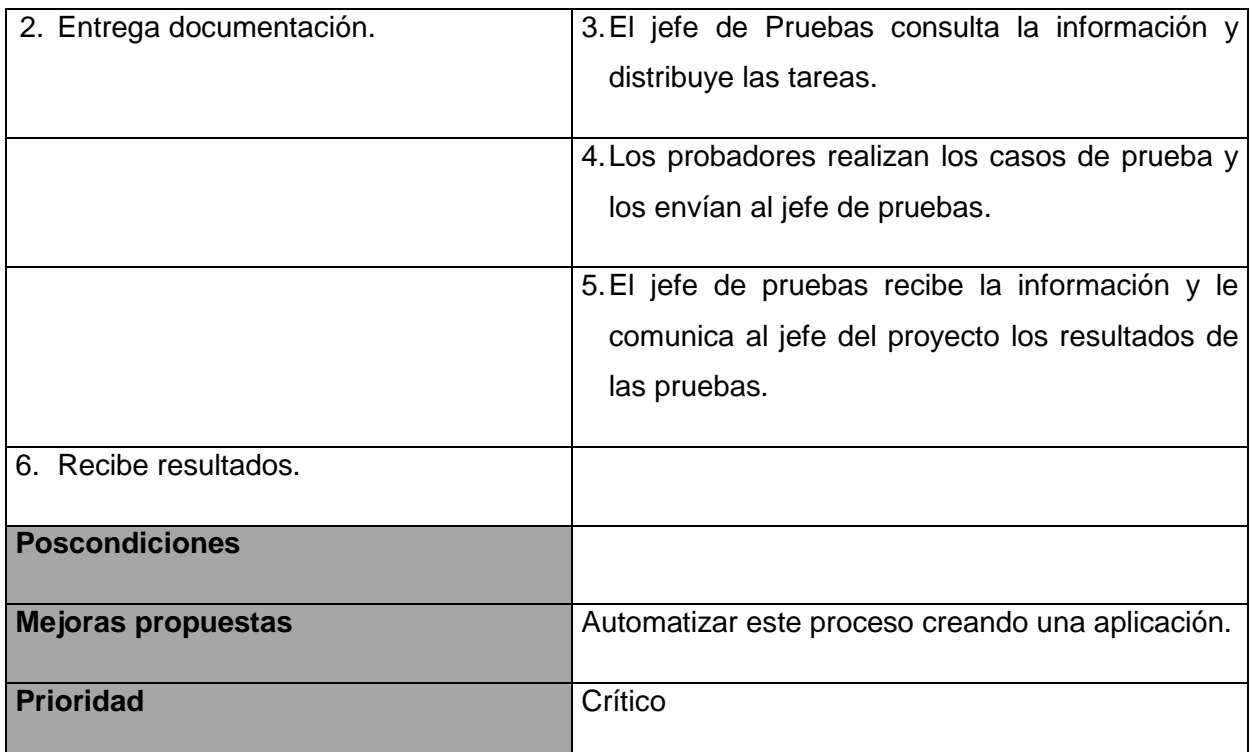

#### **Tabla 12 Descripción del CUN Realizar pruebas (Elaboración propia)**

## **2.3 Requisitos Funcionales**

Los requisitos funcionales no son más que las condiciones o capacidades que el sistema debe cumplir.

#### **RF1. Autenticar usuario**

#### **RF2. Gestionar estudiante**

**RF2.1** Adicionar nuevo estudiante.

 **RF2.2** Modificar datos de un estudiante

 **RF2.3** Eliminar estudiante

 **RF2.4** Mostrar estudiante

#### **RF3. Gestionar profesor**

**RF3.1** Adicionar nuevo profesor

**RF3.2** Modificar datos de un profesor

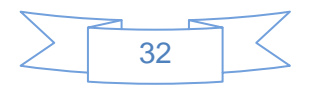

**RF3.3** Eliminar profesor

**RF3.4** Mostrar datos de profesor

#### **RF4. Gestionar computadora**

**RF4.1** Adicionar nuevo computadora

**RF4.2** Modificar datos de una computadora

**RF4.3** Eliminar computadora

**RF4.4** Mostrar computadora

 **RF5. Mostrar reporte:** El sistema debe mostrar un reporte de todos los estudiantes, profesores y computadoras del Grupo Calidad.

## **RF6 Gestionar planilla de evaluación de procedimiento de inicio**

 **RF6.1** Adicionar proyecto certificado (si el proyecto cumple con todo lo verificado y obtiene evaluación de certificado, el sistema dará la opción de adicionar el proyecto a la lista de los proyectos certificados).

**RF7** Buscador

**RF8** Gestionar caso de prueba.

 **RF10** Gestionar paquete de revisiones.

**RF10.1** Modificar planilla Acciones correctivas.

**RF10.2** Modificar acta de reunión de apertura.

**RF10.3** Modificar acta de reunión de cierre.

**RF10.4** Gestionar Evaluación de desempeño de revisores (tiene la opción de adicionar más de una planilla de este tipo porque es una para cada revisor que participó en la revisión).

**RF10.5** Modificar Informe final.

**RF10.6** Mostrar lista de chequeo 1.0.

**RF10.7** Mostrar lista de chequeo 2.0.

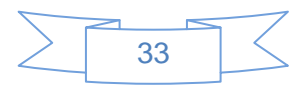

**RF10.8** Gestionar paquete de seguimiento.

**RF10.8.1** Modificar registro de evaluaciones del proyecto.

**RF10.8.2** Modificar registro de no conformidades.

**RF10.8.3** Modificar seguimiento a las no conformidades.

 **RF10.8.4** Gestionar plan de evaluaciones del proyecto (modificar y eliminar).

 **RF10.8.5** Modificar registro de evaluaciones.

## **2.4 Requisitos no funcionales (RNF)**

Los requisitos no funcionales son propiedades o cualidades que el producto debe tener.

#### **RNF de Software**

Las computadoras que utilizan el software deben tener instalado:

- Un sistema operativo Windows 2000 o superior.
- Como navegador el Internet Explorer o Mozilla Firefox.

### **RNF de Hardware**

Las computadoras que utilizarán el software a desarrollar deberán tener 256 MB de memoria RAM como mínimo.

## **RNF Requerimientos de apariencia o interfaz externa**

El sistema debe tener diseño perfectamente encuadrado para resoluciones de 800 x 600, pero preparado para verse en otras resoluciones.

## **RNF Requerimientos de Seguridad**

Al sistema se accederá a través de la autenticación convencional: usuario y contraseña.

Cada usuario debe tener solo los permisos necesarios para realizar las operaciones que le sean permitidas.

Disponibilidad: El sistema deberá tener un 100% de disponibilidad por lo que podrá ser usado las 24 horas del día.

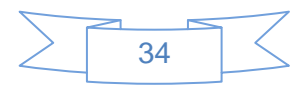

## **RNF Requerimientos de Usabilidad**

El sistema podrá ser usado por cualquier persona que posea conocimientos básicos en el manejo de la computadora y de un ambiente Web en sentido general.

## **2.5 Descripción del sistema propuesto**

## **2.5.1 Descripción de los actores**

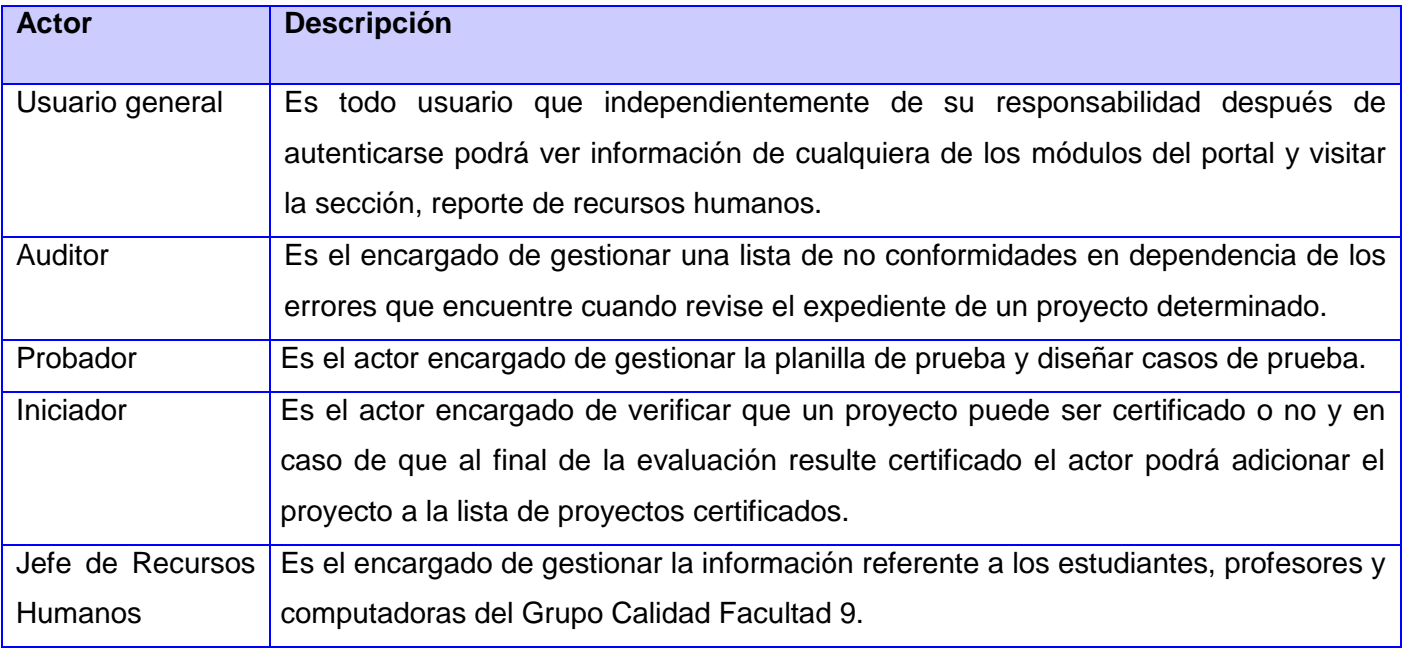

#### **Tabla 13 Actores del sistema (Elaboración propia)**

## **2.5.2 Diagrama de Caso de Uso del Sistema**

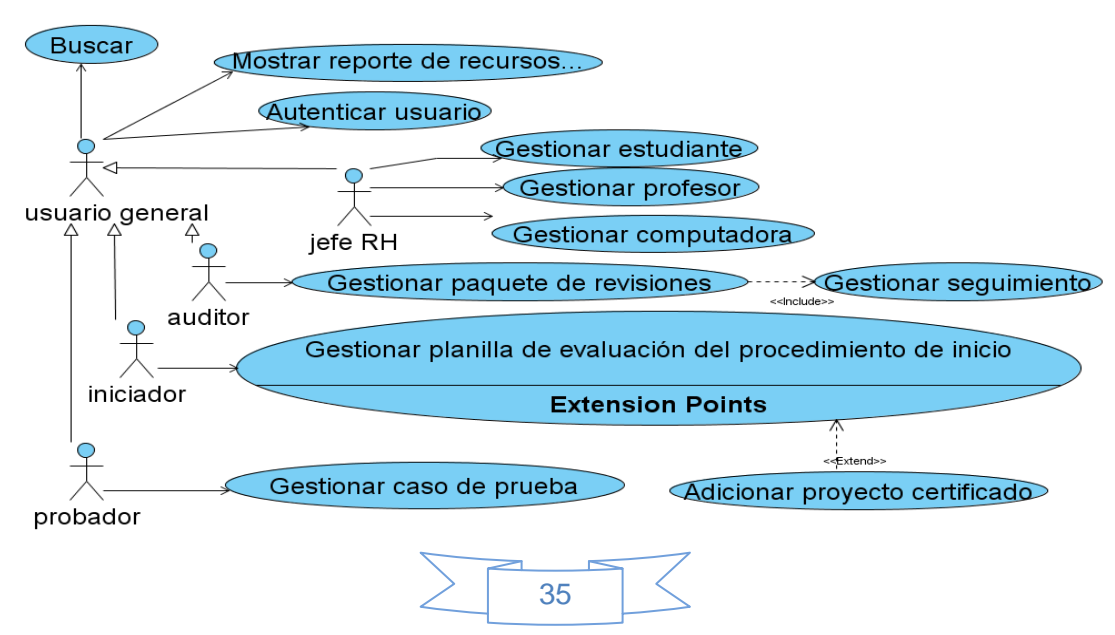

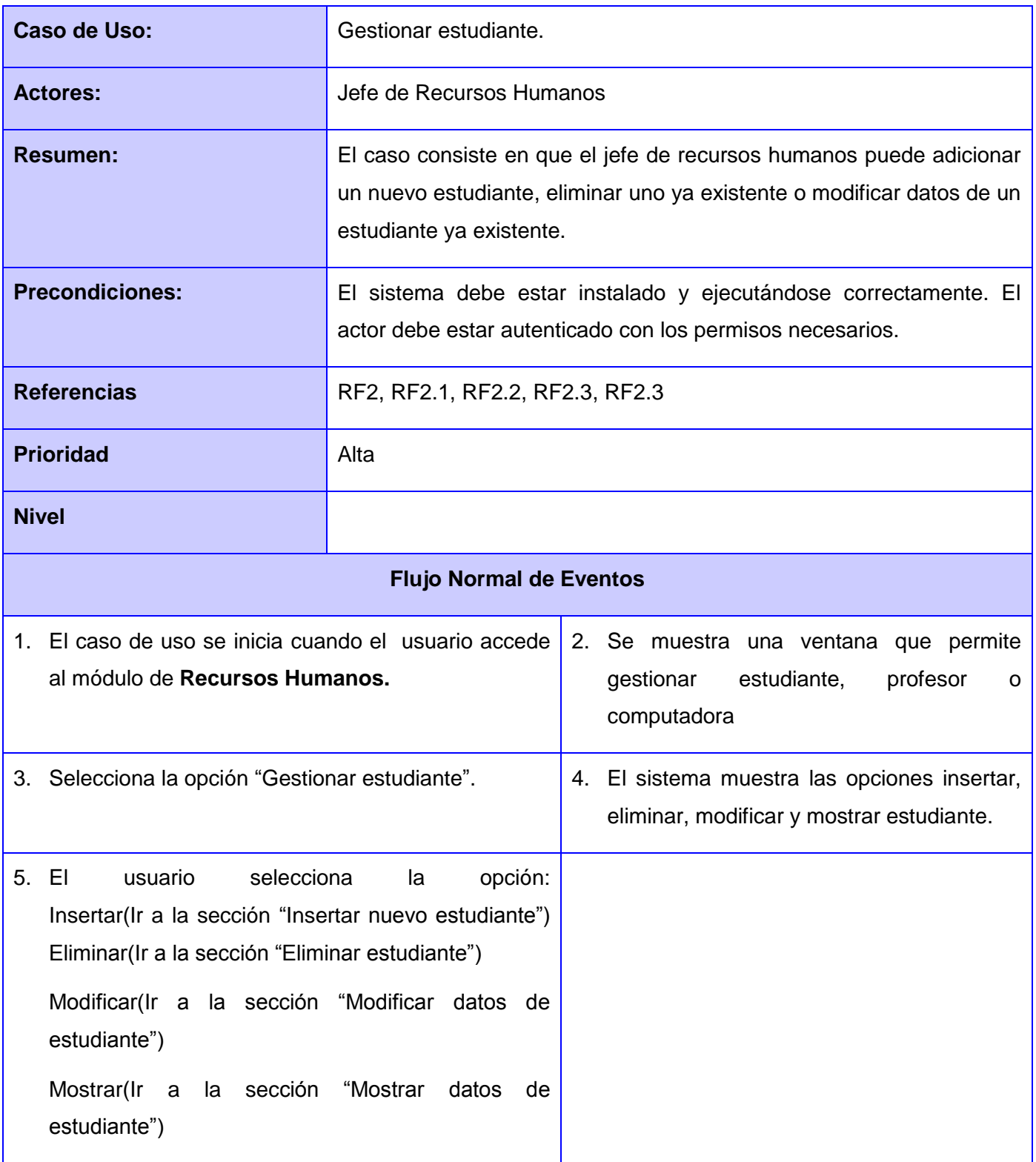

## **2.5.3 Describir cada Caso de Uso del Sistema**

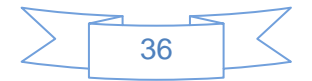

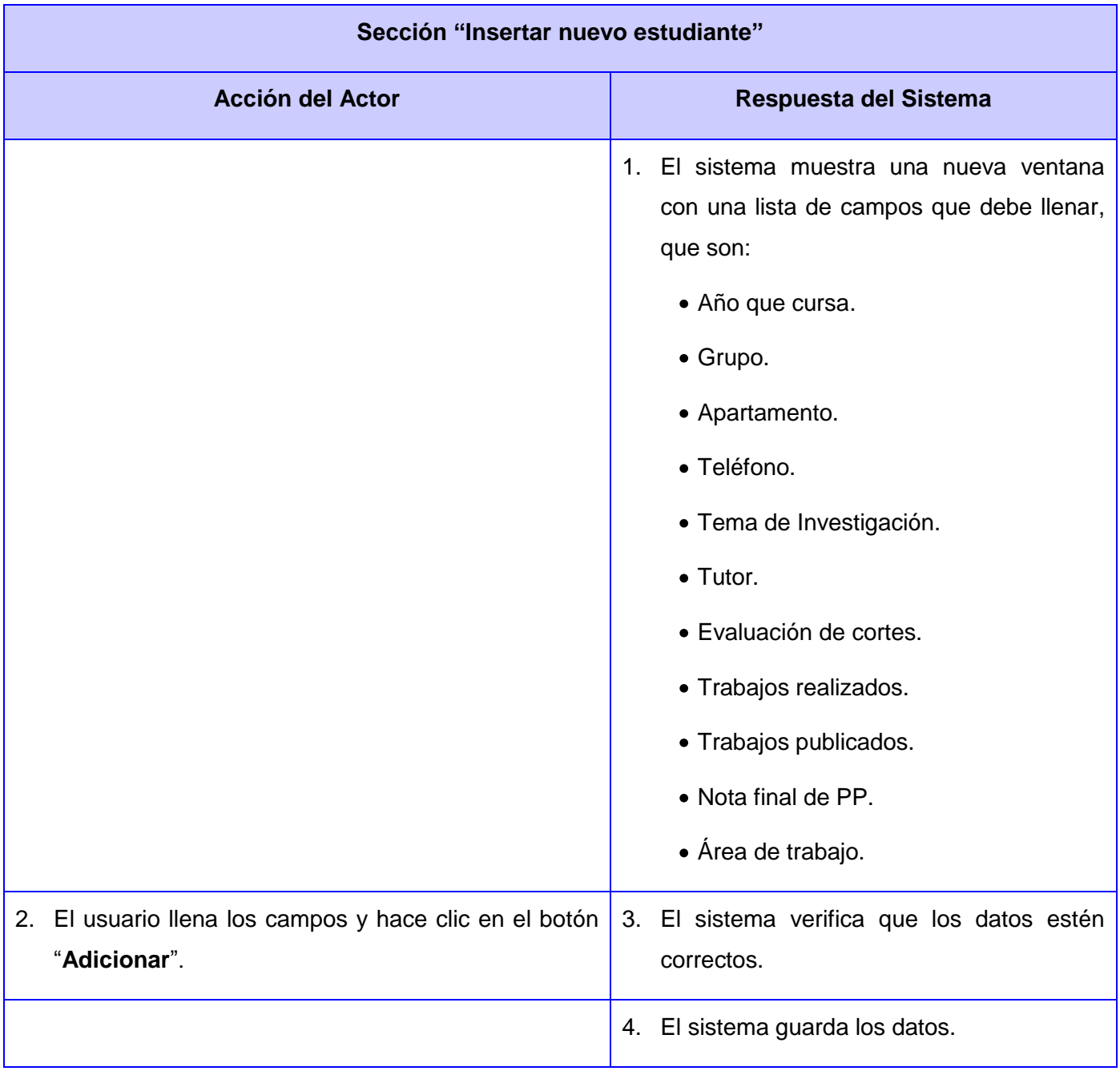

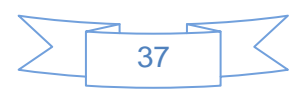

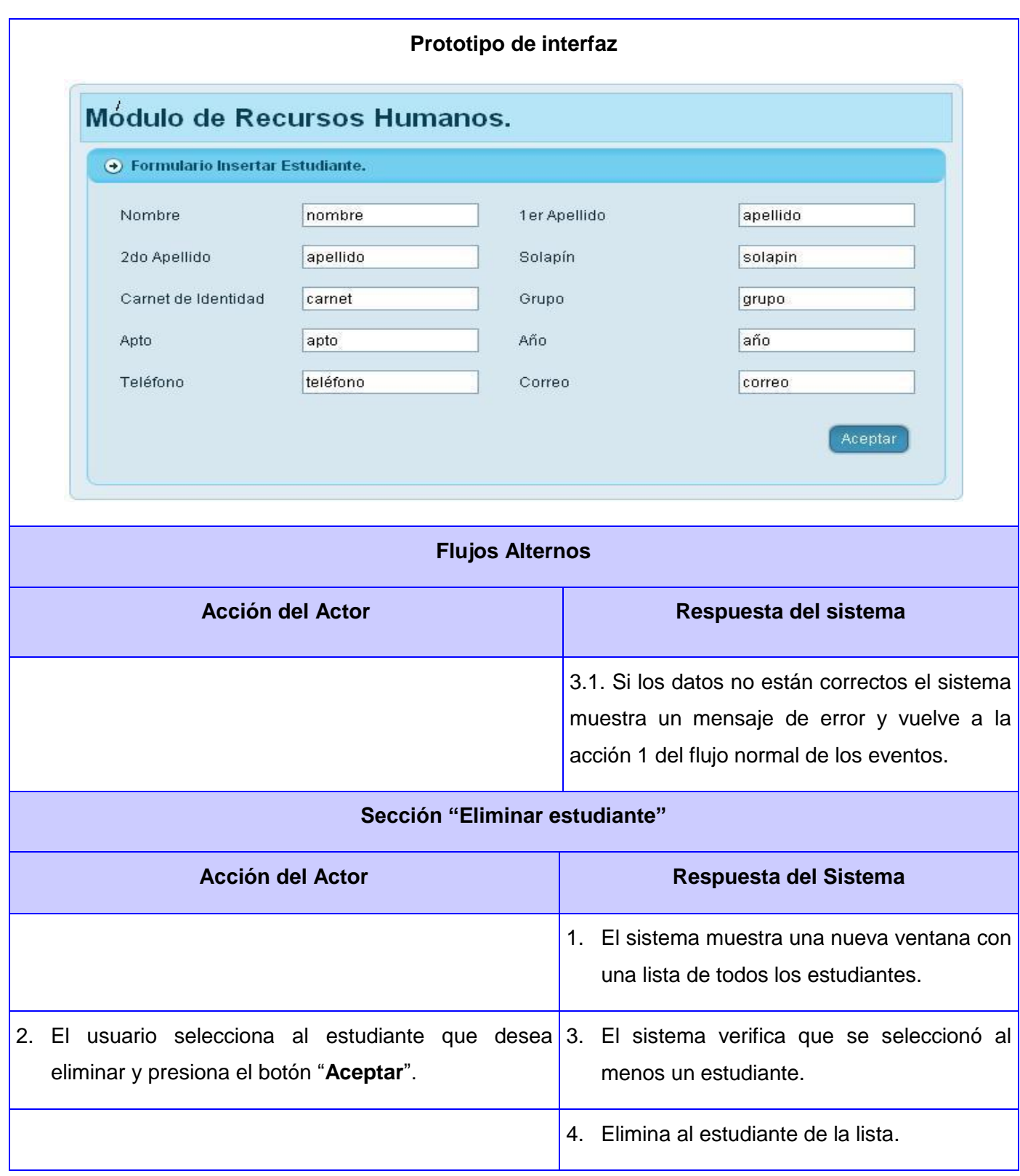

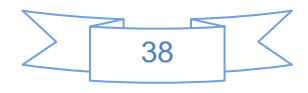

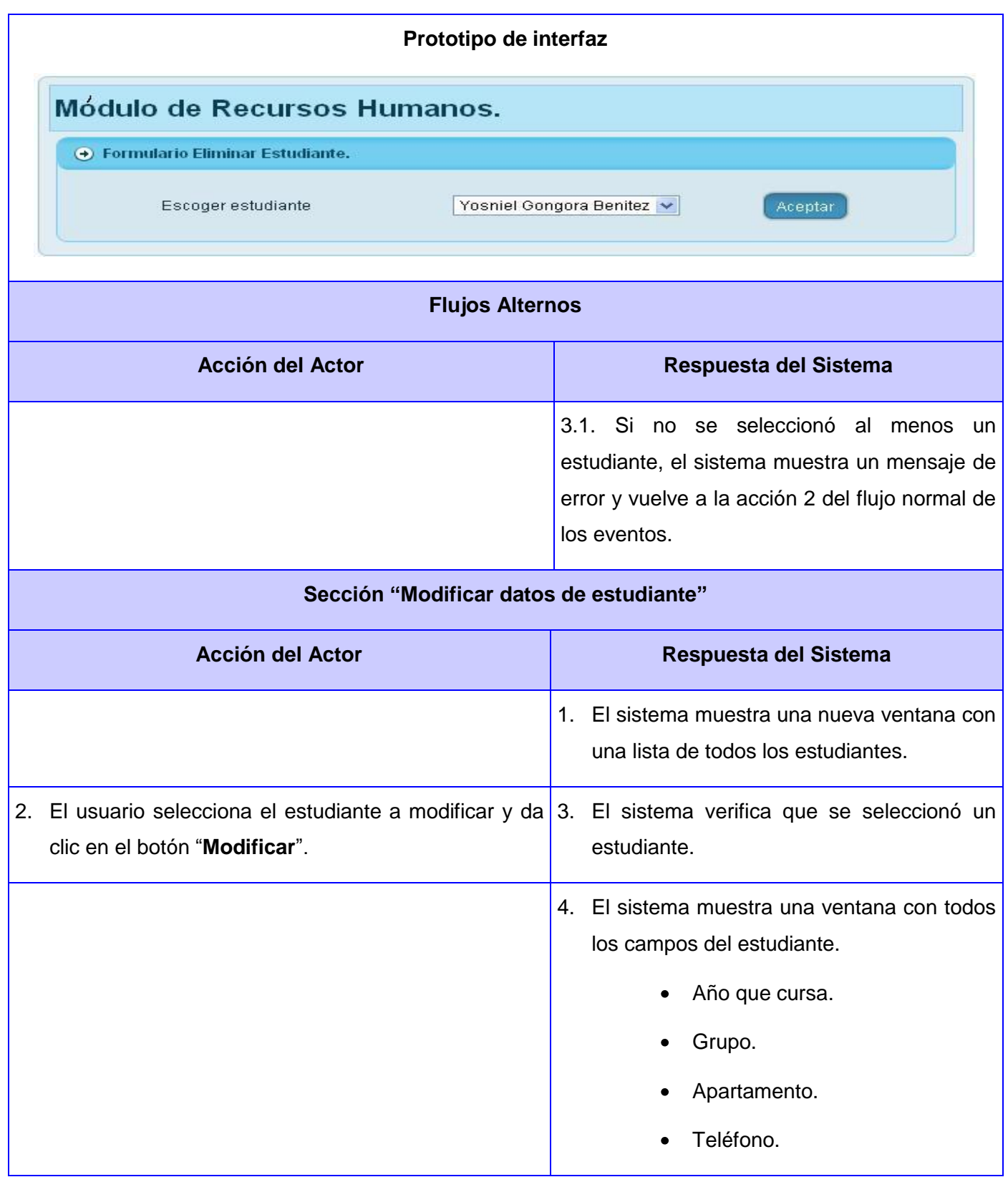

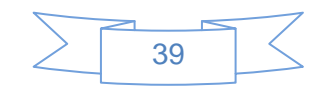

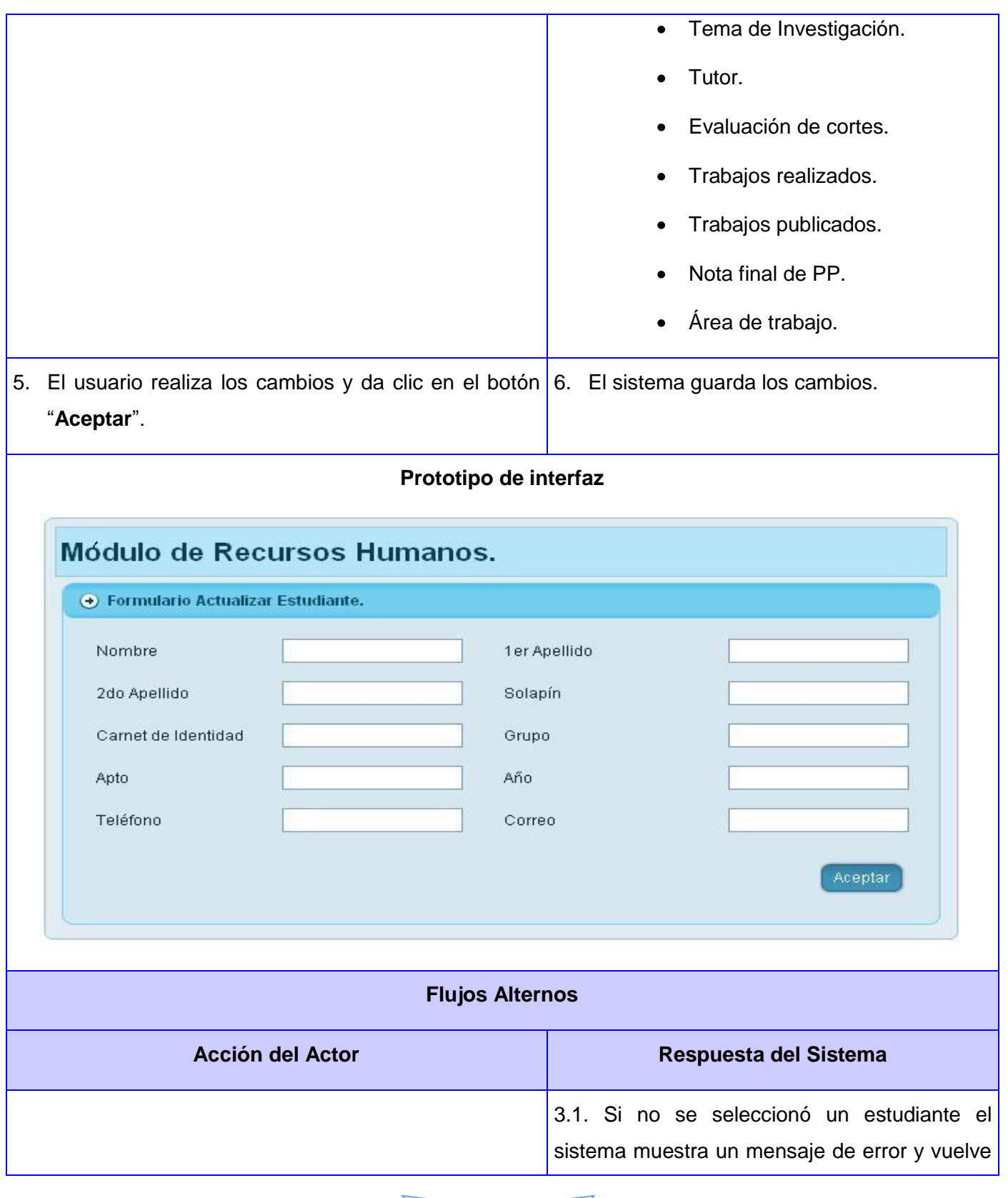

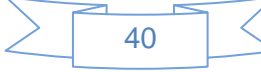

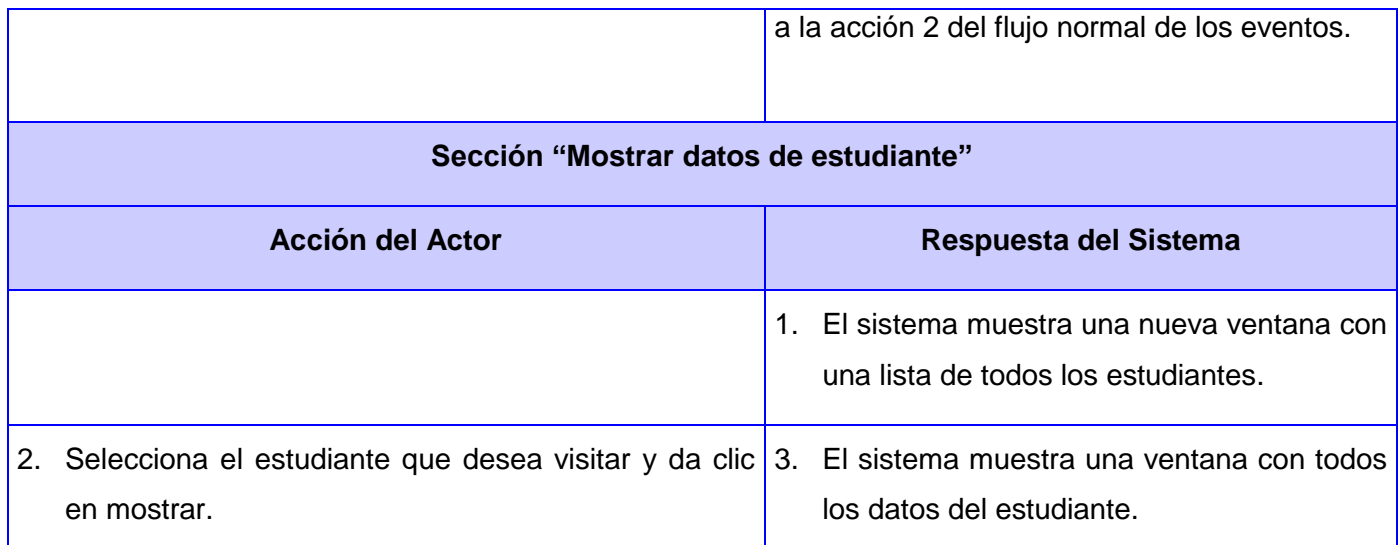

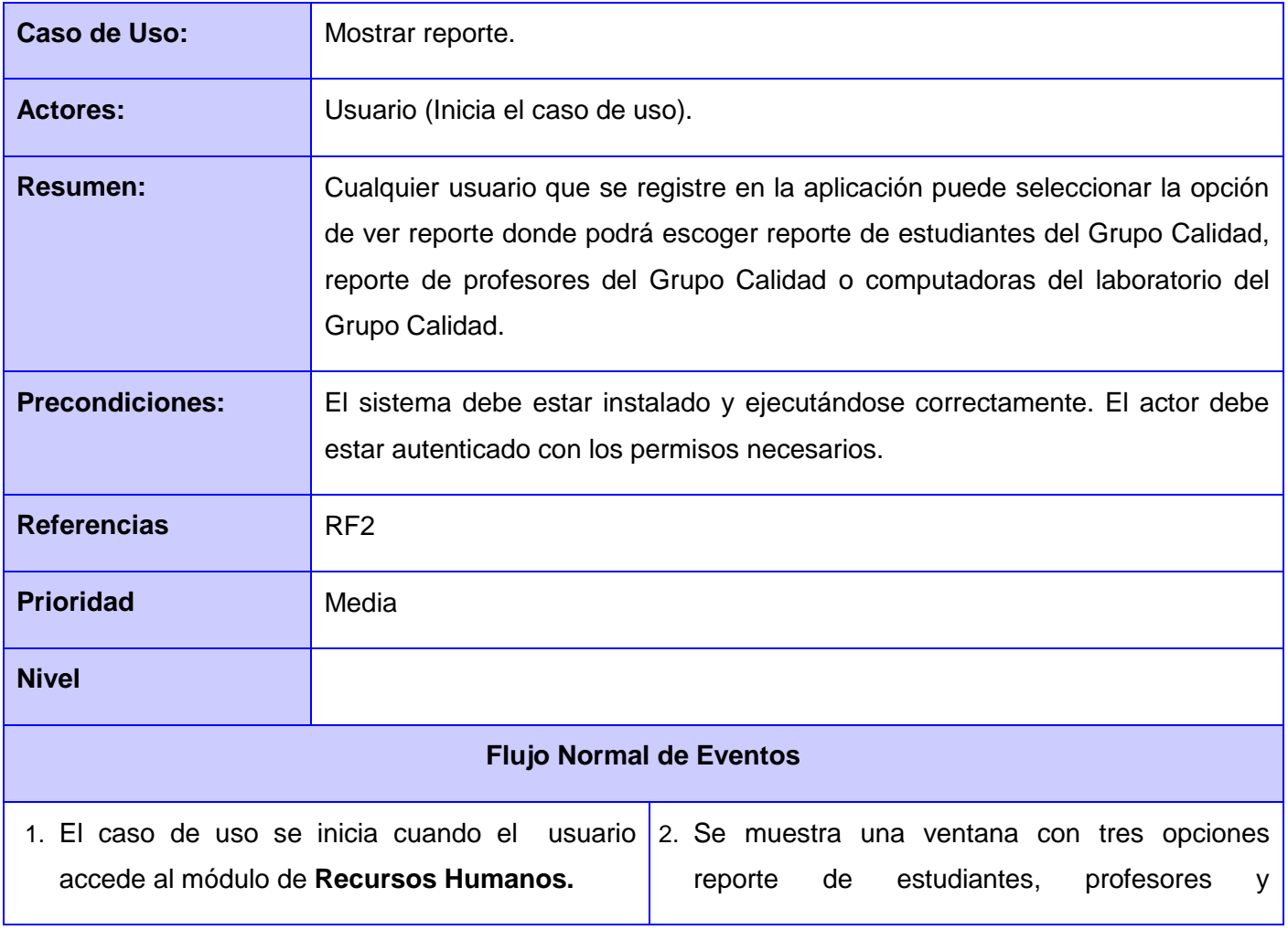

## **Tabla 14 CUS Gestionar estudiante (Elaboración propia)**

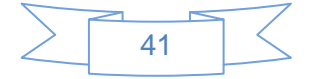

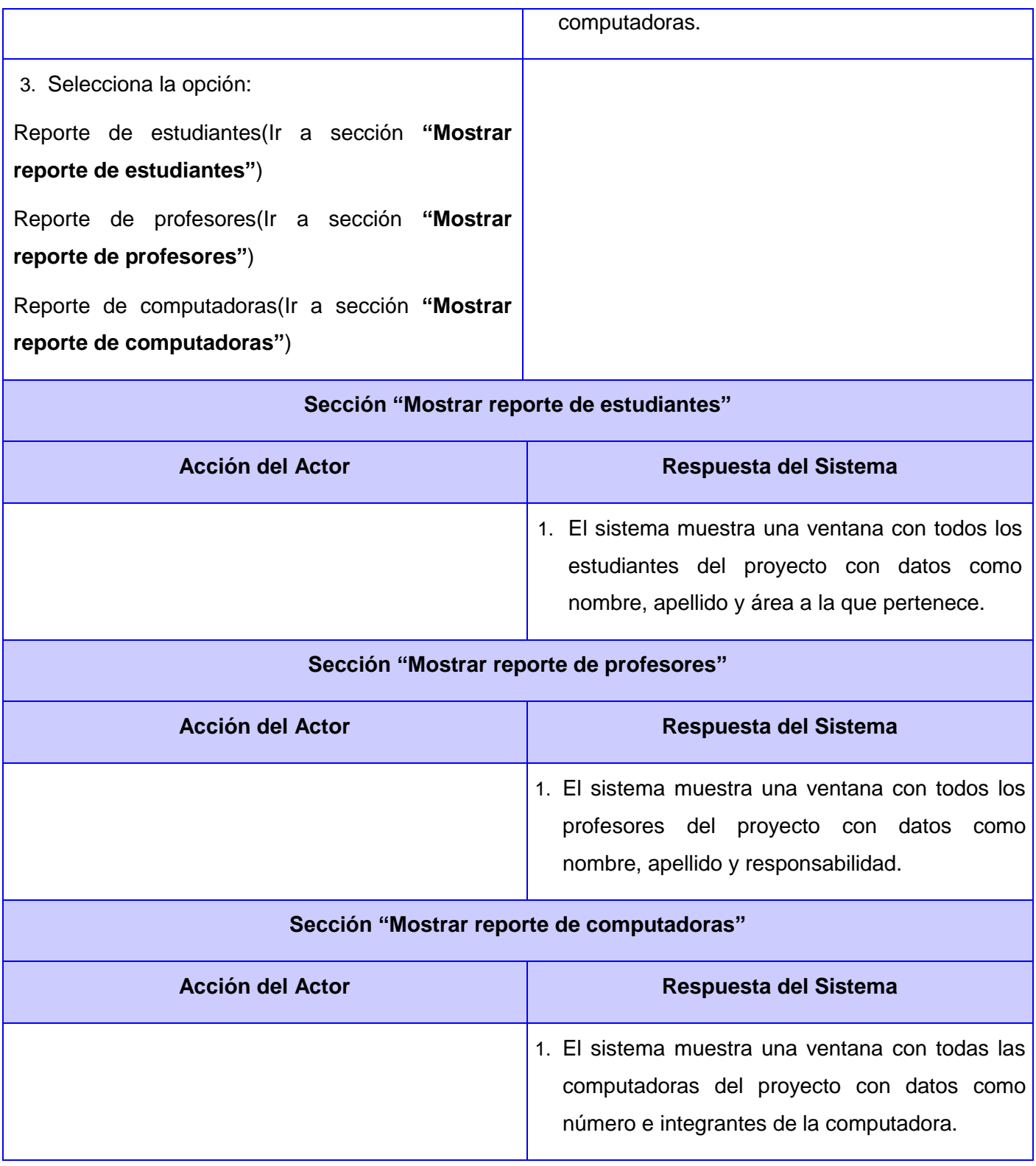

## **Tabla 15 CUS Mostrar reporte (Elaboración propia)**

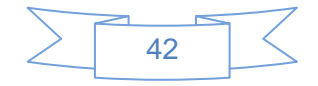

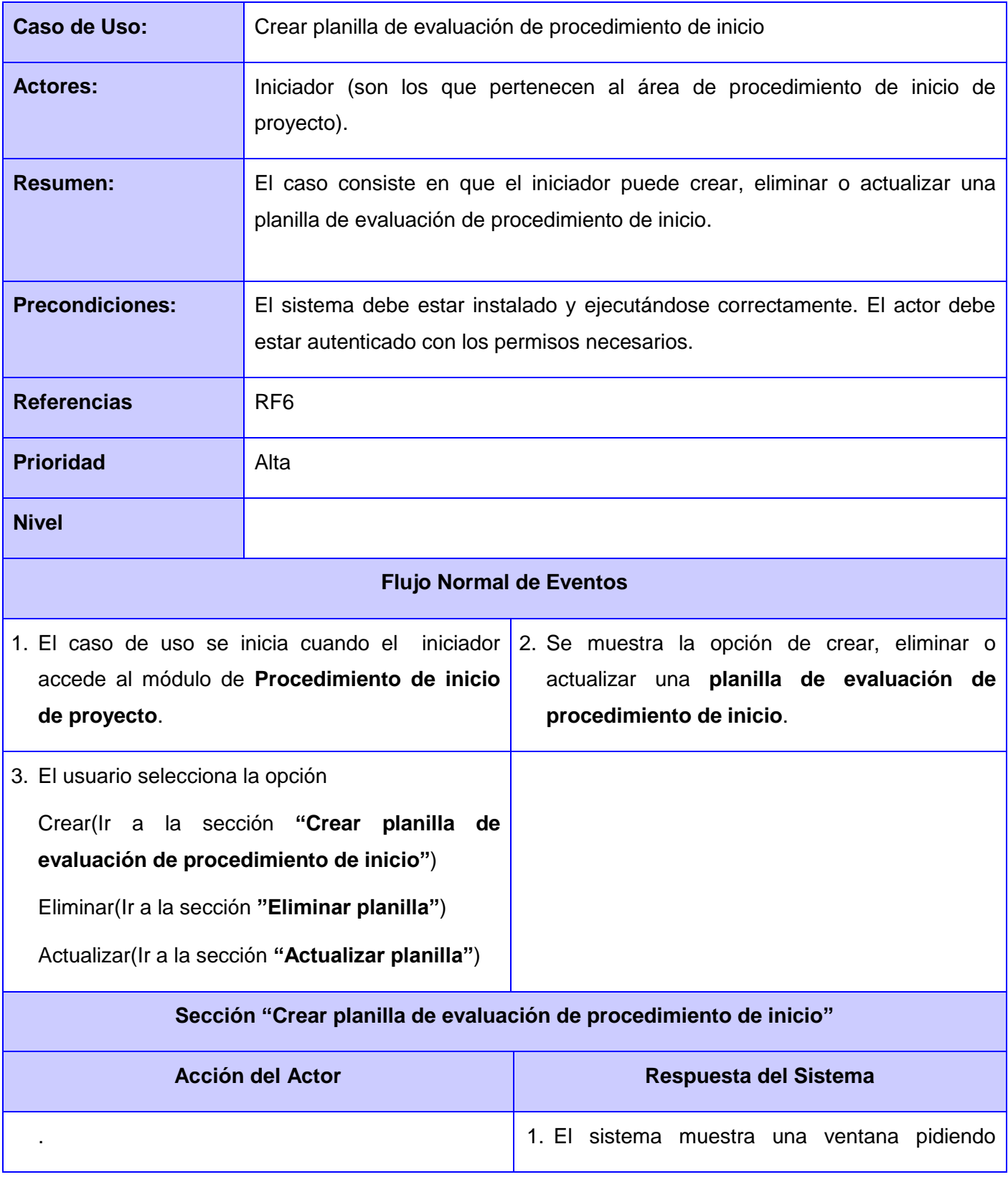

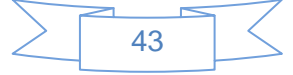

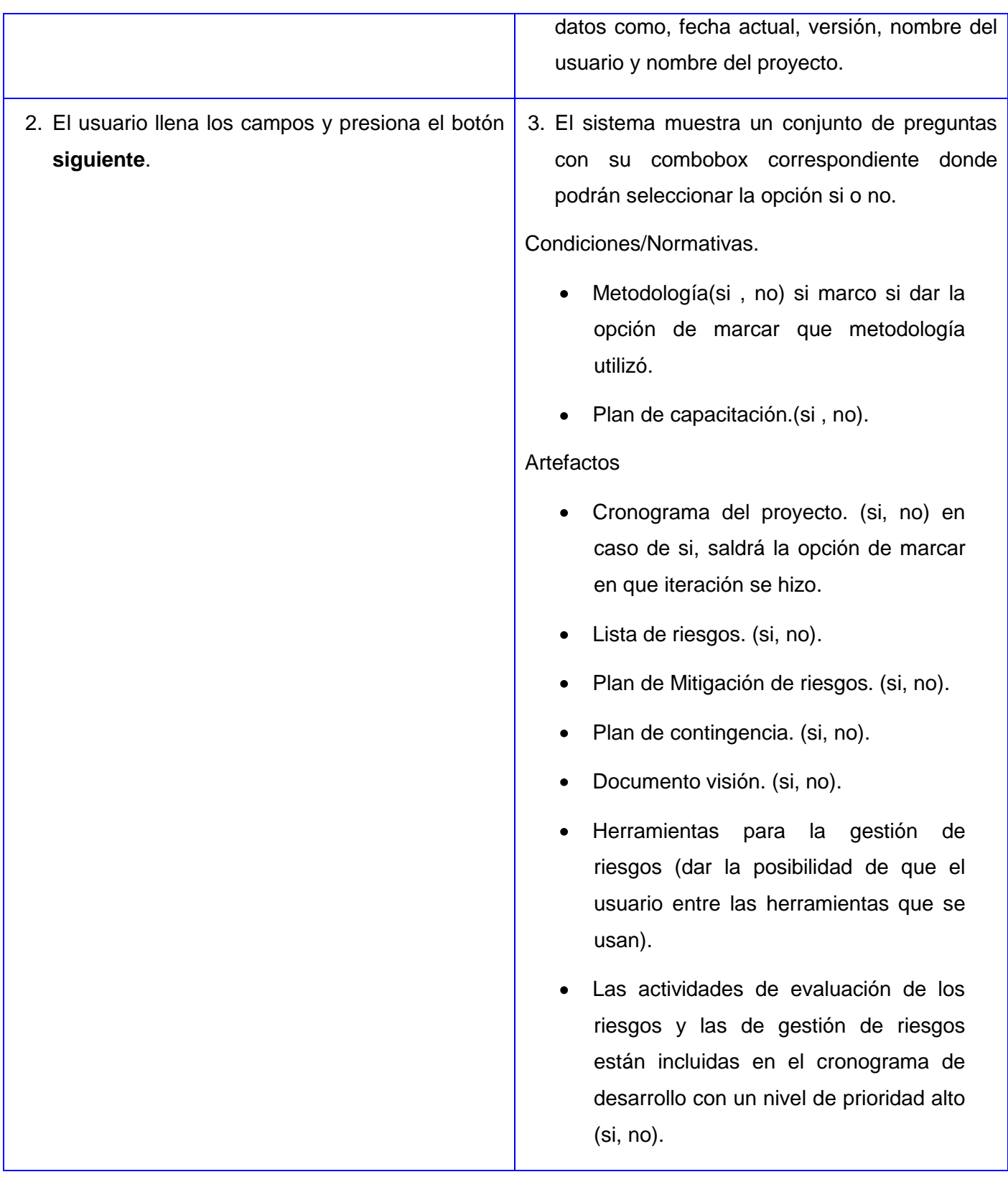

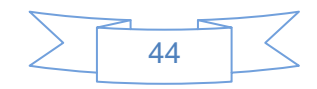

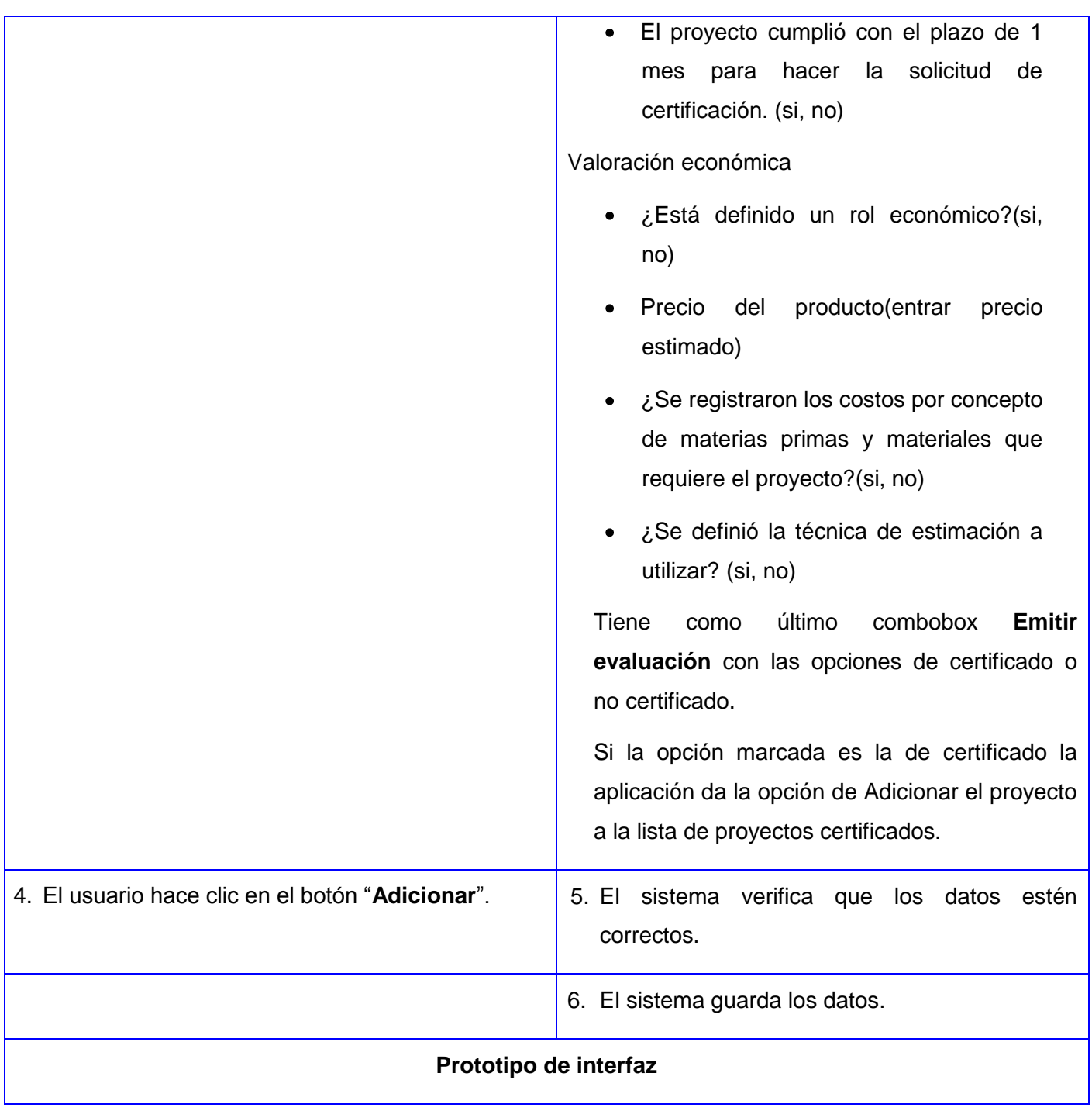

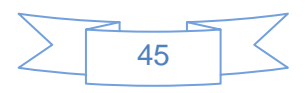

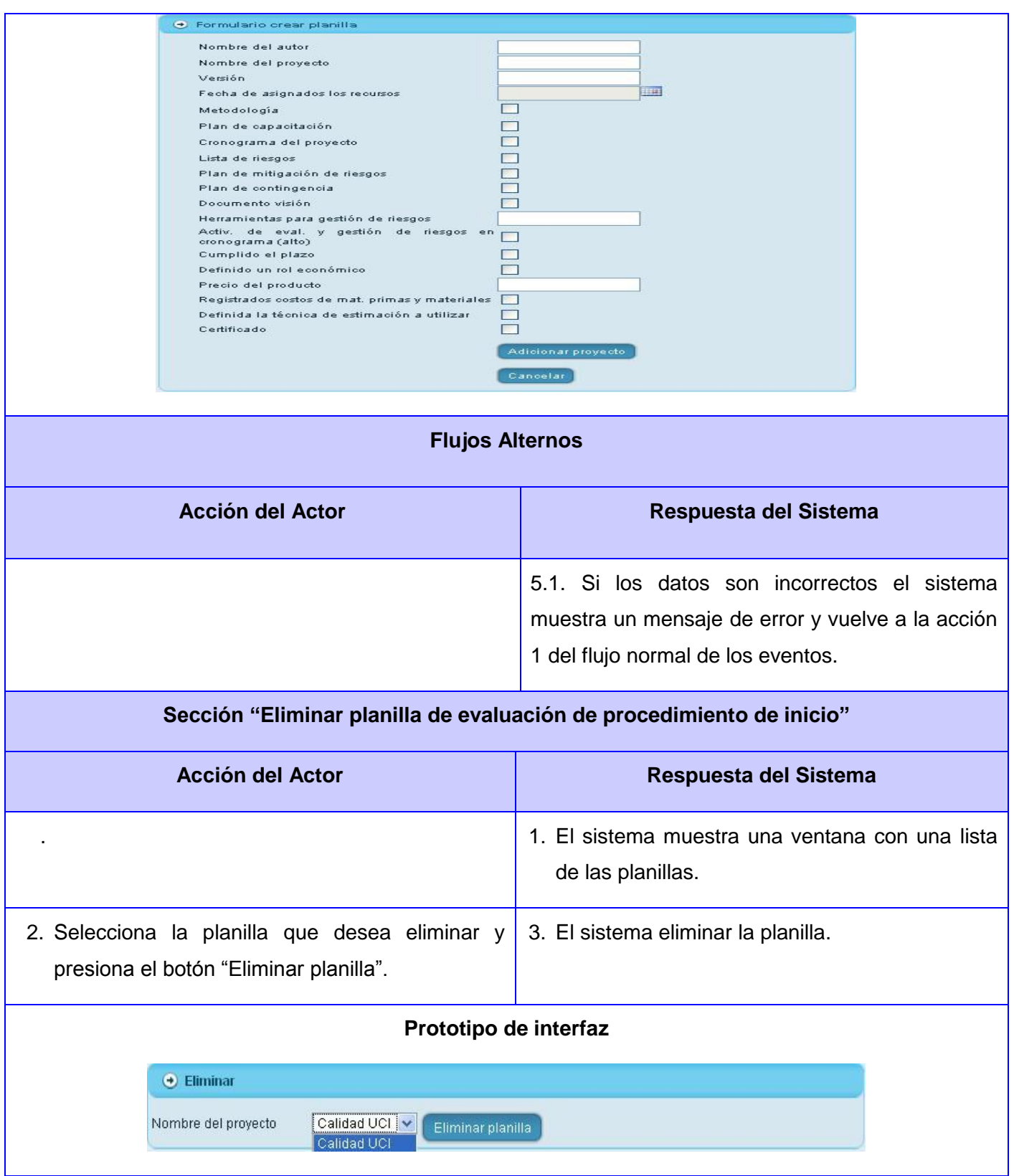

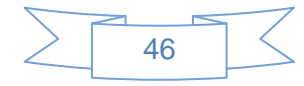

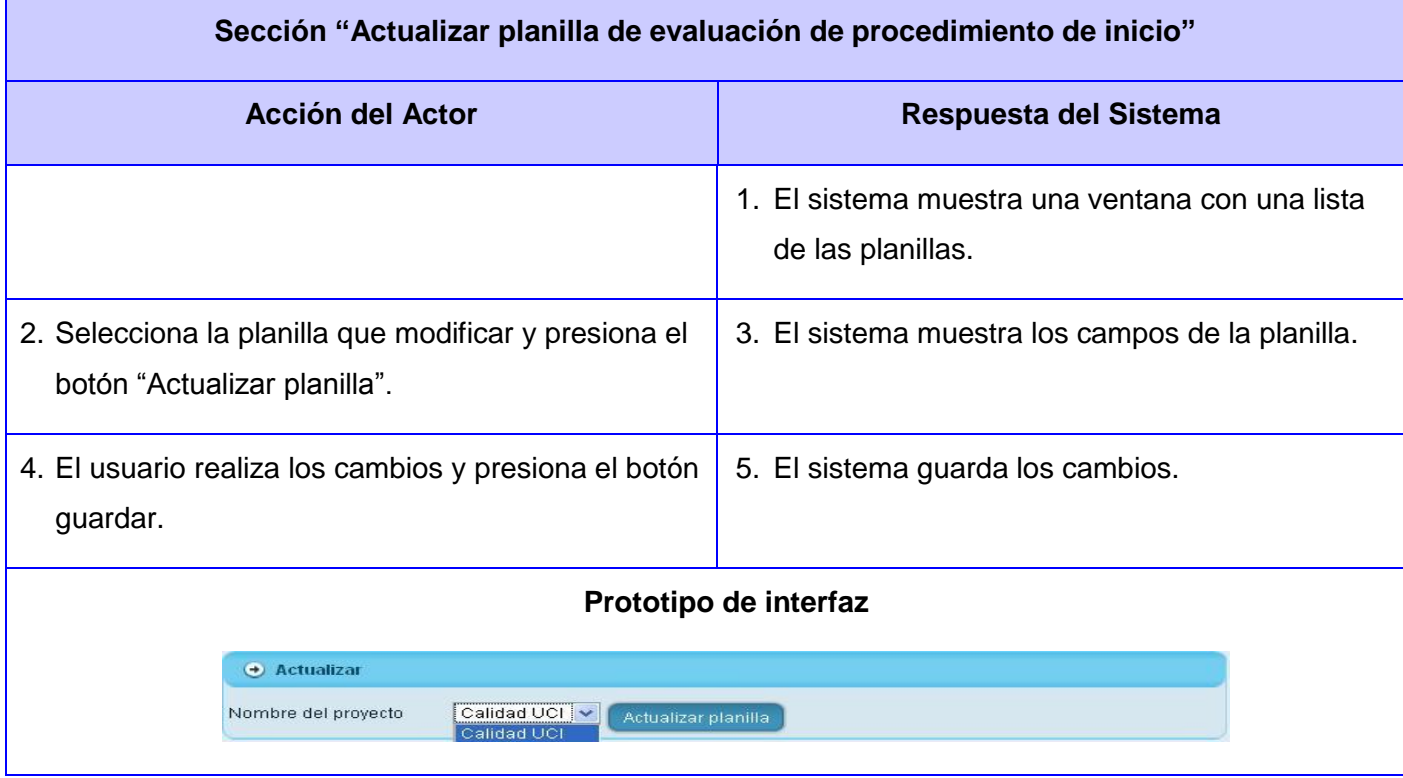

**Tabla 16 CUS Gestionar planilla de evaluación de procedimiento de inicio (Elaboración propia)**

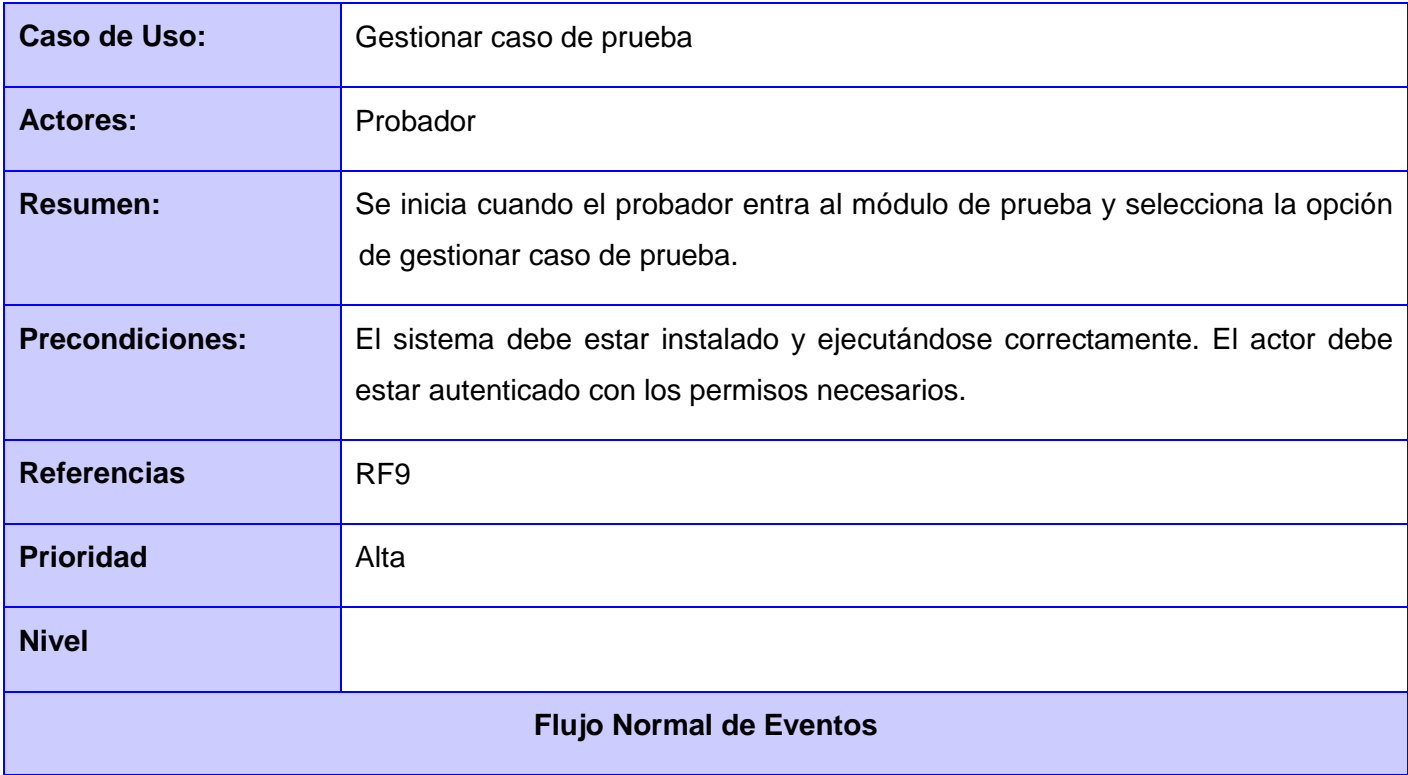

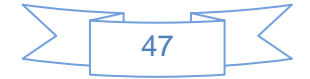

# Capítulo 2: Negocio, Requisitos, Análisis, Diseño

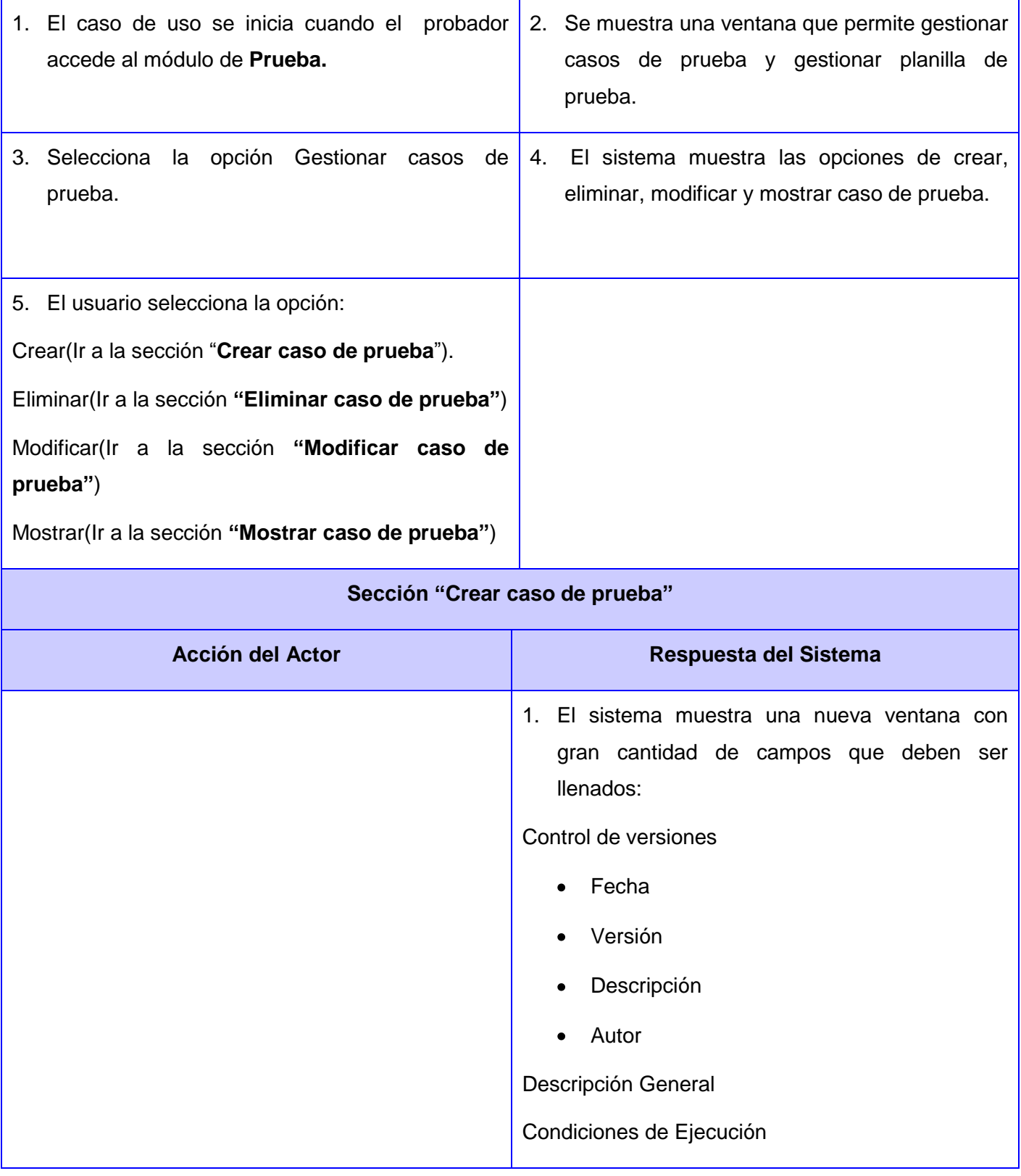

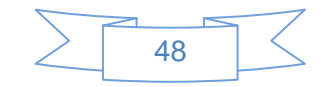

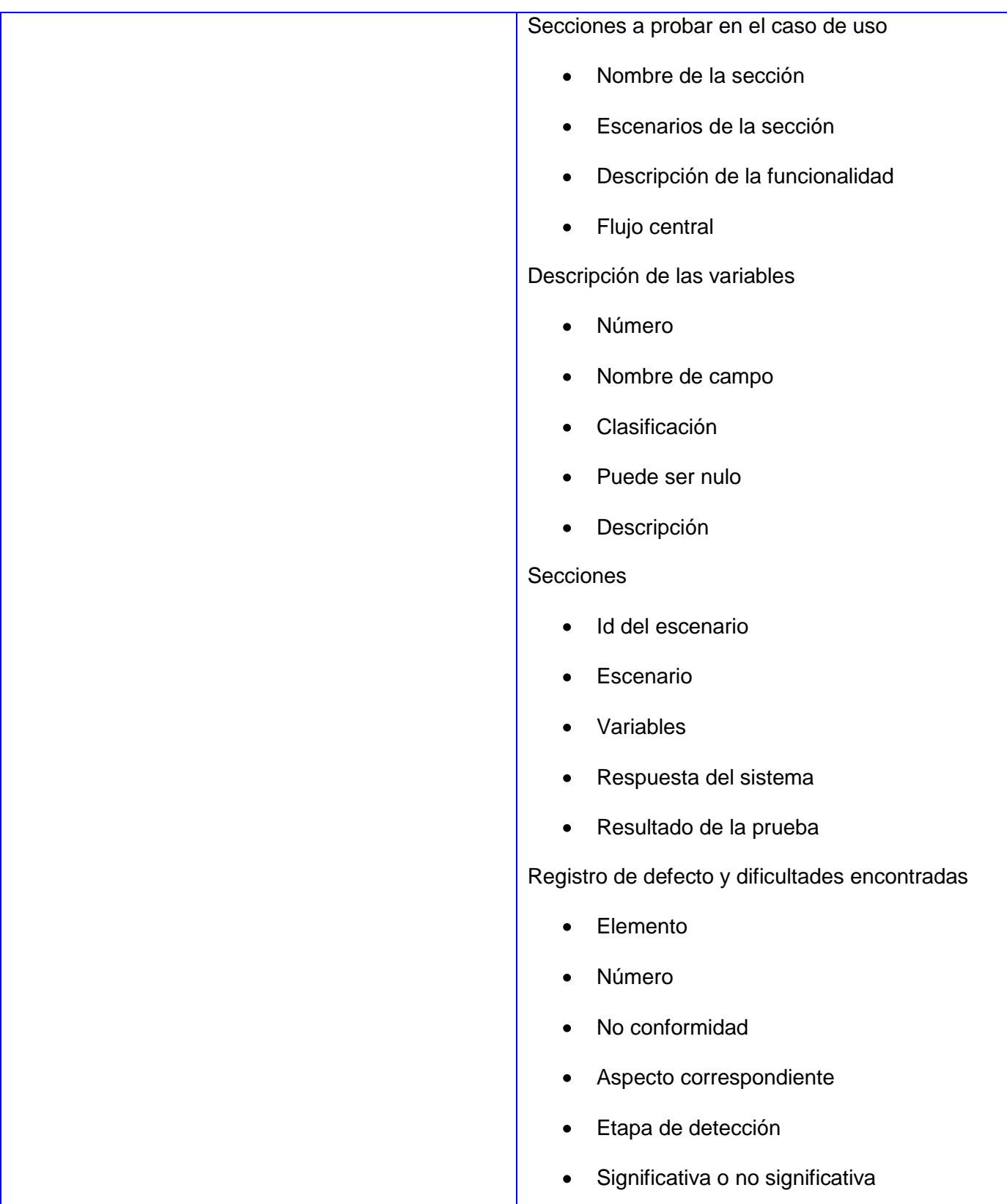

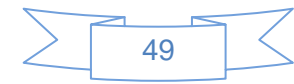

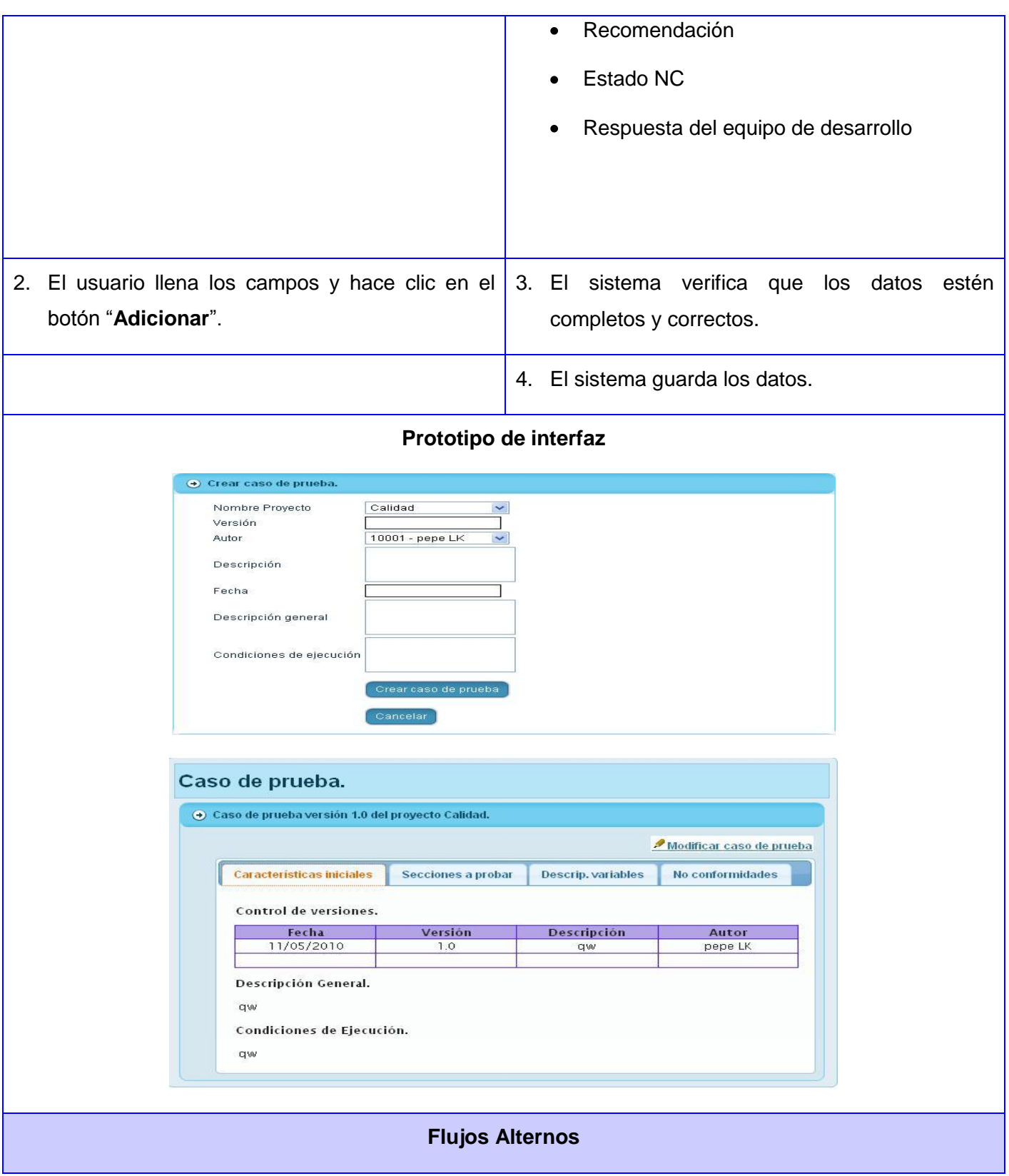

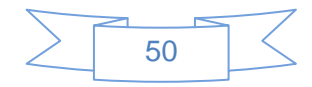

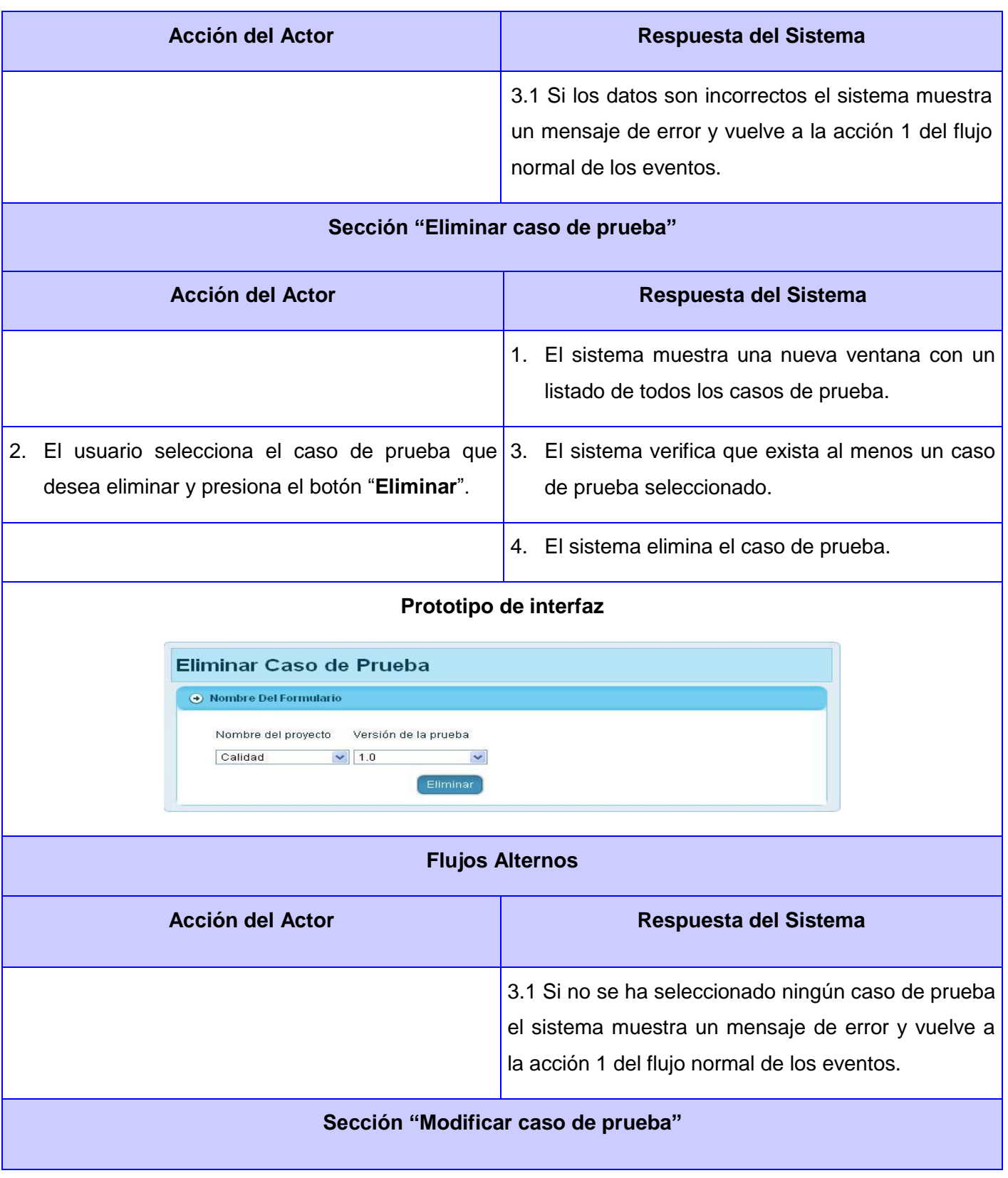

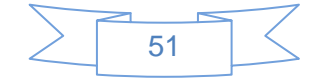

# Capítulo 2: Negocio, Requisitos, Análisis, Diseño

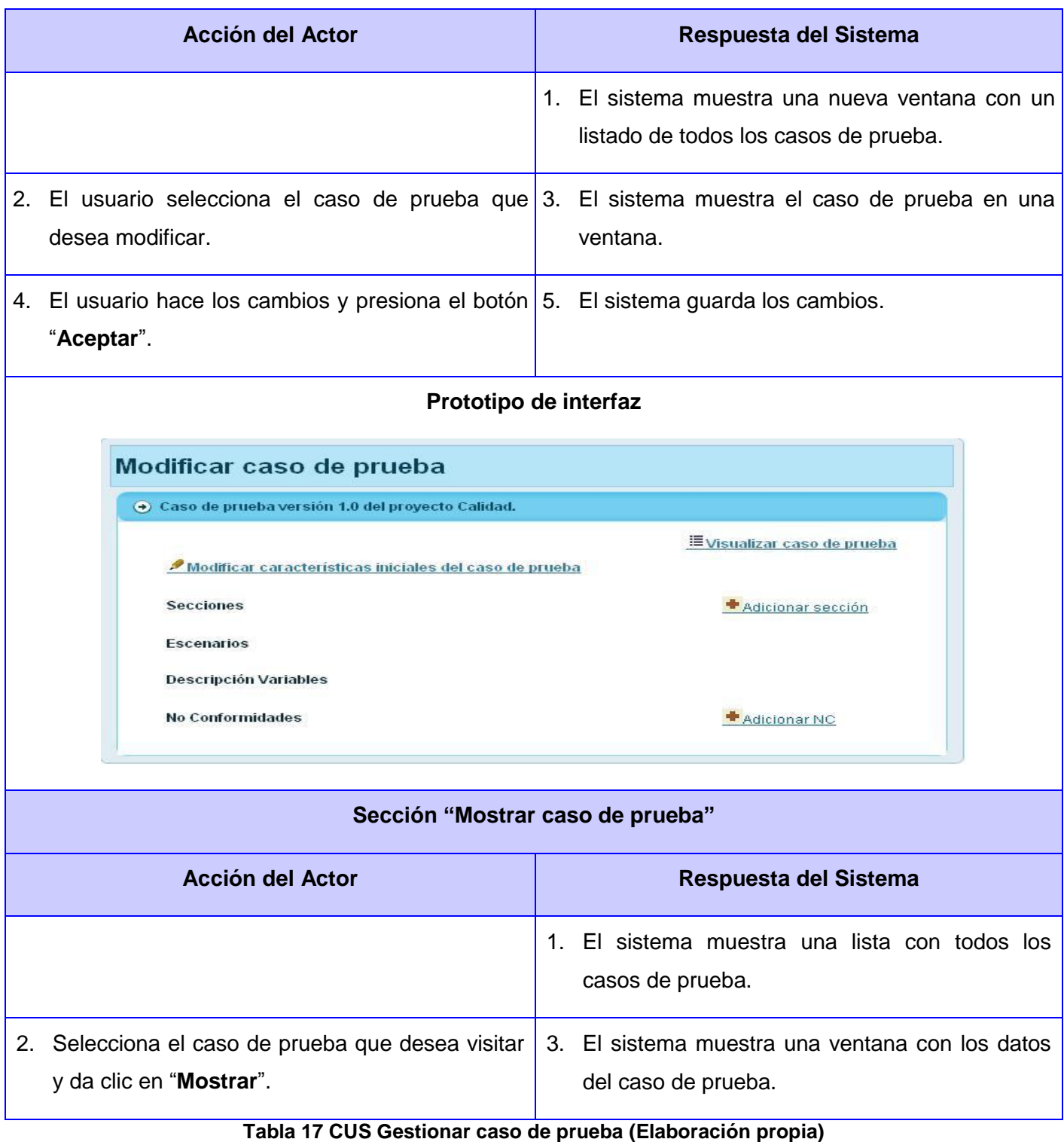

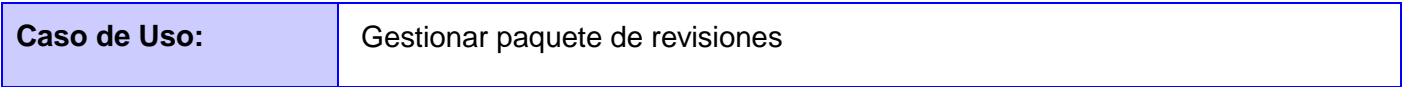

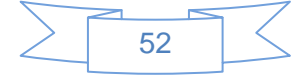

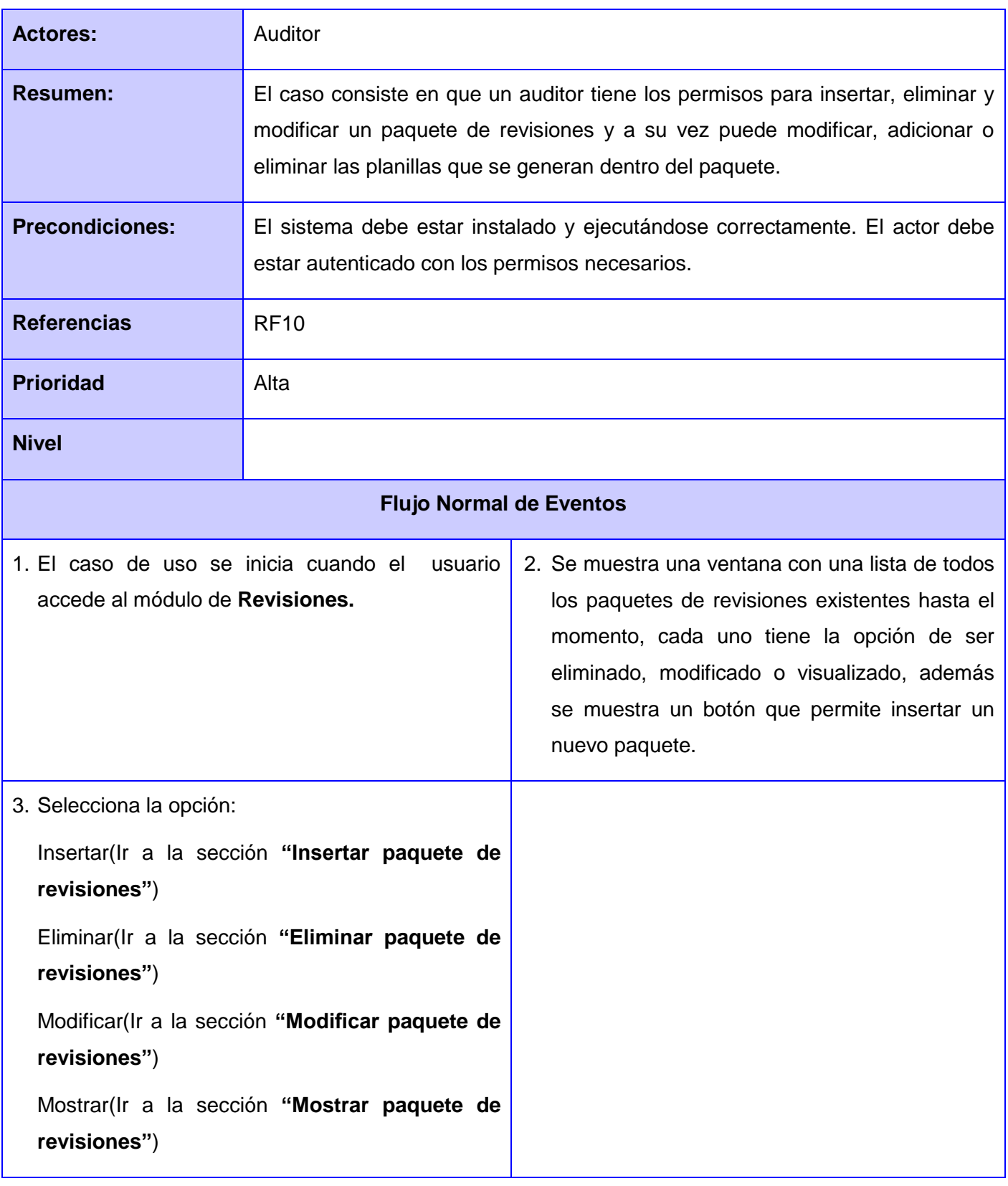

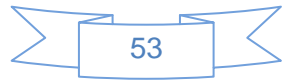

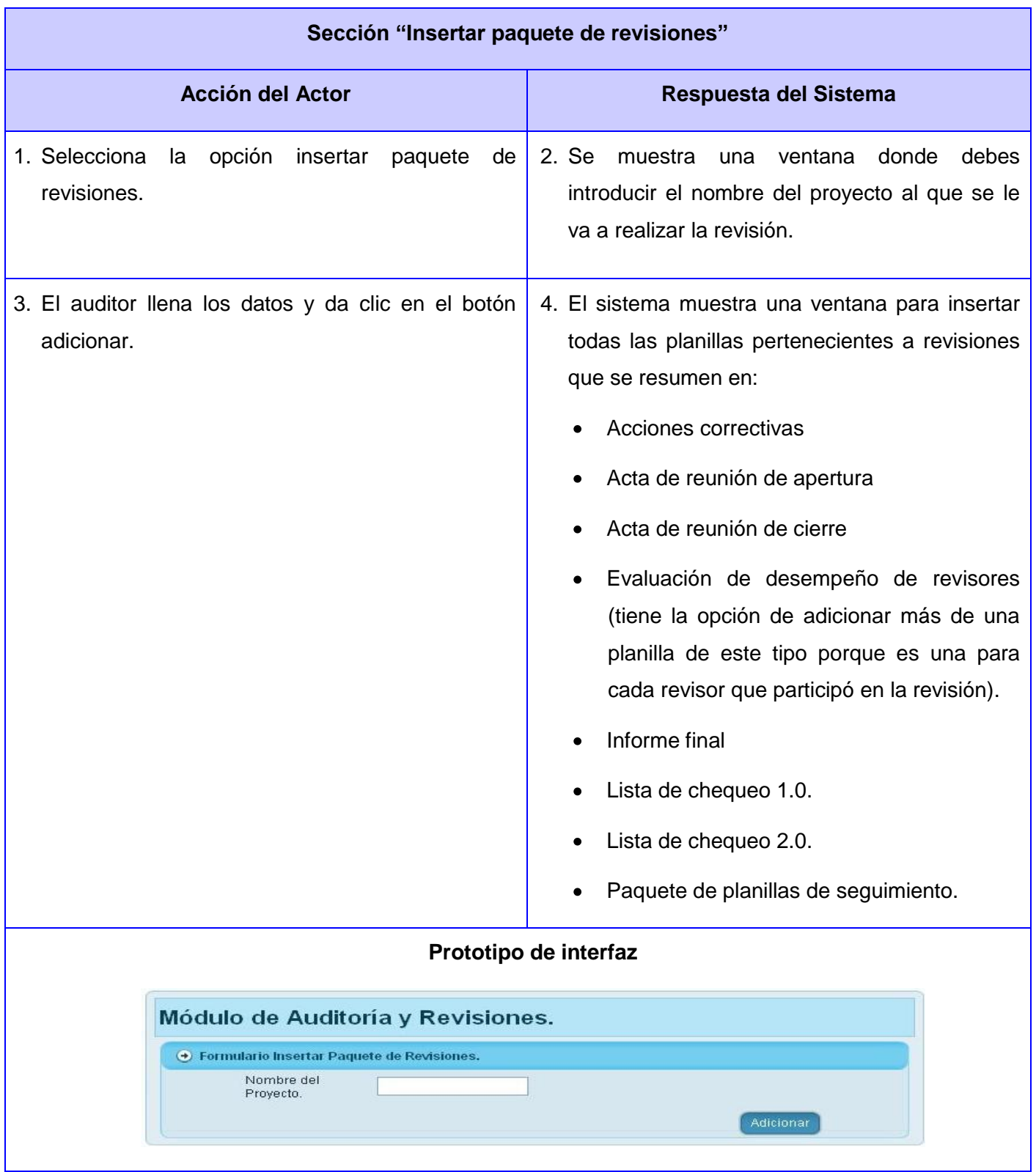

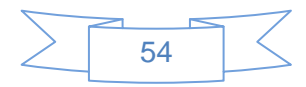

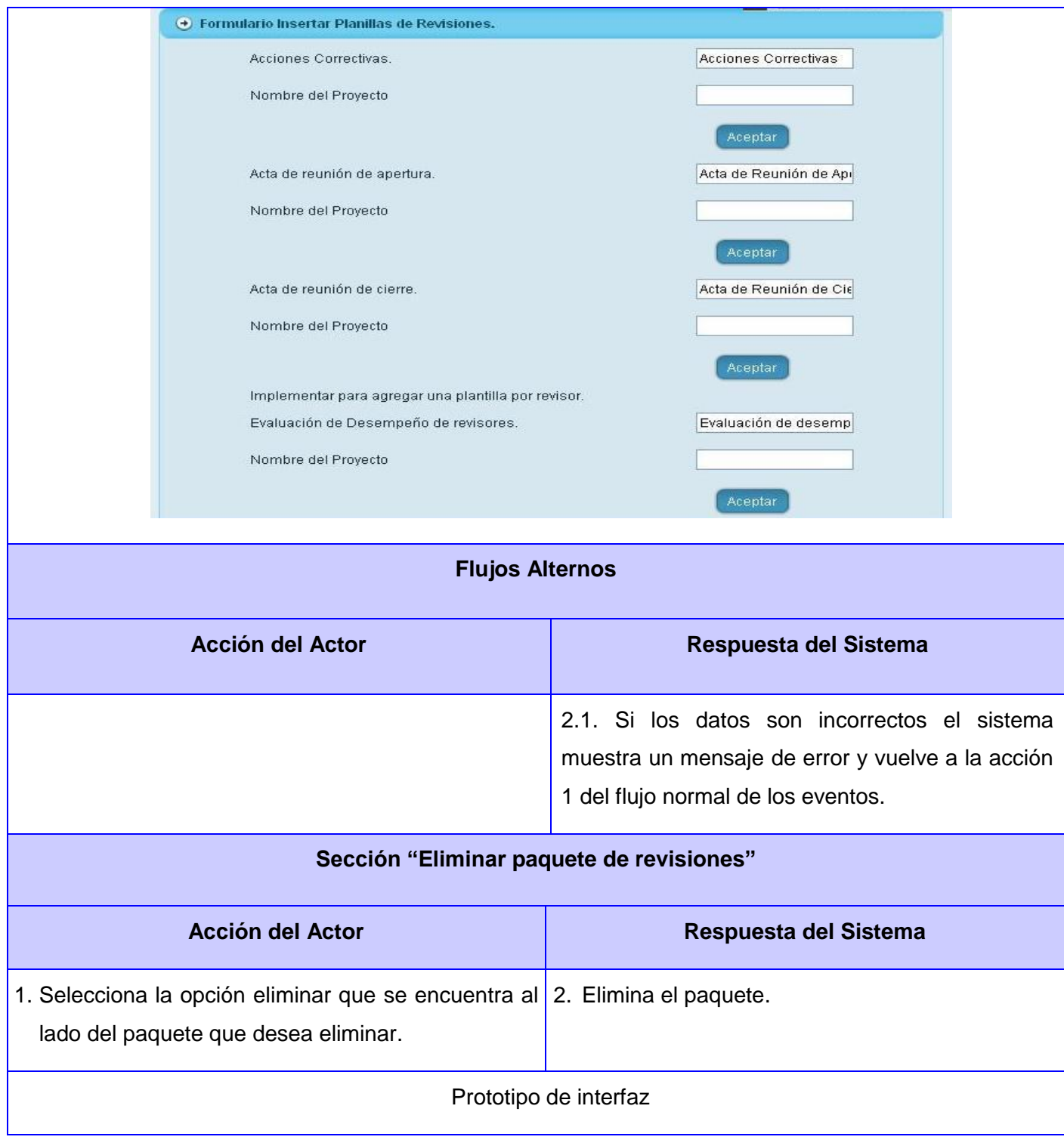

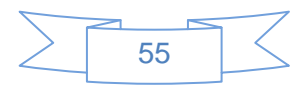

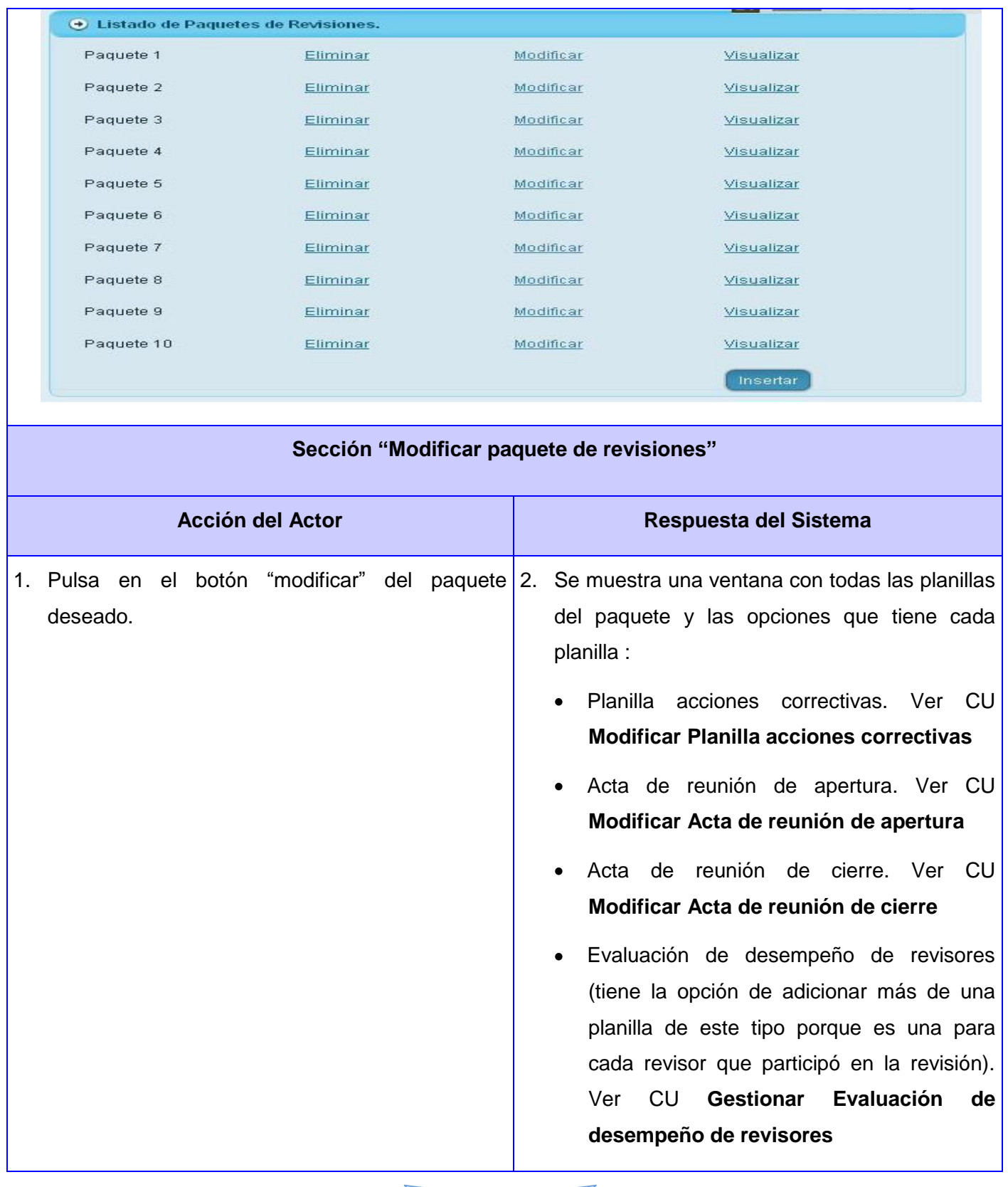

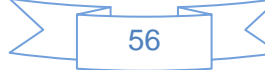

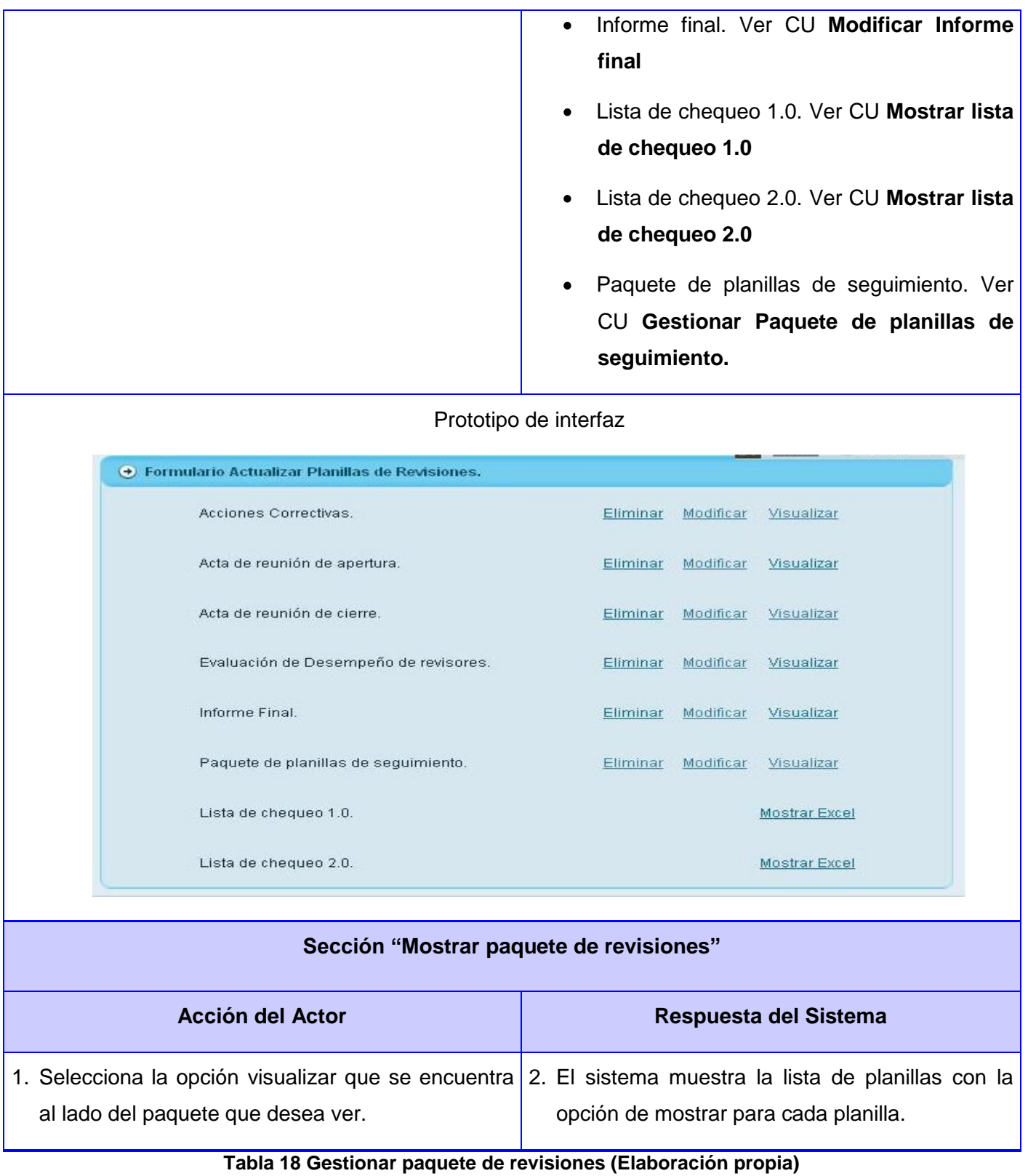

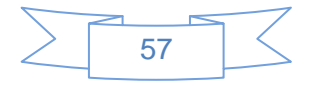

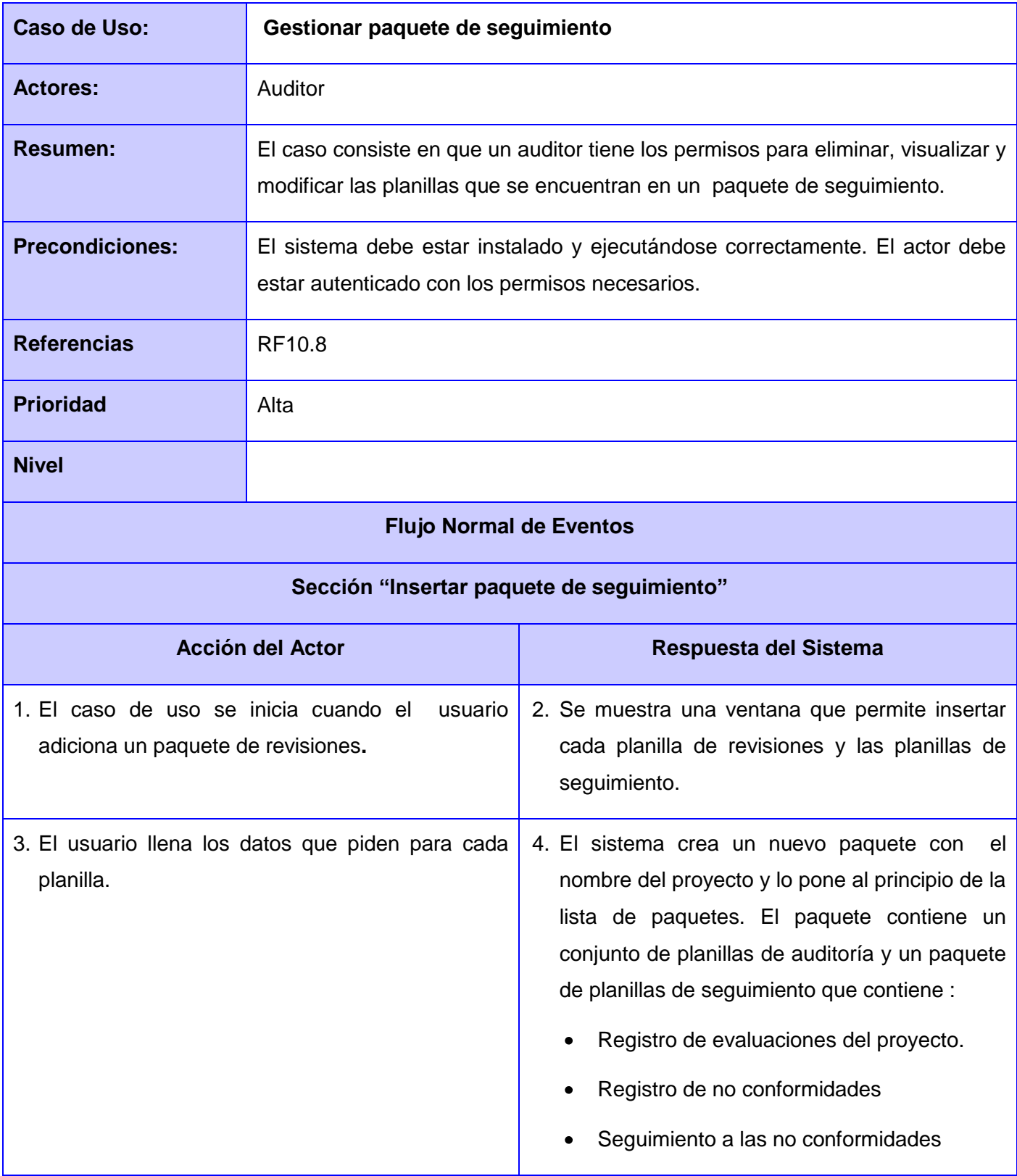

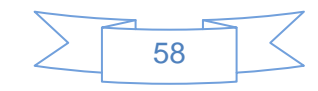

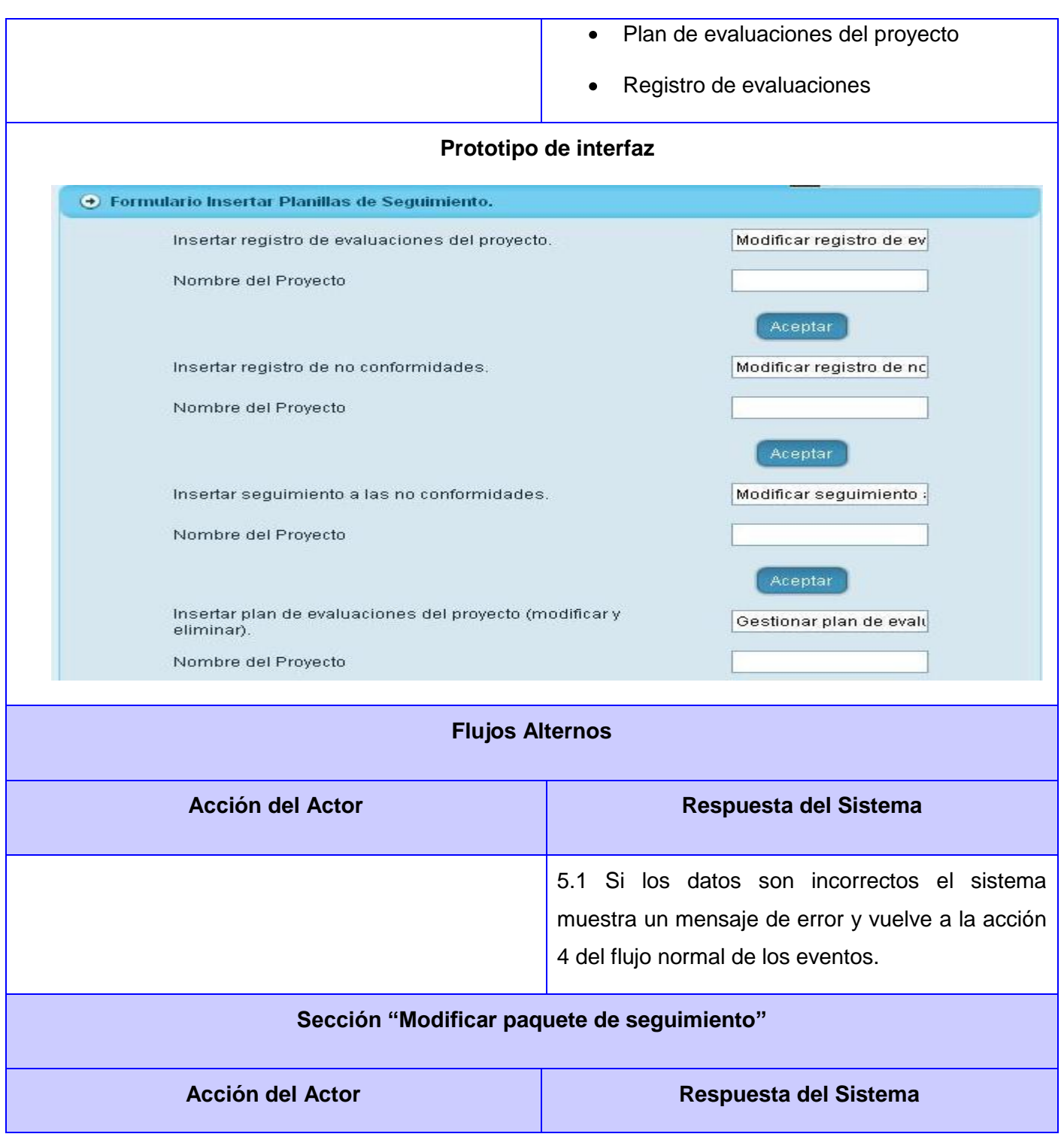

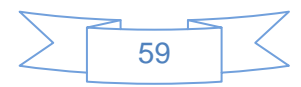

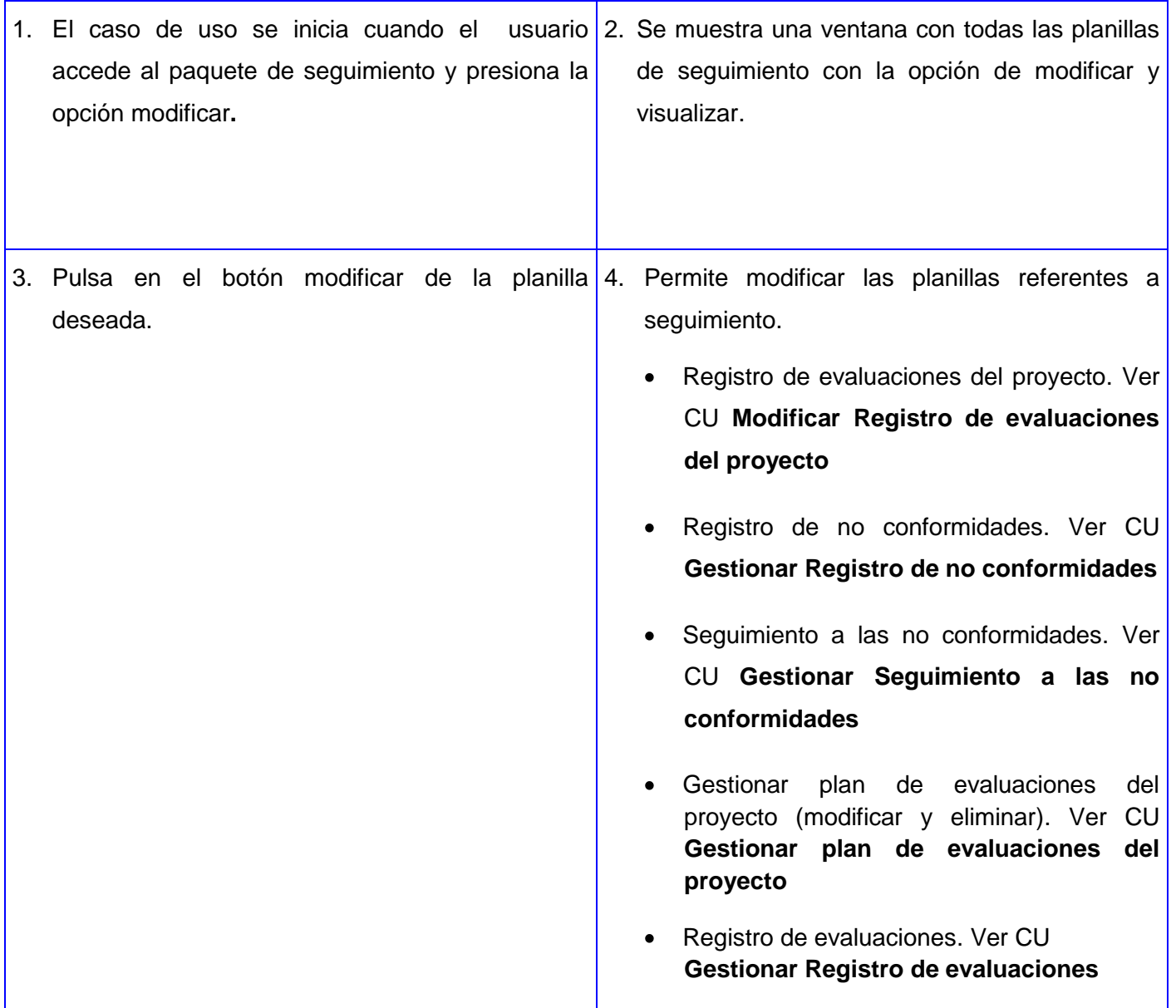

**Tabla 19 CUS Gestionar paquete de seguimiento (Elaboración propia)**

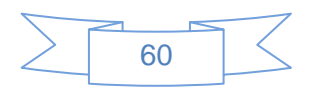

## **2.6. Análisis**

**Diagrama de Clases del Análisis (DCA) para cada caso de uso del sistema**

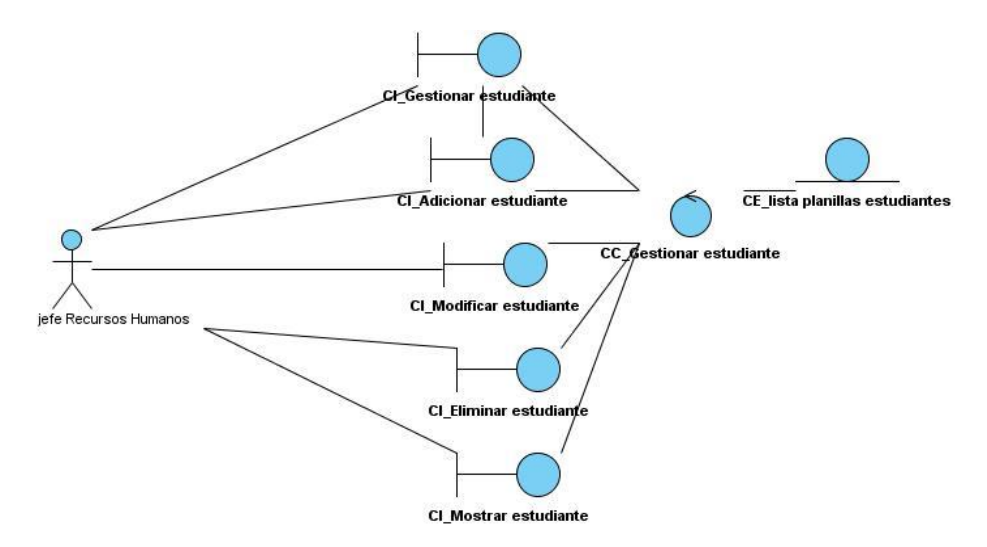

**Figura 8 DCA Gestionar estudiante**

 **Diagrama de colaboración para cada caso de uso del sistema**

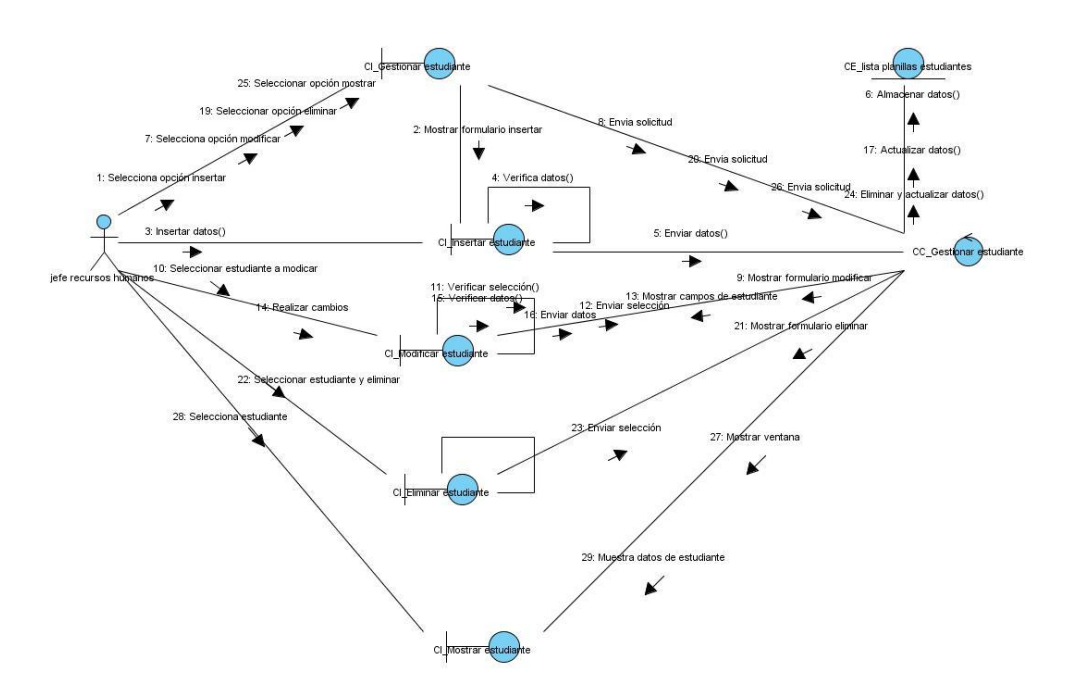

**Figura 9 DC Gestionar estudiante**

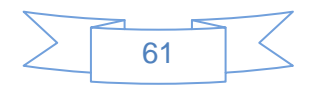

## **2.7. Diseño**

## **Diagrama de clases del diseño para cada caso de uso del sistema**

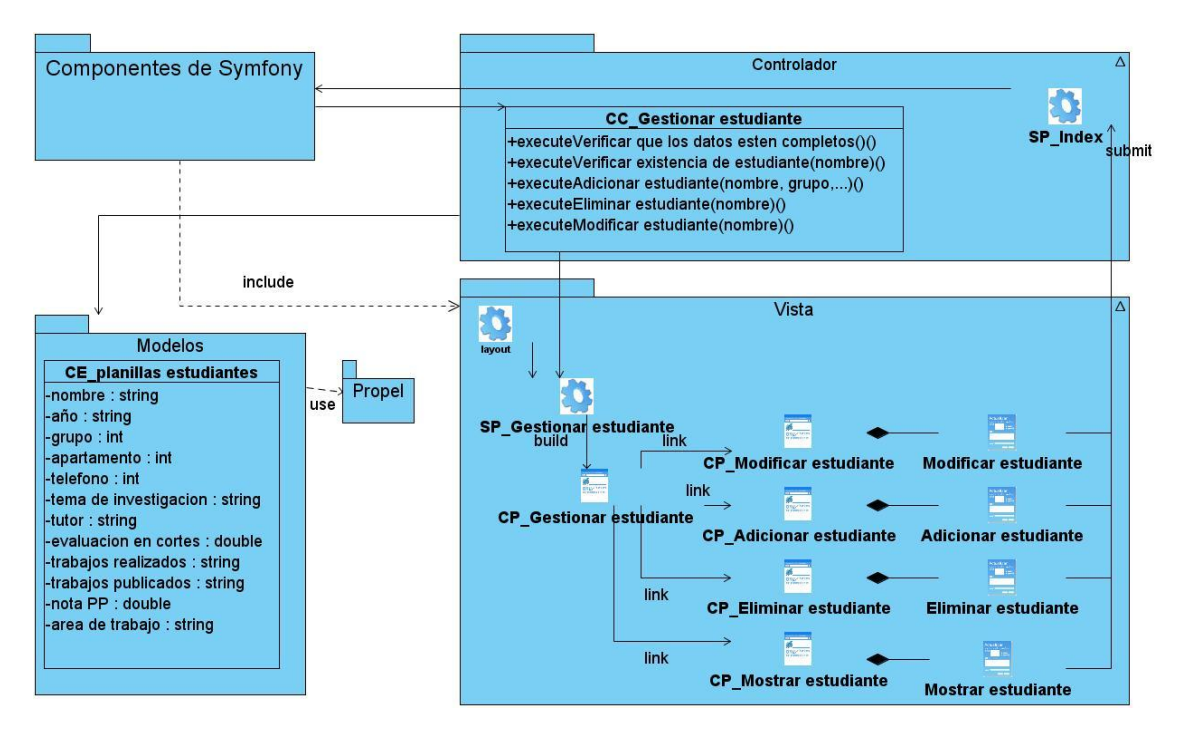

**Figura 10 DCD Gestionar estudiante**

## **2.8. Conclusiones**

En el presente capítulo se ha desarrollado la propuesta de solución, obteniéndose a partir del análisis de los procesos de negocio, un grupo de funcionalidades que debe tener el sistema, representados mediante diagramas de casos de uso del análisis y diseño. De esta forma termina la propuesta de solución del Portal Calidad Facultad 9.

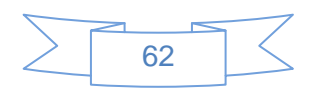

## **CAPÍTULO 3: VALIDACIÓN DE LA SOLUCIÓN PROPUESTA**

## **3.1. Introducción**

La clave fundamental de éxito en la producción de un software es lograr la calidad requerida por el usuario. En este capítulo se emplean distintas métricas a los artefactos generados en el capítulo anterior que permitirán erradicar problemas en los requisitos o casos de uso del sistema.

## **3.2. Método de validación de los resultados**

En toda investigación es imprescindible realizar el análisis de los resultados de la propuesta de solución al problema en cuestión, para de esta forma saber hasta que punto satisface realmente al favorecido. En la creación de un software también pasa lo mismo, se debe realizar la validación, la misma ayuda a saber al desarrollador si el sistema que ellos están construyendo es realmente lo que espera el cliente.

"Las métricas constituyen un método de evaluación de los productos y procesos de software, las cuales suelen ser aplicadas a muchas organizaciones, procesos y productos". (13).

Se utilizaron varios métodos para la validación de manera que fuesen validados los artefactos generados durante la investigación.

## **3.3. Aplicación de la métrica de la calidad de especificación de los requisitos**

"La métrica de la Calidad de Especificación de los Requisitos mide la especificidad de los requisitos, haciendo que la parte interesada pueda entenderlos de manera fácil y se puedan probar". (14)

Primeramente se tiene **Nr** que representa el total de requisitos:

**Nr = Nf + Nnf**

**Nr = 23 + 12**

## **Nr = 35**

Donde **Nf** es el número de requisitos funcionales y **Nnf** es el número de requisitos no funcionales.

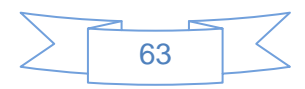

Luego de tener este dato se puede determinar la especificación (ausencia de ambigüedad) y para ello se plantea:

### **Q = Nui / Nr**

Donde **Nui** representa el número de requisitos para los que los revisores tuvieron interpretaciones idénticas, es importante resaltar que cuando más cerca de 1 este el valor **Q**, menos ambigüedad presentará la especificación.

En el presente trabajo se realizaron dos revisiones para llegar a obtener un análisis sin ambigüedad en los requisitos, y para que se reflejara con más claridad las necesidades del cliente, en las cuales se obtuvieron los siguientes resultados:

#### **Revisión 1:**

Durante la revisión de un total de **35** requisitos, entre funcionales y no funcionales, se detectaron de los **23** requisitos funcionales dos que no estaban claramente especificados, es el caso de gestionar estudiante y mostrar reporte ya que los requisitos no expresaban con claridad su objetivo. Por lo que en todos los requisitos menos en 2, los revisores tuvieron interpretaciones bastante parecidas.

**Q = Nui / Nr**

**Q = 33 / 35**

**Q = 0.94**

## **Revisión 2:**

Durante esta revisión no se detectaron ambigüedades en los requisitos revisados, debido a la realización de un profundo análisis. Por lo que de los 35 requisitos con los que se cuentan los revisores tuvieron interpretaciones bastante parecidas.

## **Q = Nui / Nr**

**Q = 35 / 35**

#### **Q = 1**

Después de analizados los resultados de las anteriores revisiones se llega a la conclusión que los requisitos presentan un bajo nivel de ambigüedad, pues el valor de Q en la primera revisión se acerco bastante al valor 1 y ya en la segunda no presenta ningún nivel de

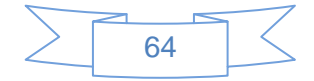

ambigüedad. Lo cual es bastante satisfactorio para el presente trabajo ya que ayuda a que el desarrollo de software no tenga que atrasarse por algún desperfecto en los requisitos obtenidos.

## **3.4. Métricas de casos de uso del sistema**

Para lograr la calidad del artefacto del Caso de Uso del Sistema obtenido anteriormente se le aplicó un modelo de métricas. El modelo usa 4 atributos, los cuales son (completitud, comprensibilidad, concisión, no trivialidad).

**Completitud:** Un caso de uso es completo si especifica todo lo que deben hacer el actor y el sistema para alcanzar el objetivo del caso de uso.

**Comprensibilidad**: Un caso de uso es comprensible si todos los tipos de lectores (cliente, usuario, jefe de proyecto) pueden entenderlo fácilmente con una mínima explicación del autor.

**Concisión**: Un caso de uso es conciso si no incluye información innecesaria.

**No trivialidad**: Un caso de uso es no trivial si su secuencia de pasos conduce al actor a conseguir el objetivo que persigue la realización del caso de uso. (14)

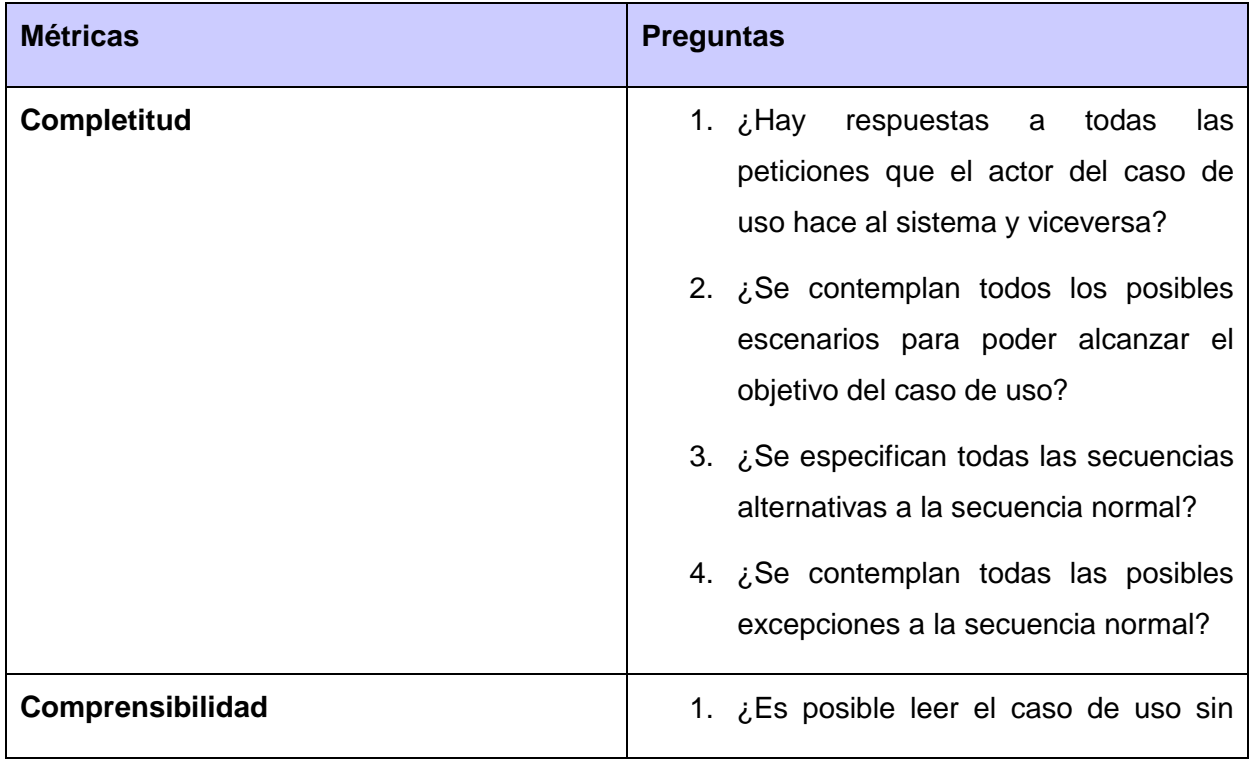

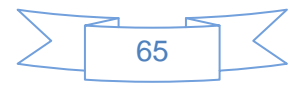

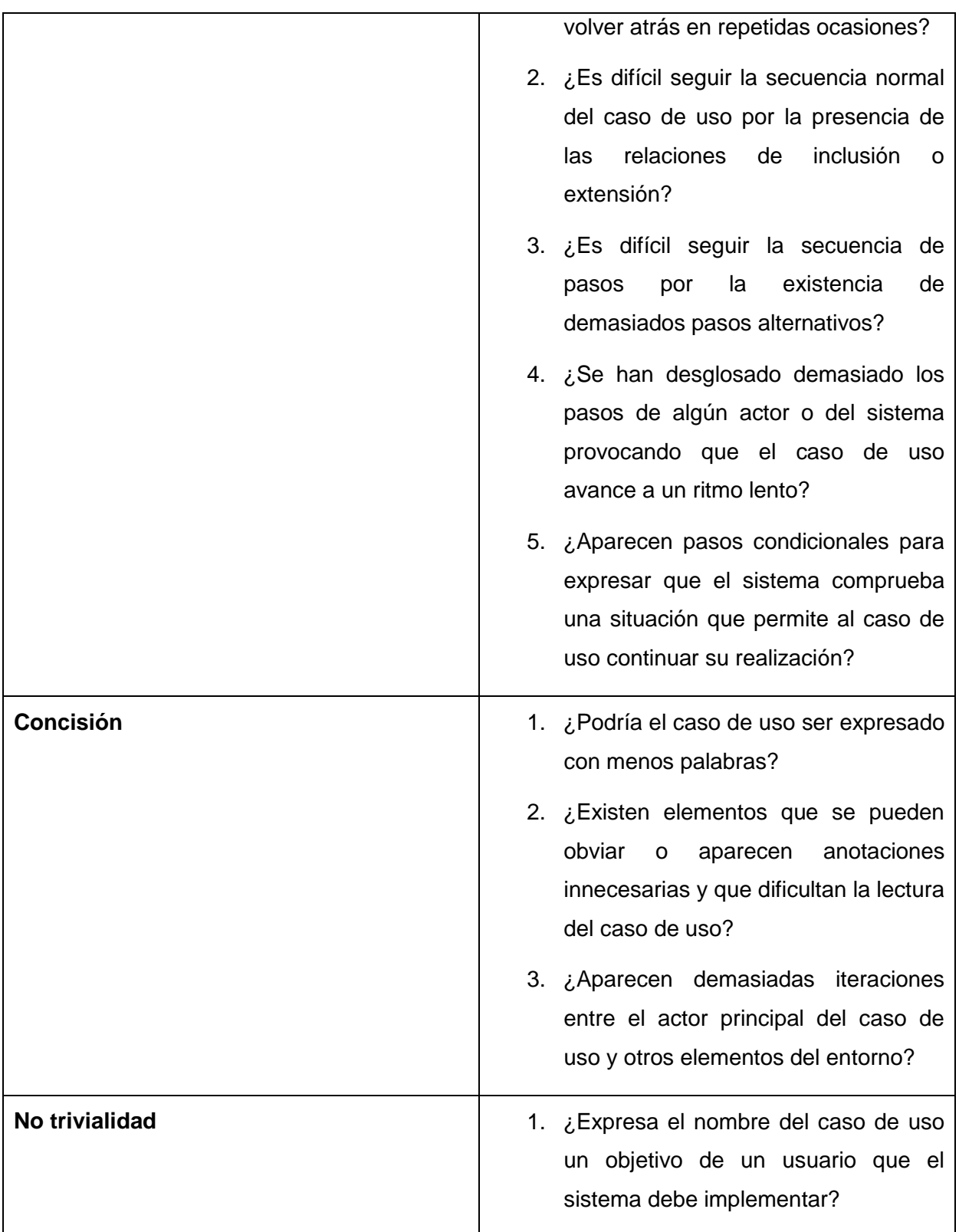

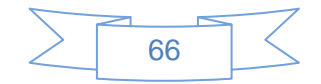
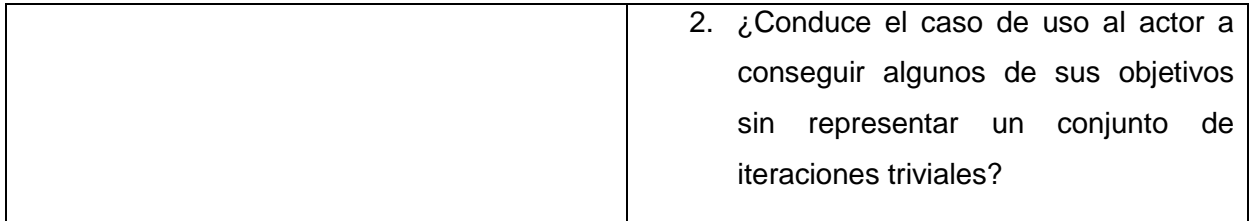

#### **Tabla 20 Preguntas asociadas a las métricas (15)**

Una vez aplicadas en dos revisiones las métricas pertinentes a los Casos de Uso del Sistema, se obtuvo la siguiente información:

### **Primera revisión:**

Para el atributo concisión : Se encontró que los casos de uso Gestionar profesor, Gestionar estudiante, Gestionar computadora, Mostrar reporte, Gestionar casos de prueba, Gestionar paquete de revisiones contenían información innecesaria por lo que surgió un error del 27%, lo que implica que el 73% de los casos de uso cumplen adecuadamente con el atributo.

Para el atributo comprensibilidad: Se encontró que los casos de uso Gestionar estudiante y Gestionar profesor contenían información que no permitían un fácil entendimiento, por lo que surgió un error del 9%, lo que implica que el 91% de los casos de uso cumplen adecuadamente con el atributo.

### **Segunda revisión:**

Luego de rectificados los errores de la primera revisión, basándose en estos se efectuó una segunda revisión en la cual los Casos de Uso del Sistema se encontraban en correcto estado en cuando a completitud, Comprensibilidad, concisión y no trivialidad, por lo que se puede decir que los casos de uso cumplen en un 100% con el modelo de métricas.

### **3.5. Conclusiones**

Durante el capítulo se comprobó la calidad de los artefactos que se generaron una vez culminada la solución propuesta. Para lograr la calidad de dichos artefactos se realizaron dos revisiones en cuanto a la especificación de los requisitos y calidad de la confección del diagrama de casos de uso del sistema. Luego de erradicar los defectos detectados en el transcurso del trabajo, se logró obtener la satisfacción de poder contar con un producto que indemniza las necesidades del cliente.

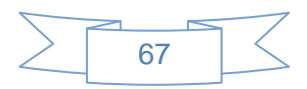

### **Conclusiones Generales**

- 1. En el diagnóstico de exploración inicial se constató que existen deficiencias en la gestión de la información referente a cada una de las áreas del Grupo Calidad Facultad 9, lo que dificulta el acceso a la documentación.
- 2. Los referentes teóricos estudiados y los métodos investigativos aplicados como la entrevista y la observación, permitieron obtener la información necesaria para conocer las particularidades y funcionamiento del negocio, lo que posibilitó realizar el proceso de modelación del mismo.
- 3. El levantamiento de requisitos permitió obtener las funcionalidades requeridas por el cliente, se realizó la documentación referente al análisis y diseño del sistema posibilitando el cumplimiento del objetivo trazado.
- 4. Se aplicaron métricas para evaluar la calidad de los artefactos generados, lo cual arrojó un resultado satisfactorio.
- 5. El desarrollo del presente trabajo permitió la elaboración de todos los artefactos correspondientes al análisis y diseño del sistema, logrando establecer un idioma común entre el cliente y el equipo de desarrollo, obteniendo como resultado una amplia y organizada documentación sobre los procesos que se desarrollan en el Grupo Calidad de la Facultad 9.

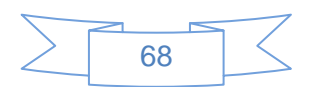

# **Recomendaciones**

- 1. Utilizar los artefactos generados en el presente trabajo de diploma, como entrada en los flujos siguientes que propone RUP.
- 2. Redefinir con el cliente en próximas iteraciones o versiones del producto los requisitos funcionales, con el objetivo de aumentar las funcionalidades del sistema.

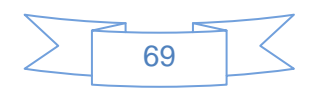

# **Bibliografía Referenciada**

1. Manuel Henríquez Lagarde .2009."Cubasi". [Consultado: 2, 11,2009]. Disponible en [http://www.cubasi.cu/.](http://www.cubasi.cu/)

2. Rolando Alfredo Hernández León, Sayda Coello González. 2002. "El paradigma cuantitativo de la investigación científica". [Consultado: 9, 11,2009].

3."Mi Tecnológico". [Consultado: 2, 12,2009]. Disponible en <http://www.mitecnologico.com/Main/DefinicionCalidadDeSoftware>

4. Dayli WP. 2008."definición.de". [Consultado: 10, 12, 2009]. Disponible en <http://definicion.de/proceso/>

5. Woodman, Lynda. 1985. "Information management from strategies to action". [Consultado: 5, 1, 2009].

6 ."Bibliografica". [Consultado: 10, 12,2009]. Disponible en Biografica.info.

7. Arles Amado Tamallo Rosales,Yosvany Núñez Figueiras. 2009. "Pruebas de Liberación a la Plataforma de Cálculo Distribuido T-arenal".[Consultado: 20, 2, 2010]. Disponible en <http://biblioteca.uci.cu/sbd/biuci/index.html>

8. Carrion, Juan y Medina, Sergio. 2000. "Los portales y la gestión del conocimiento. Fundación iberoamericana del conocimiento". [Consultado: 9, 11,2009].

9. Informático, Diccionario. 2009. "Portal". [Consultado: 3, 1, 2009]. Disponible en http://diccionario.babylon.com/Portal.

10. Rolando Alfredo Hernández León, Sayda Coello González. 2002. "El paradigma cuantitativo de la investigación científica". [Consultado: 9, 11,2009].

11. María A. Mendoza Sanchez.2004.¨ Metodologías De Desarrollo De Software¨. [Consultado: 3, 2, 2010]. Disponible en [http://www.informatizate.net/articulos/metodologias\\_de\\_desarrollo\\_de\\_software\\_07062004.ht](http://www.informatizate.net/articulos/metodologias_de_desarrollo_de_software_07062004.html) [ml](http://www.informatizate.net/articulos/metodologias_de_desarrollo_de_software_07062004.html)

12. Evelyn Menéndez Alonso. "Monografias.com" [Consultado: 3, 1, 2009]. Disponible en [http://www.monografias.com/trabajos73/herramientas-case-proceso-desarrollo](http://www.monografias.com/trabajos73/herramientas-case-proceso-desarrollo-software/herramientas-case-proceso-desarrollo-software2.shtml)[software/herramientas-case-proceso-desarrollo-software2.shtml](http://www.monografias.com/trabajos73/herramientas-case-proceso-desarrollo-software/herramientas-case-proceso-desarrollo-software2.shtml)

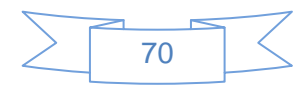

13. Edith Maylen, Ortiz, Leydis. 2008."Análisis y diseño de un nodo virtual de procesos". [Consultado: 15, 4, 2010].

14. Pressman, Roger S. 2005. Ingeniería del Software. "Un enfoque práctico". [Consultado: 5, 4, 2010].

15. B. Bernárdez, A. Durán, M. Toro. 2004. "Una propuesta para la verificación de requisitos basados en métricas". [Consultado: 9, 4, 2010].

16. Oscar M. Fernández Carrasco, Delba García León, Alfa Beltrán Benavides.1995·"Un enfoque actual sobre la calidad del software". [Consultado: 4, 1, 2009]. Disponible en [http://bvs.sld.cu/revistas/aci/vol3\\_3\\_95/aci05395.htm](http://bvs.sld.cu/revistas/aci/vol3_3_95/aci05395.htm)

17. WordReference.2010."Diccionario de la lengua española". [Consultado: 4, 1, 2009]. Disponible en <http://www.wordreference.com/definicion/proceso>

18. Curtis Street, Creswick.2010."Métricas de caso de uso". [Consultado: 10, 11,2009]. Disponible en <http://www.sparxsystems.com.ar/resources/ucmetrics.html>

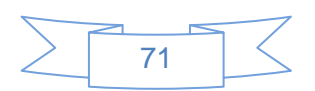

# **Bibliografía Consultada**

1. Juan Pablo Gomez Gallego, Ing Jorge Galvez. 2007."Fundamentos de la Metodología RUP". [Consultado: 10, 11,2009]. Disponible en [http://www.scribd.com/doc/297224/RUP.](http://www.scribd.com/doc/297224/RUP)

2. Roberto Hernández Sampier, Carlos Fernández Collado, Pilar Baptista Lucio, "Metodología de la Investigación". Segunda Edición. [Consultado: 15, 11,2009]. Disponible en http://bibliodoc.uci.cu/pdf/8478290362.pdf.

3. Curtis Street, Creswick.2010."Métricas de caso de uso". [Consultado: 10, 11,2009]. Disponible en <http://www.sparxsystems.com.ar/resources/ucmetrics.html>.

4.Ivar, Jacoboson, Grady, Booch, James, Rumbaugh. 2000. "El Lenguaje Unificado de Modelado". [Consultado: 12, 11,2009].

5. Canós, José H., Letelier, Patricio.2003."Metodologías ágiles en el desarrollo de software". [Consultado: 10, 12, 2009].

6. Instituto Nacional de Estadistica e Informatica. 1999. "Herramientas CASE". [Consultado: 13, 12, 2009]. Disponible en <http://www.inei.gob.pe/biblioineipub/bancopub/Inf/Lib5103/Libro.pdf>

7. Bayarre, H y Hersford, R. 2004. "Metodología de la Investigación". [Consultado: 23, 12, 2009].

8. Carlos Álvarez de Zayas. 1995. Metodología de la investigación científica. [Consultado: 5, 01, 2010].

9. Rolando Alfredo Hernández León, Sayda Coello González. 2002. El paradigma cuantitativo de la investigación científica. [Consultado: 6, 01, 2010].

10. "Visual Paradigm International". [Consultado: 13, 01, 2010]. Disponible en <http://www.visual-paradigm.com/product/vpuml/communityedition.jsp>

11. García, Joaquín. **"**Ingeniero Software". [Consultado: 14, 01, 2010]. Disponible en <http://www.ingenierosoftware.com/analisisydiseno>

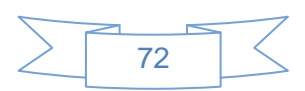

12.García, Joaquín. **"**Ingenieros de Software. *UML e Ingeniería".* [Consultado: 14, 01, 2010]. Disponible en [http://www.ingenierosoftware.com/analisisydiseno/uml.php.](http://www.ingenierosoftware.com/analisisydiseno/uml.php)

13. "Conferencia 1: Introducción a la Ingeniería de Software". [Consultado: 15, 01, 2010]. Disponible en [http://eva.uci.cu/file.php/42/Clases\\_Curso\\_2009-](http://eva.uci.cu/file.php/42/Clases_Curso_2009-2010/conferencias/Conferencia_1/Profesores/Conferencia_1.pdf) [2010/conferencias/Conferencia\\_1/Profesores/Conferencia\\_1.pdf](http://eva.uci.cu/file.php/42/Clases_Curso_2009-2010/conferencias/Conferencia_1/Profesores/Conferencia_1.pdf) .

14. Hernández Orallo, Enrique. "*El Lenguaje Unificado de Modelado (UML)".* [Consultado: 16, 01, 2010]. Disponible en <http://eva.uci.cu/mod/resource/view.php?id=11361> .

15."Instituto Nacional de Estadística e Informática. *Herramientas CASE".* [Consultado: 18, 01, 2010]. Disponible en <http://www.inei.gob.pe/biblioineipub/bancopub/Inf/Lib5103/Libro.pdf> .

16.**H. Canós, José, Letelier, Patricio y Penadés, Carmen. "**Metodologías Ágiles en el Desarrollo de Software". [Consultado: 18, 01, 2010]. Disponible en [www.willydev.net/descargas/prev/TodoAgil.pdf](http://www.willydev.net/descargas/prev/TodoAgil.pdf) .

17."Centro de Informática Ingeniería". [Consultado: 18, 01, 2010]. Disponible en <http://www.ciinsrl.com/index.php?modules=productos> .

18.**Mendoza Sánchez, María A.** [Consultado: 19, 01, 2010]. Disponible en [http://www.Informatizate.net](http://www.informatizate.net/) .

19.Centro Nacional de Tecnologías de Información. [Consultado: 19, 01, 2010]. Disponible en [http://www.google.com.cu/search?hl=es&q=define%3A+plugin&btnG=Buscar&meta=](http://www.google.com.cu/search?hl=es&q=define%3A+plugin&btnG=Buscar&meta).

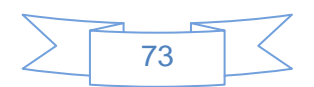